Unesco ().

# **Greenstone: Un software libre de código abierto para la construcción de bibliotecas digitales. Experiencias en América Latina y el Caribe.**

Grandi, Jorge, Rose, John, Cyranek, Günther, Witten, Ian, Spano, Diego, Pichinini, Mariana, Wanderley, Claudia, Vera, Felipe, Cháu Gonzalez, Claudia, Kretschmer, Carlos, Molina Millán, Carlos, Fresno Chávez, Caridad, Gonzáles-Cam, Celso, Block de Behar, Lisa, Díaz, José Pedro, Maldini, Juan, Rodríguez Peixoto, Arturo, Babini, Dominique, López, Fernando-Ariel, Medici, Flavia, González, Jessica y Vergara, Florencia.

Cita:

Grandi, Jorge, Rose, John, Cyranek, Günther, Witten, Ian, Spano, Diego, Pichinini, Mariana, Wanderley, Claudia, Vera, Felipe, Cháu Gonzalez, Claudia, Kretschmer, Carlos, Molina Millán, Carlos, Fresno Chávez, Caridad, Gonzáles-Cam, Celso, Block de Behar, Lisa, Díaz, José Pedro, Maldini, Juan, Rodríguez Peixoto, Arturo, Babini, Dominique, López, Fernando-Ariel, Medici, Flavia, González, Jessica y Vergara, Florencia (2010). Greenstone: Un software libre de código abierto para la construcción de bibliotecas digitales. Experiencias en América Latina y el Caribe. : Unesco.

Dirección estable:<https://www.aacademica.org/fernando.ariel.lopez/13>

### ARK: <https://n2t.net/ark:/13683/pshw/Dm8>

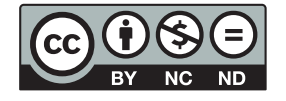

Esta obra está bajo una licencia de Creative Commons. Para ver una copia de esta licencia, visite [https://creativecommons.org/licenses/by-nc-nd/4.0/deed.es.](https://creativecommons.org/licenses/by-nc-nd/4.0/deed.es)

Acta Académica es un proyecto académico sin fines de lucro enmarcado en la iniciativa de acceso abierto. Acta Académica fue creado para facilitar a investigadores de todo el mundo el compartir su producción académica. Para crear un perfil gratuitamente o acceder a otros trabajos visite: https://www.aacademica.org.

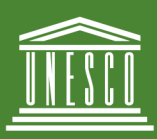

Organización<br>de las Naciones Unidas<br>para la Educación,<br>la Ciencia y la Cultura

Oficina Regional de Ciencia para América Latina y el Caribe

Sector Comunicación e Información

Representación de la UNESCO ante el MERCOSUR + Chile

Oficina UNESCO Montevideo

greenstone programa para **bibliotecas digitales** 

Greenstone: Un software libre de código abierto para la construcción de bibliotecas digitales.

## Experiencias en América Latina y el Caribe

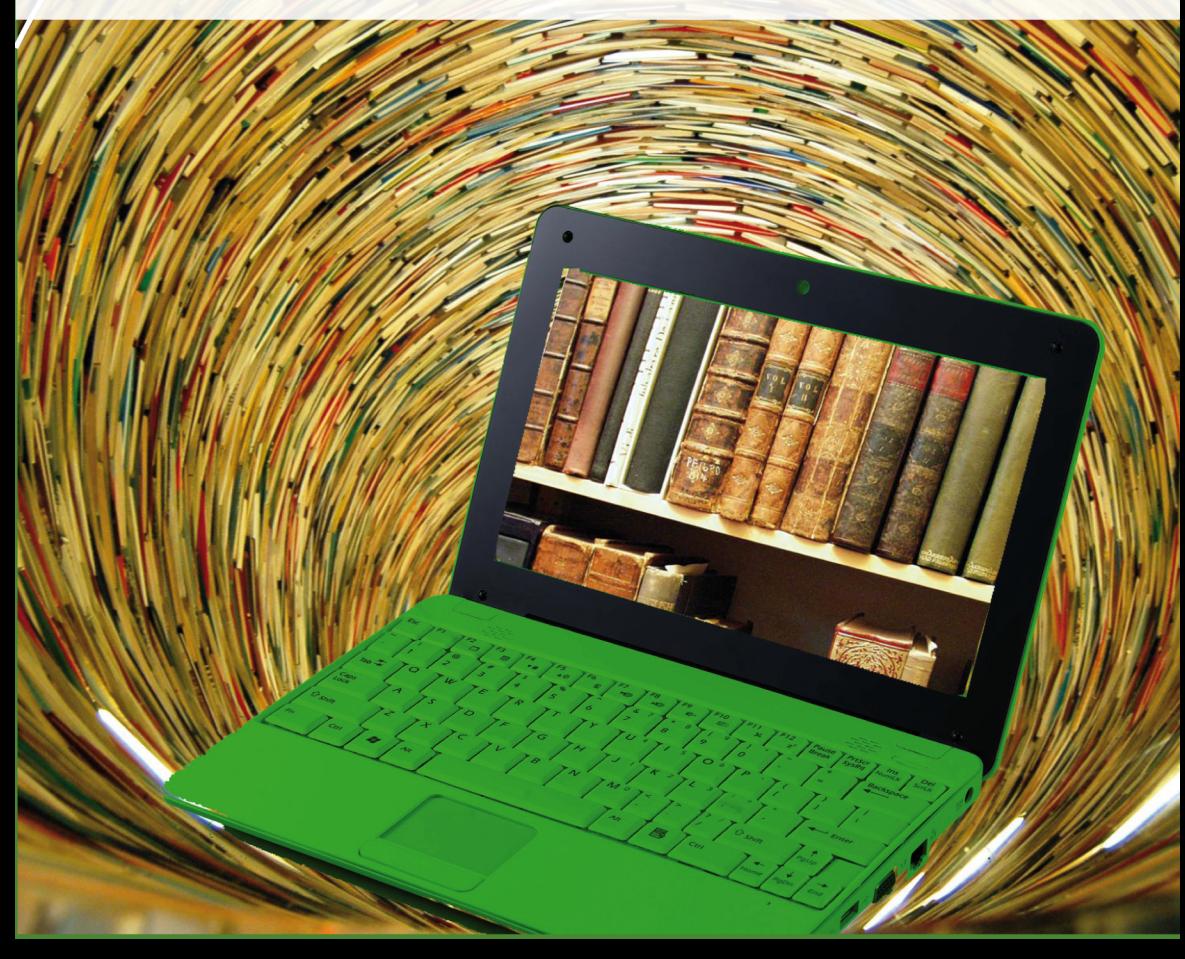

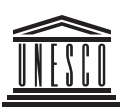

÷,

 $\bullet$ 

Organización longarización<br>de las Naciones Unidas<br>para la Educación,<br>la Ciencia y la Cultura **Oficina Regional de Ciencia para América Latina y el Caribe**

**Sector Comunicación e Información**

**Representación de la UNESCO ante el MERCOSUR + Chile**

**Oficina UNESCO Montevideo** 

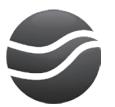

**greenstone programa para bibliotecas digitales**

### **Greenstone:**

**Un software libre de código abierto para la construcción de bibliotecas digitales.**

**Experiencias en América Latina y el Caribe.**

. . . . . . . . . . . . . . . . . .

**Editor: UNESCO Montevideo, Günther Cyranek, Consejero de Comunicación e Información para el MERCOSUR y Chile** Foto de tapa: "La biblioteca di Babele (out)" de Emiliano Dominici (Loungerie) (CC)

Las opiniones aquí expresadas son responsabilidad de los autores, las cuales no necesariamente reflejan las de la UNESCO y no comprometen a la organización. Las denominaciones empleadas y la forma en que aparecen los datos no implica de parte de UNESCO ni de los autores, juicio alguno sobre la condición jurídica de países, territorios, ciudades, personas, organizaciones, zonas o de sus autoridades, ni sobre la delimitación de sus fronteras o límites. Los contenidos de la presente publicación no tienen fines comerciales y pueden ser reproducidos haciendo referencia explícita a la fuente.

© UNESCO 2010

ISBN 978-92-9089-149-9

Por más información dirigirse a:

Sector Comunicación e Información Oficina Regional de Ciencia de la UNESCO para América Latina y el Caribe

Dr. Luis Piera 1992, 2o. piso - 11200 Montevideo - Uruguay Tel: (00 598 2) 413 20 75 ext. 124 / 126 - Fax: (00 598 2) 413 20 94 g.cyranek@UNESCO.org.uy

# **ÍNDICE**

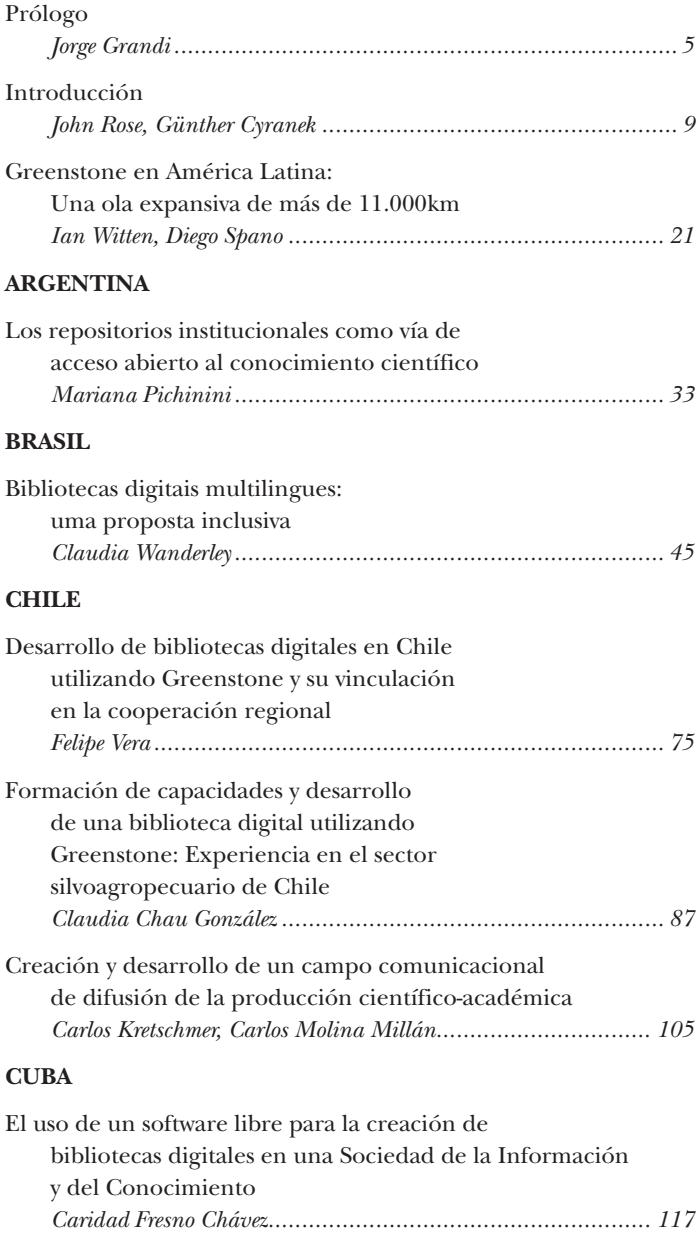

#### **PERU**

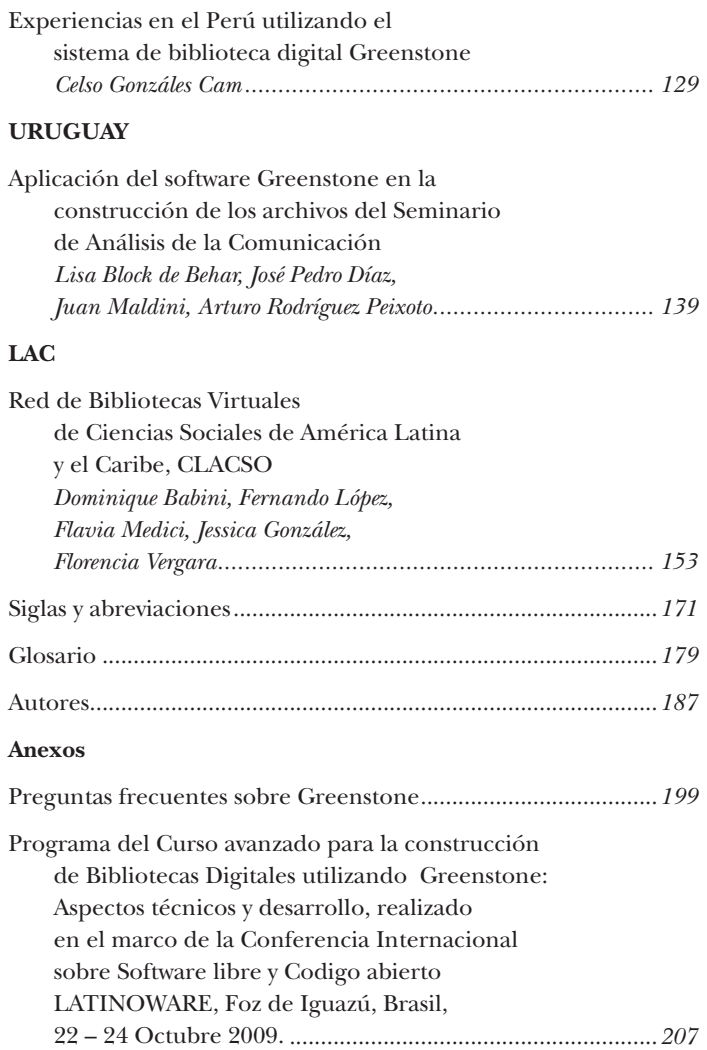

### **Prólogo**

En la era del Internet el libre acceso a la información y al conocimiento está ganando pertinencia de manera exponencial. Hace cinco años que en el marco de la Cumbre Mundial de la Sociedad de la Información (CMSI) las partes convocadas decidieron "apoyar las instituciones educativas, científicas y culturales, con inclusión de bibliotecas, archivos y museos, en su función de desarrollo y preservación de contenidos diversos y variados, así como de acceso equitativo, abierto y asequible a los mismos, incluso en formato digital, para promover la educación, la investigación y la innovación formales e informales."

En esta ocasión los representantes se comprometieron a dar un "particular apoyo a las bibliotecas en su función de servicio público que suministra acceso libre y equitativo a la información". Asimismo, señalaron la "necesidad de fomentar y promover el desarrollo colaborativo, las plataformas interoperativas y el software de código abierto y libre de manera que refleje las posibilidades de los diferentes modelos de software principalmente para programas educativos, científicos y de inclusión digital".

Desde entonces los sistemas de bibliotecas en todo el mundo se están transformando. Además de representar meras colecciones de información, los archivos y bibliotecas modernos ofrecen métodos innovadores para el acceso, la recuperación, selección, organización y preservación de información.

Reconociendo este papel crucial de bibliotecas digitales, la UNESCO promueve su funcionamiento y desarrollo en el marco del Programa Información para Todos (PIPT). Desde su fundación en el año 2000, el PIPT fortalece la cooperación y las alianzas internacionales para la 'edificación de una sociedad de la información para todos'.

Con este fin se han definido cinco áreas prioritarias:

- Acceso a la información
- Información al servicio del desarrollo
- Preservación de la información
- Ética de la información
- Alfabetización informacional

Las sociedades del conocimiento, a cuya construcción la UNESCO intenta contribuir, se basan en cuatro pilares fundamentales: la libertad de expresión, el acceso universal a la información y al conocimiento, el respeto de la diversidad cultural y lingüística y la educación de calidad para todos.

El libre acceso a la información y la posibilidad de contribuir activamente a su organización y sus contenidos representan ventajas inestimables de bibliotecas digitales: superando limitaciones geográficas, culturales, lingüísticas, económicas y sociales, las bibliotecas digitales contribuyen a la democratización del conocimiento en el mundo. Asimismo, a través de contenidos en formatos auditivos o audiovisuales y aplicaciones especiales para personas con discapacidades, las bibliotecas digitales promueven el respeto a la diversidad y constituyen herramientas potentes de inclusión y desarrollo social.

Adicionalmente, las bibliotecas digitales contribuyen a la preservación y difusión de fuentes valiosas o únicas y por ello garantizan su acceso en el futuro. Con este fin las bibliotecas digitales cumplen la tarea de preservar y actualizar el material digital de manera que sea accesible a largo plazo.

El software juega un papel fundamental en la construcción, estructuración y el mantenimiento de bibliotecas digitales. Gracias a su código abierto, Greenstone Digital Library Software se adapta fácilmente a las exigencias más variadas. Como demuestran los autores del presente libro, las aplicaciones de Greenstone son múltiples, desde bibliotecas universitarias pasando por archivos de prensa y bibliotecas institucionales hasta centros públicos de documentación.

Una ventaja central de Greenstone es su disponibilidad y funcionamiento en diferentes lenguas. Utilizado actualmente en 82 países y en 45 idiomas, el software ofrece una contribución importante para la accesibilidad de contenidos en lenguas locales. La definición de metadatos en diferentes

idiomas permite la recuperación de archivos de estos mismos idiomas (en formato de textos así como audiovisuales).

De esta manera Greenstone facilita el acceso a información científica y la difusión de investigación sin fronteras. Por consiguiente, el apoyo del avance y desarrollo de Greenstone es de particular interés para los actores científicos y académicos.

Montevideo, mayo 2010

*Jorge Grandi*

*Representante de la UNESCO ante el MERCOSUR*

*Director de la Oficina Regional de Ciencia de la UNESCO para América Latina y el Caribe*

*Oficina de la UNESCO en Montevideo*

### **Introducción**

*John Rose, Günther Cyranek, UNESCO*

Greenstone es un conjunto de programas de software diseñado para la construcción de bibliotecas digitales con repositorios documentales proporcionando una contribución importante al acceso universal a la información, un apoyo a la libertad de información y a la democratización del conocimiento.

#### **Historia y características de Greenstone**

Greenstone tiene sus orígenes en un programa científico de investigación en la Universidad de Waikato en Nueva Zelanda que tiene por objetivo explorar el potencial de bibliotecas digitales accesibles por internet y desarrollar sistemas que impongan una estructura a repositorios de información que carecen de catalogación y distribución. El nombre de Greenstone se adoptó en 1997 para lo que entonces era el Software de la Biblioteca Digital de Nueva Zelanda, y se tomó la decisión de distribuirlo bajo Licencia Pública General (GNU).

Actualmente, el software libre y de código abierto que forma el conjunto de programas de Greenstone Digital Library, desarrollado por la Universidad de Waikato en Nueva Zelanda en cooperación con la UNESCO y la ONG Human Info con sede en Bélgica, tiene usuarios en cerca de 90 países. Greenstone es un paquete multi-plataforma fácil de utilizar, multilingüe, que permite el montaje de documentos electrónicos en las colecciones digitales y su publicación en la web o en CD-ROM. Acepta documentos en una amplia gama de formatos propietarios y estándar. Asimismo, es compatible con numerosas normas de intercambio de documentos y metadatos, incluyendo el cumplimiento del protocolo OAI-PMH y las normas Z39.50 de recuperación de información, y convierte rápidamente bases de datos bibliográficos creados con el software CDS/ISIS de UNESCO en bibliotecas digitales, incluyendo los textos completos de los documentos de referencia si están disponibles<sup>1</sup>.

Greenstone hace todo lo posible para asegurar que el software pone mínimas exigencias de recursos del sistema y es de fácil instalación. Asimismo, hace hincapié en la compatibilidad con versiones anteriores: son muy pocos los casos en que las nuevas versiones de Greenstone tengan efecto sobre las colecciones existentes, y sólo en aspectos poco importantes.

En 1997 Greenstone comenzó a trabajar con la ONG Human Info para ayudarles a producir colecciones de CD-ROM que llevaban información de desarrollo de libre acceso y que permitían búsquedas en todo el material. De estos, más de 30 han sido publicados<sup>2</sup>. UNESCO, entretanto, había empezado a promover la producción de bibliotecas digitales de libre acceso en países en desarrollo, en particular "SAHEL point DOC", producido por siete países del Sahel en África y en el "East African Development Library", producido por tres países de África oriental. Greenstone y la UNESCO rápidamente descubrieron su interés común en la difusión del software de biblioteca digital para el desarrollo sostenible – en vez de meras colecciones de biblioteca digital – , lo que obliga a capacitar a las personas en los países en desarrollo, incluidos los bibliotecarios sin amplio dominio de las TIC, para producir y distribuir sus propias colecciones de bibliotecas digitales. En ese momento, Greenstone fue adoptado en el programa de la UNESCO como uno de sus productos de software patrocinado junto con el CDS / ISIS que ya se utilizaba ampliamente en los países en desarrollo para manejar la información bibliográfica.

La flexibilidad, robustez, facilidad de uso y libre disponibilidad de Greenstone lo convierten en un recurso especialmente útil para los países en desarrollo. Entre las posibles aplicaciones se han reunido muchos ejemplos en el sitio de la Biblioteca Digital de Nueva Zelanda<sup>3</sup> y en los vínculos a las colecciones en el exterior mantenidos por el equipo de Greenstone<sup>4</sup>:

Catálogos de bibliotecas y bibliotecas digitales de texto completo basados en ellos

- • Colecciones de documentos especializados
- • Colecciones multimedia
- • Colecciones de patrimonio cultural
- • Conocimiento indígena
- • Diferentes tipos de archivos
- • Repositorios institucionales
- El uso de Greenstone en los programas educativos en biblioteconomía y ciencias de la información.

UNESCO y Greenstone distribuyen un CD-ROM completamente traducido a los seis idiomas oficiales de la UNESCO (árabe, chino, inglés, francés, ruso y español), mientras que la interfaz de usuario de Greenstone ha sido traducida por voluntarios a más de 50 idiomas. Se fortaleció la formación de varios grupos lingüísticos de usuarios de Greenstone, los que ahora existen para árabe, inglés, francés, portugués y español.

La formación se consideró un obstáculo importante para la adopción generalizada de Greenstone. Con el apoyo y patrocinio de la UNESCO, el equipo de Greenstone ha trabajado para que los países en desarrollo aprovecharan la tecnología de la biblioteca digital mediante la ejecución de talleres prácticos. Se dictaron 27 talleres en los países en desarrollo por las personas asociadas con el proyecto de Greenstone entre 2003 y 2006.

Un punto de inflexión importante fue el premio de la Fundación Mellon otorgado a la Universidad de Waikato, en diciembre de 2008, de US\$ 50.000 para reconocer y apoyar el desarrollo futuro de Greenstone. Este premio ha permitido a Greenstone, por primera vez, tener sus propios recursos discrecionales para ayudar a poner en marcha iniciativas en los países en desarrollo y para complementar el apoyo de los donantes internacionales.

Para aprovechar los nuevos avances en tecnología de software, se ha estado trabajando desde 2002 en un nuevo proyecto, Greenstone 3, que es un rediseño e instalación del software de bibliotecas digitales (Greenstone 2). Sin embargo, a pesar del lanzamiento de las versiones iniciales de Greenstone 3 (actualmente la versión 3.04), las continuas demandas de los usuarios de Greenstone 2 han retrasado el progreso en la nueva versión. Por lo tanto, Greenstone 3 se seguirá desarrollando como un sistema beta para la mayoría de los usuarios hasta que su instalación y funcionamiento sea indistinta para el usuario de Greenstone 2. En ese momento Greenstone 3 pasará a ser el producto recomendado para usar en países en desarrollo.

#### **Redes regionales de apoyo a Greenstone**

Con el fin de superar estos problemas sobre una base de cooperación regional, la Universidad de Waikato y la UNESCO llevaron a cabo en 2005 un estudio de viabilidad sobre una organización de apoyo de Greenstone en África (GSOA) (Peters 2006).

Como un paso hacia la aplicación de los resultados del estudio, en el 2007 se logró el apoyo de la Fundación Koha (EE. UU.) para un proyecto piloto de Greenstone en África del sur, que comenzó bajo la responsabilidad ejecutiva de eIFL. net<sup>5</sup> en mayo de 2007.

Tras una convocatoria de candidatos en las instituciones de los países de África del sur, la Universidad de Namibia (UNAM), que ya tenía experiencia de usar Greenstone, fue contratada para proporcionar la clave de coordinación y apoyo técnico. Otros tres centros nacionales de coordinación en Lesotho, Malawi y Zimbabwe fueron seleccionados y se les adjudicaron los contratos de apoyo. En la primera fase del proyecto (2007- 2008) cada uno de los centros nacionales organizó un taller Greenstone. Además, un taller regional de capacitación en Greenstone a nivel avanzado se llevó a cabo en la UNAM.

76 especialistas de 10 países africanos recibieron capacitación en el uso y las técnicas básicas de biblioteca digital, y 13 de ellos procedentes de cuatro países recibieron formación avanzada. Cada uno de estos talleres fue una experiencia de aprendizaje para los organizadores y para los participantes de África del sur, de modo que actualmente existe un conjunto de conocimientos técnicos y metodológicos para ampliar el esfuerzo de formación de Greenstone en todo el continente. Los primeros cuatro centros nacionales, además de uno nuevo en Tanzania, comenzaron a apoyar el desarrollo de colecciones Greenstone en sus países.

El proyecto también sirvió de disparador para la colaboración de otros países. A través de un proceso en cascada apoyado en forma independiente por la UNESCO, se organizaron talleres de formación Greenstone en 2008 en Etiopía, Kenia y las Seychelles.

Dado el éxito de esta actividad piloto, se obtuvo financiación adicional de la Fundación Koha para una segunda fase en 2009-2010. En esta fase cada uno de los cinco centros nacionales recibió apoyo para promover la construcción de bibliotecas digitales operativas a nivel nacional, considerado como el principal resultado del proyecto. Algunos de estos fondos han sido puestos a disposición para apoyar la creación de nuevos centros nacionales, de los cuales dos ya se han creado en Kenia y Senegal.

En este momento alrededor de 50 nuevas colecciones han sido reportados como operativos o bien en fase de desarrollo, ya que casi todas están disponibles sólo en red local, eI eIFL. net está recolectando datos detallados sobre cada una de ellas, disponibles a finales del presente proyecto (mediados de 2010). Se ha garantizado el intercambio entre los especialistas africanos a través de listas de discusión para los especialistas y coordinadores, y a través de una serie de reuniones de los centros nacionales<sup>6</sup>.

Con la red sub-regional en el África del sur acercándose al desarrollo sostenible, es decir, a ser capaz de gobernarse a sí misma y a prestar apoyo a los demás países de la región, se busca una tercera fase de financiación para consolidar los logros en esta sub-región y para que las sub-redes en el oeste y el este de África alcancen un nivel similar. La cuestión de si todos los nodos deben constituir una red total de África o si las redes occidental y oriental se desarrollarán de forma independiente será decidido por los miembros en la mitad de la fase 3.

La sub-región de Asia del sur está formada por ocho países: Afganistán, Bangladesh, Bhután, India, Maldivas, Nepal, Pakistán y Sri Lanka. El apoyo de Greenstone para los especialistas en el sur de Asia comenzó en 2006 a través de una iniciativa de carácter voluntario dirigida por el Instituto Indio de Gestión de Kozhikode (IIMK) con el apoyo de varios otros centros de excelencia. Los principales instrumentos de apoyo han sido un sitio web7 y una lista de discusión electrónica regional donde actualmente participan cerca de 200 usuarios de Greenstone. Además, esta iniciativa ha promovido cerca de 30 talleres de formación de Greenstone, dos de los cuales fueron patrocinados por la UNESCO.

Aunque abierta a todos los países y especialistas de la región, el esfuerzo de apoyar a la cooperación de Asia del sur estaba llegando sobre todo a India. Para proporcionar un acceso más equilibrado y una participación, se solicitó la asistencia internacional para ayudar a lanzar una Red de apoyo a Greenstone autosustentable en la región, y se estableció en diciembre de 2008 un contrato de coordinación a través de la Fundación Koha / eIFL.net con la Fundación para la Biblioteca Ranganathan Sarada Ciencia (SRELS) en Bangalore, India. En gran medida gracias al esfuerzo de apoyo de Greenstone y los posteriores proyectos de redes, las interfaces de usario y de administradores existen en la actualidad en trece idiomas de Asia del sur.

HealthNet en Nepal ha recibido un modesto apoyo financiero de la Universidad de Waikato para poder establecer el primer nodo de apoyo nacional de Greenstone dentro de la red regional. Un consorcio de bibliotecas digitales de 12 instituciones se ha reunido, y un portal de red para el intercambio de recursos de la biblioteca digital de Nepal se inició a fines de 2009. El consorcio ya ha realizado cinco colecciones Greenstone, disponibles en línea en inglés, y ha completado la interfaz de usuario de Greenstone en nepalés.

Las nuevas colecciones de Greenstone de la región se han inventariado para la promoción en el sitio web del proyecto, y se solicitan nuevos miembros y socios. Una reunión para evaluar y planificar el seguimiento de las actividades iniciales será organizado en Bangalore en junio de 2010, y cuando al menos dos nodos adicionales se unan a la red de apoyo regional, ésta se establecerá formalmente. La segunda fase, propuesta de financiación internacional, se está preparando

con el objetivo de consolidar, ampliar y asegurar la sustentabilidad de la red en términos de composición, capacitación y servicios de información operacionales para el desarrollo.

El apoyo a la red latinoamericana Greenstone descrito en el presente procedimiento es la tercera red regional Greenstone, iniciada con el apoyo de la Universidad de Waikato en marzo 2009 a través de un contrato con Prodigio Consultores hecho posible por el premio de la Fundación Mellon.

Este libro da una idea acerca de la utilización de Greenstone en América Latina y el Caribe, como lo demuestra la siguiente descripción:

**Ian Witten** de la Universidad de Waikato, Nueva Zelanda, y **Diego Spano** de Prodigio Consultores, Argentina, describen el proceso de facilitar el uso de Greenstone en el hemisferio sur de las Américas a través de un servicio de soporte técnico, capacitación, sitio web y traducción de interfaces al español. El premio de la fundación Andrew Mellon facilitó la identificación de instituciones y la creación de cuatro centros nacionales Greenstone en Argentina, Chile (2) y Cuba para promover el uso de Greenstone y reforzar el Grupo de Promoción y Soporte de América Latina. Witten destaca como un enfoque de investigación el desarollo de aplicaciones de Greenstone para colecciones multimediáticas y escalabilidad, con un editor interactivo de formatos.

**Mariana Pichinini** de la Biblioteca de la Facultad de Humanidades y Ciencias de la Educación (BIBHUMA) de la Universidad Nacional de La Plata, Argentina, presenta el concepto de repositorio institucional como una aplicación avanzada de bibliotecas virtuales que ofrece la interoperabilidad digital de sus contenidos basándose en la Iniciativa Archivos Abiertos. En Argentina el desarrollo de bibliotecas virtuales es un proceso atrasado, sobre todo por la falta de políticas promoviendo el acceso abierto a la información. En el año 2005 la Facultad de Humanidades y Ciencias de la Educación de la Universidad Nacional de La Plata (FAHCE) desarrolló un repositorio institucional para crear una Memoria Académica de la facultad. Cumpliendo con todos los requisitos de software de la FAHCE, Greenstone fue seleccionado para crear y distribuir colecciones digitales, mientras el sistema de gestión de contenidos Plone se utiliza para el Portal web. Junto con la biblioteca de la Facultad de Ciencias Exactas y Naturales de la Universidad de Buenos Aires, la BIBHUMA constituye el Centro Nacional de Greenstone en Argentina. En esta función conduce el análisis del uso de Greenstone y ofrece capacitación, colaboración y traducción de materiales sobre Greenstone al español.

**Claudia Wanderley**, responsable del Proyecto Multilingualismo y Producción de Contenido en Lengua Local en el Mundo Digital del Centro de Memoria de la Universidad UNICAMP de San Pablo, Brasil, analiza las oportunidades que brindan las bibliotecas virtuales polifónicas a las 190 lenguas indígenas que se hablan actualmente en Brasil. La Declaración Universal de la UNESCO sobre la Diversidad Cultural insta a que las diferentes culturas y lenguas estén presentes en Internet. Para cumplir con este objetivo, se intenta crear espacios polifónicos de comunicación y conocimiento en forma digital y multimediática para valorizar las lenguas minoritarias. Las bibliotecas polifónicas promoverán la inclusión digital dando acceso a conocimientos locales y fortaleciendo el intercambio de ellos mismos. El programa Bibliotecas Digitales Polifónicas ofrece cooperación para las comunidades de habla portuguesa (CPLP), incluyendo las universidades extranjeras que están avanzadas en educación plurilingüística.

Como lo confirma **Felipe Vera**, de Prodigio Consultores, Chile, las instituciones chilenas usan Greenstone por sus ventajas comparativas, es decir su flexibilidad y escalabilidad. Asimismo, Greenstone fue seleccionado por la precisión en los resultados de búsqueda y el aumento en el número de descargas que registran las instituciones. Ejemplos de las varias aplicaciones del software se encuentran en las bibliotecas virtuales del Centro de Información de Recursos Naturales (CIREN), de la Asociación Chilena de Seguridad (ACHS) y de la Fundación para la Innovación Agraria (FIA). El intercambio de buenas prácticas a través de los Centros Nacionales Greenstone (CRG) es esencial para la cooperación regional. Por este motivo UNESCO apoyó la red regional con un curso en el marco de la conferencia internacional sobre software libre

y código abierto Latinoware2009. A su vez los CRG tienen la responsabilidad de organizar cursos de capacitación cumpliendo con las exigencias específicas de las regiones.

La experiencia de **Claudia Chau González** de la Fundación para la Innovación Agraria (FIA) del Ministerio de Agricultura de Chile, en el sector silvoagropecuario chileno demuestra la importancia de colaboración y liderazgo institucional para mejorar las ofertas de información agraria. FIA, uno de los cuatro Centros Nacionales Greenstone, ha desarrollado el Modelo de Inclusión Digital Rural (MIDR) que integra el desarrollo de contenidos, conectividad y capacitación digital. Bajo el patrocinio de FIA y la Organización de las Naciones Unidas para la Agricultura y la Alimentación (FAO) varias universidades ofrecen capacitación en gestión de información digital agraria para las bibliotecas de RedAgroChile y bibliotecas públicas. El currículo, que incluye un curso avanzado en la construcción de bibliotecas digitales con Greenstone, está basado en los módulos de e-learning (IMARK) de la FAO.

Según **Carlos Kretschmer Navarro** y **Carlos Molina Millán** de la Biblioteca de la Universidad Católica Silva Henríquez (UHSC), Chile, inversiones públicas en bibliotecas virtuales y sistemas bibliométricos son indispensables para mejorar la visibilidad y disponibilidad de obras científicas en la región LAC. Ya que una publicación periódica es de hecho invisible si no está accesible en red, es importante promover el acceso libre y abierto, lo cual significa involucrar a editores, académicos, investigadores y profesionales de la información. Los costos relacionados con la creación y el mantenimiento de una biblioteca virtual se refieren al diseño y el mantenimiento del sitio web, el personal que selecciona textos, la digitalización de material, la asignación de metadatos, permisos y derechos de autores, hardware y software, infraestructura física y administrativa así como la capacitación permanente de usuarios y del personal. UHSC participa en el proyecto "Index académico para revistas chilenas" utilizando Greenstone. Enfocándose en el área de Ciencias Sociales y Educación dicho proyecto incluye el desarrollo de normas y estándares de calidad que permitan a las publicaciones nacionales acceder a índices de calidad internacional como Latindex.

**Caridad Fresno Chavez** del Centro de Cibernética Aplicada a la Medicina (CECAM), Cuba, describe el contexto societal en que trabaja CECAM, el Centro Nacional Greenstone Cuba. Las colecciones científico-técnicas de la biblioteca virtual de CECAM, un resultado de la política de informatización de la sociedad en el sector salud, sirven de base para los cursos de capacitación en Greenstone en Cuba y Venezuela.

Según **Celso Gonzáles Cam** de la Pontificia Universidad Católica del Perú, la construcción de la biblioteca digital del Centro Peruano de Estudios Sociales (CEPES) con Greenstone ha sido de alta importancia para la innovación agraria y rural en todo el Perú. El uso de Greenstone tuvo inicio en el 2003 con la creación de un catálogo electrónico. En el 2008 se construyo el primer repositorio digital a texto completo y audio. Actualmente, CEPES está evaluando la continuación con Greenstone buscando soluciones para mayor colaboración y participación ciudadana. La Autoridad Nacional del Agua (ANA) está creando una biblioteca institucional parcialmente digital utilizando Greenstone. Dicho repositorio digital se encuentra actualmente en una fase piloto comprendiendo 74 estudios técnicos y planos y permitiendo la búsqueda a través de metadatos en más de 15 campos. El lanzamiento oficial de la biblioteca institucional de la ANA se proyecta para 2010.

**Lisa Block de Behar, José Pedro Díaz, Juan Maldini y Arturo Rodríguez Peixoto** de la Universidad de la República (UdelaR), Uruguay, analizan la experiencia con bibliotecas virtuales en el marco de los proyectos "Archivo de Prensa" y "Publicaciones Periódicas del Uruguay". El archivo de prensa reúne manuscritos, registros de audio, fotografías y vídeos sobre escritores, periodistas e intelectuales uruguayos anteriores al año 1970, mientras la colección de publicaciones periódicas contiene revistas y diarios desde 1807, el año de aparición del primer periódico en el territorio del actual Uruguay. Si bien Uruguay aún no ha mejorado sustancialmente su presencia en la construcción de repositorios documentales digitales y del acceso público, el seminario de análisis de la comunicación de la UdelaR ofrece a instituciones públicas y privadas

un modelo para rescatar el acervo cultural local. Teniendo en cuenta los desafíos del proyecto, es decir, el equipamiento adecuado, los costos de la digitalización de microfilmes y la integración de colecciones documentales grandes, la organización de convenios con instituciones responsables de la preservación del patrimonio cultural, el Museo Histórico Nacional, el Archivo General de la Nación y la Biblioteca Nacional, fue un paso importante hacia la continuación del proyecto. Actualmente, los archivos digitales constituyen un aporte notable al sistema educativo nacional y regional.

**Dominique Babini, Fernando López, Flavia Medici, Jessica González y Florencia Vergara** del Consejo Latinoamericano de Ciencias Sociales (CLACSO) constatan que la región LAC está aprovechando cada día más las oportunidades del acceso abierto con la difusión del texto completo en forma digital. CLACSO apoya la publicación en revistas digitales de acceso abierto, con el propósito de aumentar el impacto de la investigación. En 2008, CLACSO construyo una Red de Bibliotecas Virtuales de Ciencias Sociales de América Latina y el Caribe con 270 centros de investigación, utilizando Greenstone. Esta red de bibliotecas virtuales con más de cien revistas y libros ofrece servicios para alumnos, docentes, investigadores, actores sociales, usuarios y para sus centros miembros que buscan mayor visibilidad de sus publicaciones digitales. Actualmente, la red contiene más de 22.000 textos y recibe en promedio 800.000 pedidos de textos completos cada mes. La oficina coordinadora de la biblioteca virtual cooperativa usa el software libre Webalizer para analizar estadísticas del uso y tomar decisiones para mejorar las ofertas. Un servicio descentralizado para los centros miembros y programas académicos de la red CLACSO permite autoarchivar los productos de las investigaciones. Adicionalmente, CLACSO se integra en redes mundiales de ciencias sociales como la Red de Redes de Información de ALC, promocionado por IDRC.

#### **Greenstone: El camino a seguir**

La sustentabilidad es uno de los mayores desafíos para los softwares de código abierto con grandes poblaciones de usuarios, especialmente cuando los usuarios no son programadores y cuando el uso mayor se efectúa en los países pobres. Las redes regionales de apoyo a Greenstone son una esperanza clave en este contexto. Proporcionan un medio para estimular el desarrollo endógeno y la auto-ayuda. La descentralización y el trabajo en red alivian la presión a la sede del soporte técnico de Greenstone identificando los errores y las prioridades para continuamente mejorar el software.

A nivel mundial se prevé consolidar y ampliar el apoyo internacional de Greenstone como una combinación de apoyo por parte de las redes regionales, de la Universidad de Waikato y de la comunidad internacional para el desarrollo, incluida la UNESCO. El enfoque seguirá aplicando las mejores prácticas en la cooperación al desarrollo: acción participativa, efecto cascada y multiplicador, formación de capacitadores, escalabilidad y sustentabilidad. Para el desarrollo de bibliotecas digitales así como para el uso de software y el soporte técnico deben considerarse limitaciones significativas de tipo non-técnico. Los comentarios de los usuarios y su contribución son de alta importancia para una visión global de Greenstone.

### **Referencias**

Peters 2006:

Peters, D.P.: Feasibility Study on the Establishment of a Greenstone Support Organization for Africa (GSOA). Hamilton (New Zealand), 2006. http://www.greenstone.org/docs/GSOA%20Feasibility%20

**Notas**

- <sup>1</sup> La compatibilidad entre estos dos paquetes se describe en la guía Greenstone CDS / ISIS (http://wiki.greenstone.org/ wiki/gsdoc/others/CDS-ISIS\_to\_DL-cor-sp.doc).
- <sup>2</sup> La versión en CD-ROM se puede obtener de la ONG Human Info (http://www.humaninfo.org); algunas están disponibles en línea en la Biblioteca Digital de Nueva Zelanda (http:// www.nzdl.org).
- $\frac{3}{4}$  http://www.nzdl.org
- $\frac{4}{5}$  http://www.greenstone.org/ejemplos

Study.pdf (verificado: 25.02.2010)

- $\frac{5}{6}$  http://www.eifl.net
- <sup>6</sup> Detalles de la Red de Apoyo a Greenstone en África del sur) SAGSN (South African Greenstone Support Network) se pueden encontrar en el sitio web del proyecto. http://www.eifl. net/cps/sections/services/eifl-foss/greenstone
- $7$  http://greenstonesupport.iimk.ac.in

### **Greenstone en América Latina: Una ola expansiva de más de 11.000 km**

......................... *Ian Witten, Departamento de Ciencias de la Computación, Universidad de Waikato, Nueva Zelanda Diego Spano, Prodigio Consultores, Buenos Aires, Argentina* 

América Latina y el Caribe tienen aproximadamente 600 millones de habitantes de los cuales un 30% tienen acceso a Internet<sup>1</sup>. El número de conexiones está en aumento con lo cual la región tiene un gran potencial para el trabajo en red ya que son muchas las iniciativas regionales y subregionales que se generan. Desde hace unos años se hace cada vez más necesaria (desde el punto de vista económico y de independencia con respecto al fabricante del software) la implementación de software de código abierto que permita el libre acceso y la preservación de información, la actualización tecnológica de las bibliotecas y casas de estudio y la posibilidad de difundir la producción intelectual (tanto actual como histórica).

Todo esto enmarcado por realidades muy distintas en cuanto a nivel económico, social, educativo, cultural y tecnológico.

Greenstone ha dado muestras extensas de que puede colaborar con la construcción de iniciativas regionales, nacionales e institucionales que permitan achicar estas diferencias, ayudando a cumplir estos objetivos de una manera ágil y sencilla y con resultados muy alentadores según puede verse en los ejemplos presentados en este libro y en el sitio web de Greenstone<sup>2</sup>.

### **Un poco de historia…**

Greenstone es un software libre desarrollado por la Universidad de Waikato en Nueva Zelanda. Rápidamente comenzó su expansión por el mundo, promovido por UNESCO y la ONG Human Info de Bélgica. Hace poco más de siete años Greenstone comenzó a utilizarse en Latinoamérica, y se ha convertido en la actualidad en una herramienta cuya difusión crece día tras día.

Esta difusión trajo aparejada la necesidad de comenzar a organizar a la comunidad de usuarios latinoamericanos para poder compartir experiencias, colaborar en la resolución de problemas, ayudar en los primeros pasos a dar para la implementación de una biblioteca digital, etc. Y además, que todo ello fuera en español, evitando de esta manera la traducción al inglés para poder ser asistidos por el equipo de Waikato.

A fines del año 2007, con la ayuda de John Rose<sup>3</sup>, se comenzó a delinear la manera en la cual se podía comenzar a crear una comunidad de usuarios latinoamericanos. Surgieron cuatro ideas principales, a saber:

- 1. Definición y creación de una lista de mails (bajo la forma de Subscripción) en la cual se puedan compartir problemas y soluciones, aceptar requerimientos y liberar a la lista en inglés de requerimientos mal traducidos del español.
- 2. Cooperación en la traducción al español de las interfaces.
- 3. Un programa de talleres de capacitación a modo de cascada, en donde referentes de cada país sean entrenados para que ellos a la vez den soporte a nivel local en su país.
- 4. Creación y mantenimiento de un sitio para usuarios de habla hispana, con colecciones de ejemplo y documentación.En mayo del 2008 se dio comienzo a la lista de usuarios en español – greenstone\_es@freelists. org-, la cual cuenta, al mes de diciembre de 2009, con 240 usuarios suscritos y más de 1200 posts<sup>4</sup>. De manera continua llegan los pedidos de subscripción y se brinda apoyo y soporte a usuarios de toda América Latina, principalmente de: Argentina, Chile, Cuba, Ecuador, México, Perú y Uruguay.

Los primeros pasos estaban dados. La lista permitiría que los usuarios de Greenstone comenzaran a conocerse y, a modo de efecto dominó, el software se difundiera aún más.

En octubre de ese mismo año, con el patrocinio del Sector Comunicación e Información de la Oficina Regional de Ciencias para América Latina y el Caribe de UNESCO en Montevideo y junto a Felipe Vera (Chile) y Celso Gonzáles Cam (Perú), se llevó a cabo un taller de dos días durante la Conferencia Latinoware 2008<sup>5</sup>, la mayor exposición de software libre de Latinoamérica que se realiza en la ciudad de Foz de Iguazú, Brasil. Sin dudas, el apoyo de UNESCO para la realización de esta actividad fue de suma importancia, ya que permitió reunir físicamente y por primera vez a representantes de varios países y con ellos comenzar a relevar inquietudes e ideas para el futuro.

Sin embargo, todo lo que se había avanzado hasta ese momento fue poco en comparación con lo que llegaría dos meses después. En Diciembre de 2008 Greenstone fue premiado por la fundación Andrew Mellon de EE.UU. debido a su aporte al ámbito de la educación, la cultura y la promoción humana<sup>6</sup>.

La Universidad de Waikato recibió el premio y destinó una parte de dinero del total del premio para la difusión y el fortalecimiento de las comunidades de usuarios y desarrolladores de Greenstone, particularmente en países en vías de desarrollo.

Fue entonces cuando la creación del Grupo de Promoción y Soporte para Latinoamérica recibió el envión definitivo. Tomando como base a la lista de Greenstone en español se envió una convocatoria con una idea bien clara: identificar en cada país centros nacionales que se encarguen de la promoción local de Greenstone. Dichos centros locales podían ser conformados por ONGs, organismos públicos, universidades y cualquier otra institución sin fines de lucro que quisiera integrarse al proyecto con el compromiso de mantener su apoyo en el tiempo, no solo brindando cursos de capacitación, sino afianzando el crecimiento de la red.

Estos centros nacionales tendrían los siguientes objetivos: Promover el uso de Greenstone en su país o región asociada.

- 1. Hacer un relevamiento para poder determinar el uso de Greenstone en su país, su ámbito de aplicación, su grado de aceptación y posibles requerimientos.
- 2. Crear un directorio de especialistas locales.
- 3. Definir un calendario de talleres de capacitación.
- 4. Colaborar con el proceso de traducción de documentos al español.
- 5. Desarrollar un sitio de acceso libre con Greenstone.
- 6. Fomentar la colaboración regional.

Durante el lapso de dos meses se recibieron ocho propuestas, pertenecientes a los países de Argentina (una propuesta conjunta), Chile (cinco propuestas), Cuba (una propuesta) y México (una propuesta) de las cuales han sido seleccionadas cuatro.

Los criterios de evaluación de cada propuesta fueron los siguientes:

- **Coherencia del proyecto con Greenstone:** indica si la propuesta presentada estaba en línea con los objetivos del proyecto.
- **• Compromiso con Difusión y promoción de Greenstone:** se evaluó si la propuesta era un buen instrumento para la difusión de Greenstone.
- **• Compromiso con capacitación en Greenstone:** indica si se contemplaba la capacitación hacia afuera de la institución.
- **Compromiso con la asistencia técnica:** indica si están dispuestos a colaborar con el soporte técnico más allá de la propia institución.
- **Cantidad de recursos propios aportados:** expresa los recursos que se van a destinar al proyecto.
- **Grado de conocimiento actual de la herramienta:** indica si la institución ya posee un conocimiento inicial de Greenstone o no.
- Grado de innovación: expresa el nivel de innovación que el proyecto propuesto aportará.

Como resultado de la evaluación de las propuestas se identificaron a cuatro centros nacionales Greenstone distribuidos en tres países:

### **Argentina**

• Iniciativa conjunta de Facultad de Humanidades y Ciencias de la Educación (FaHCE – Universidad Nacional de La Plata) y Facultad de Ciencias Exactas y Naturales (FCEN – Universidad de Buenos Aires)

#### **Chile**

- • Universidad Cardenal Silva Henríquez (UCSH)
- • Fundación para la Innovación Agraria (FIA)

### **Cuba**

• Centro de Cibernética Aplicada a la Medicina (CECAM)

De esta manera se daba inicio oficialmente al GPS-LA (**G**rupo de **P**romoción y **S**oporte **L**atino**a**mérica). Este primer paso permitirá un gran avance dentro de Latinoamérica que dará lugar seguramente a nuevos centros en más países. En el mapa puede apreciarse la ubicación geográfica de los cuatro centros nacionales.

### **Una visita anhelada…**

Eran los últimos días del mes de Agosto de 2009. Por su experiencia concreta con Greenstone en América Latina, la Universidad de Waikato invitó a Diego Spano para presentar el proyecto de creación del Grupo Latinoamericano de Greenstone y comentar sobre las distintas experiencias concretas que había en virtud de los contactos que mantenía con usuarios de diversos países de la región.

En esa visita se sentaron las bases para lo que más tarde se vería concretado en la visita del Prof. Ian Witten en Octubre de ese mismo año, visita que incluyó un paso por Buenos Aires (Argentina) y por Foz de Iguazú (Brasil) para participar en el taller de Greenstone nuevamente organizado con el patrocinio de UNESCO Montevideo<sup>7</sup> en Latinoware, la mayor exposición de software libre de Latinoamérica<sup>8</sup>.

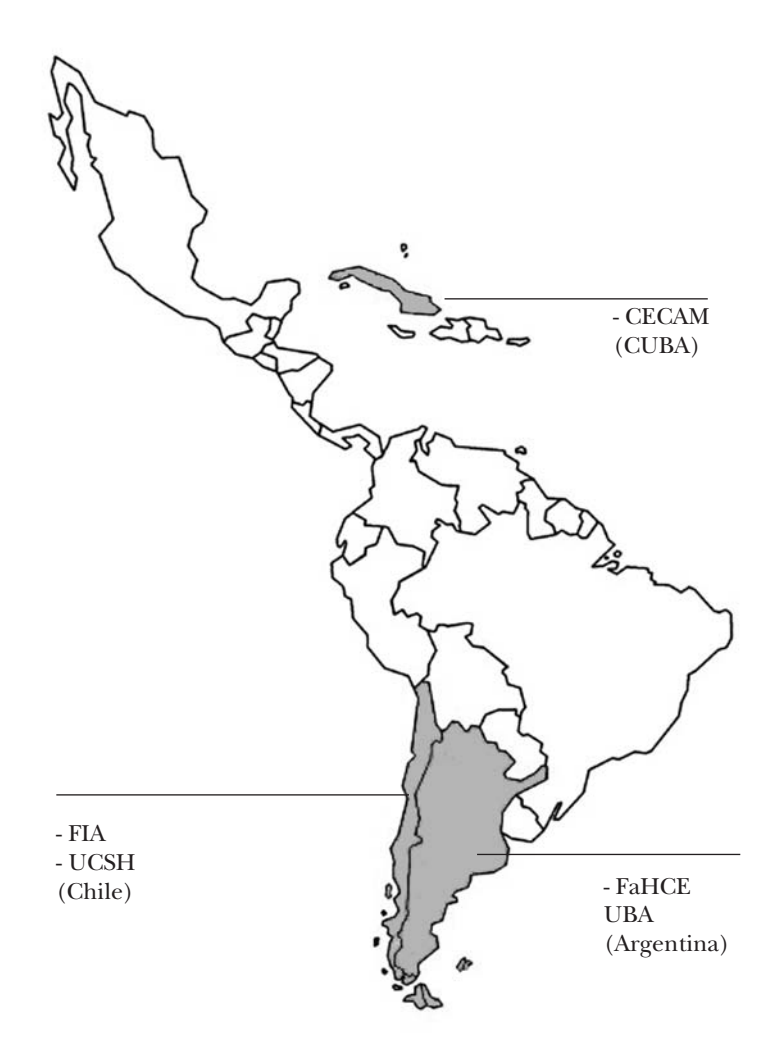

Figura 1. Centros Nacionales de Greenstone

En su paso por Argentina, el Prof. Witten tuvo la oportunidad de dar una charla ante casi un centenar de personas en el INAP (Instituto Nacional de la Administración Pública) que depende de la Secretaría de la Gestión Pública, Jefatura de Gabinete de Ministros. La convocatoria reunió a docentes, bibliotecarios, funcionarios públicos, ONGs, Universidades e Instituciones científicas.

El título de la charla fue "Greenstone, Realistic Books y Wikipedia Mining"9 , los ejes temáticos fueron los diez años de vida de Greenstone y los nuevos desarrollos que se están llevando a cabo en el laboratorio de Biblioteca Digital en la Universidad de Waikato.

Ya en Brasil, y con una asistencia de 20 participantes de Argentina, Brasil, Chile, Cuba, Paraguay y Uruguay, se llevó a cabo un taller de dos días, el cual se enfocó en los aspectos prácticos de Greenstone.

Junto a Raúl Barrera (Chile), Celso Gonzáles Cam (Perú) y Diego Spano (Argentina), el Prof. Witten describió los aspectos fundamentales de la aplicación y desarrolló una gran cantidad de ejercicios prácticos, dado que cada asistente contaba con una computadora.

Como parte del taller hubo también un espacio dedicado para que algunos de los asistentes invitados pudieran exponer los proyectos en los cuales se encuentran trabajando. Estas diferentes y enriquecedoras experiencias forman parte de la presente publicación.

### **Una pequeña entrevista…**

Lo que sigue a continuación es un extracto de una charla con el Prof. Ian Witten al finalizar las actividades en Brasil y Argentina. Permite conocer sus impresiones, aspiraciones y puntos de vista acerca de su paso por Latinoamérica:

Diego Spano (D.S.): ¿Es la primera vez que visita América Latina, más precisamente Argentina y Brasil? ¿Qué cosas le gustaron o llamaron su atención?

Ian Witten (I.W.): Es la primera vez que he estado en cualquier lugar en América del Sur. Y me encantó! No puedo creer que haya viajado por todo el mundo durante todos estos años sin haber visitado algún lugar de América del Sur. Particularmente me gustó Buenos Aires (lo cual es sorprendente, porque por lo general no me siento cómodo en las grandes ciudades), y también Foz de Iguazú. Las Cataratas son absolutamente increíbles. Nada que envidiarles a las del Niágara! La próxima vez deseo visitar Chile, Perú, Uruguay y otros lugares también. El único problema es que yo no hablo español, a excepción de "cerveza".

D.S.: ¿Qué siente al ver que una idea suya, que pudo concretarla en un software libre, haya logrado tan amplia difusión y uso a nivel internacional?

I.W.: Bueno, es absolutamente increíble, y muy gratificante. Pero a pesar de que tiendo a llevarme una gran parte del crédito, de hecho pertenece realmente a todas las personas que han trabajado en el proyecto de Greenstone a lo largo de los años. El diseño no lo he hecho yo. La aplicación no la he desarrollado yo. Los errores ciertamente no son corregidos por mí tampoco. Es un trabajo grupal de nuestro equipo de Waikato, con la participación de diferentes grupos de personas en los últimos años, ha sido absolutamente fantástico. Es un verdadero privilegio trabajar con esas personas. Y ahora, muchas personas a nivel internacional están contribuyendo. El software es de ellos también!

D.S.: Habiendo recorrido tantos países durante los últimos años ¿qué diferencias notó en cuanto al uso del software libre (en particular Greenstone?) y el nivel de aceptación, adaptabilidad y desarrollo del mismo en los países desarrollados y los que están en vías de desarrollo?

I.W.: Brasil es conocido mundialmente como uno de los países que se ha puesto a la vanguardia del movimiento de software libre, pero sin embargo, todavía estoy sorprendido por la dimensión que tiene Latinoware y el entusiasmo increíble que existe por las soluciones de código abierto. En muchos países en desarrollo, Windows es todo lo que uno tiende a ver. Eso no es lo que más me agrada, pero en los hechos eso es lo que ocurre. Es por eso que una de las primeras prioridades para nosotros se trataba de asegurar que Greenstone,

que hemos desarrollado en Linux, por supuesto, funcionara igualmente bien, y se instalara con la misma facilidad, en todas las variedades de Windows. Técnicamente hablando, eso ha sido un esfuerzo supremo.

La vida sería mucho más fácil si el resto del mundo participara en forma activa en el movimiento por el software abierto de la misma manera a como lo vi en América Latina. Pero nuestra filosofía en Waikato es que en vez de ser dogmático con respecto al software libre, debemos ajustarnos a lo que los usuarios necesitan, lo que en la actualidad muchas veces es Windows.

D.S.: ¿Qué impresión se lleva del trabajo que se está haciendo en Latinoamérica?

I.W.: Tengo que admitir que estaba absolutamente sorprendido tanto por la adopción generalizada de Greenstone en América Latina como por la calidad técnica y las distintas formas imaginativas en las que se usa allí. Hasta hace un par de años, yo siempre había pensado de América del Sur como el continente a ser conquistado aún por Greenstone.

Hasta hace poco, la única colección que conocía era la de **"**Derechos Humanos en la Argentina**"10,** perteneciente a la **Co**misión **Na**cional por el **D**erecho a la **I**dentidad (CONADI) y que contiene documentos, fotografías y libros que tratan sobre los niños secuestrados durante la dictadura militar en el periodo 1976-1983. Es una maravillosa colección que desgarra el corazón. Pero yo no tenía un conocimiento detallado de tantas otras colecciones, en tantos países de América Latina. Y la actividad en cuanto a la cantidad de talleres de Greenstone es absolutamente fantástica. Sigan así, muchachos!

D.S.: Justamente el objetivo de crear los centros nacionales Greenstone y GPS-LA (Grupo de Promoción y Soporte Latinoamérica) es promover las iniciativas Greenstone de la región y darles una amplia difusión.

Otra pregunta: Greenstone ha cumplido diez años, y durante ese tiempo se ha ido actualizando permanentemente. ¿Cuáles cree que serán las características sobre las que se basará Greenstone en los próximos años?

I.W.: Creo que todos estamos de acuerdo en que las bibliotecas son para siempre, o al menos deberían estar allí por muy largo plazo. Así que lo principal – aún cuando esto sea difícil porque entra en conflicto con nuestro deseo natural que tenemos como científicos de la computación y que es mantenernos al día con lo último de la tecnología – es ser un poco conservadores, para que las cosas sigan funcionando como lo hacen ahora, asegurando que cada nueva versión funcione bien. Necesitamos retroalimentarnos con los comentarios que los usuarios tengan con respecto a Greenstone, para hacerlo más fácil de usar para los bibliotecarios, y para hacerlo aún más útil para los lectores. Cosas como los libros realistas<sup>11</sup>, la incorporación automática de hipervínculos a Wikipedia<sup>12</sup> y otros proyectos de investigación que estamos llevando adelante en Waikato. Pero también estamos trabajando mucho sobre la mejor forma de incorporar diferentes tipos de documentos, en particular documentos multimedia. Y nuestro plan en los próximos años es también prestar más atención a la escalabilidad, apuntando a colecciones verdaderamente masivas.

D.S.: ¿Cree qué Greenstone 2 cumplió con los objetivos propuestos? ¿Ve posible la convivencia de Greenstone 2 y Greenstone 3? ¿Seguirán desarrollándose en paralelo estos dos hermanos?

I.W.: Quiero que Greenstone 2 permanezca estable y usable, fácil de instalar, y adecuado para su uso incluso en computadoras con pocos recursos. Greenstone 3 es donde estamos haciendo la mayor parte de la nueva investigación – multimedia y escalabilidad, entre otras cosas. Los dos seguirán coexistiendo hasta llegar al momento en que uno pueda reemplazar su instalación de Greenstone 2 con una instalación de Greenstone 3 y no note nada! – Entonces vamos a discontinuar Greenstone 2. Lo único que va a notar es que no tendrá que enfrentarse a esas cadenas de formateo terribles, sino que por el contrario, usará una interfaz agradable e interactiva para editar los formatos de la colección. Sin embargo, hay tantas cosas emocionantes para hacer que tengo que admitir que aún no hemos hecho muchos progresos en este editor

interactivo de formatos como yo hubiera deseado, así que no contengan la respiración! Pero ese es el plan.

De todos modos, mucho más importante que el desarrollo de tecnología es que ustedes, los usuarios, desarrollen colecciones. Eso es lo que realmente queremos fomentar en estos momentos.

D.S.: Sudáfrica, Asia, Arabia, Francia, España y ahora Latinoamérica… distintas comunidades de usuarios de Greenstone que se van conformando – ¿qué mensaje les dejaría para los usuarios nuevos, no tan nuevos y avanzados de Greenstone?

I.W.: Construyan más colecciones! Y hagan que los usuarios las lean! Además, piensen en la sustentabilidad a largo plazo. En el largo plazo no deberían tener que depender de Nueva Zelanda, un país pequeño con una población más pequeña que muchas de sus ciudades. Estoy muy interesado en promover todo tipo de comunidades de usuarios: las comunidades en diferentes regiones geográficas, las comunidades de diferentes grupos lingüísticos, las comunidades de usuarios técnicos que pueden ayudar a mantener el software. Tenemos que avanzar hacia el pensamiento de que Greenstone es un software mundial, y no un software de Nueva Zelanda. Sólo se habrá alcanzado el objetivo de la plena sustentabilidad cuando se corte el cordón umbilical con Nueva Zelanda.

D.S.: Gracias Prof. Witten!

Seguramente a 11.000 km de distancia comenzará a escucharse el eco de toda la actividad que la comunidad latinoamericana de usuarios está llevando a cabo…

#### **Notas**

<sup>1</sup> http://web.worldbank.org/WBSITE/EXTERNAL/BANCO-MUNDIAL/EXTSPPAISES/LACINSPANISHEXT/0,,content MDK:22121996~pagePK:146736~piPK:146830~theSitePK:4896 69,00.html http://latintec.info/comercio-electronico/estadisticas/esta-

disticas-usuarios-de-internet-america-latina-por-pais

<sup>2</sup> http://www.greenstone.org/examples\_es

- <sup>3</sup> Investigador asociado al equipo de Biblioteca Digital de la Universidad de Waikato. Colabora principalmente en iniciativas relacionadas con la difusión de Greenstone y la creación de grupos de usuarios en los países en vías de desarrollo.
- <sup>4</sup> El archivo de la lista puede consultarse en http://www.freelists.org/archive/greenstone\_es
- <sup>5</sup> http://portal.unesco.org/ci/en/ev.php-URL\_ ID=26103&URL\_DO=DO\_TOPIC&URL\_SECTION  $=201.html$
- <sup>6</sup> http://www.greenstone.org/blog/2008-12-23/greenstonewins-andrew-w-mellon-foundation-matc-award/
- <sup>7</sup> http://portal.unesco.org/ci/en/ev.php-URL\_ ID=29163&URL\_DO=DO\_TOPIC&URL\_SECTION=201.html
- $\frac{8}{2}$  http://www.latinoware.org/node/184
- <sup>9</sup> https://rrii.sgp.gob.ar/index.php?option=com\_conten t&view=article&id=69%3Ainvitaci-reuniones-foro-2008- 2da&catid=146&Itemid=200001
- <sup>10</sup> Sitio desarrollado por el Archivo Digital de la Secretaria de Derechos Humanos de la Argentina. http://conadi.jus.gov. ar/gsdl/cgi-bin/library
- <sup>11</sup> http://www.nzdl.org/Books/Books/Gallery.htm<br> $\frac{12}{12}$  http://www.nzdl.org/wikification/about html
- <sup>12</sup> http://www.nzdl.org/wikification/about.html

### **Argentina**

### **Los repositorios institucionales como vía de acceso abierto al conocimento científico**

*Mariana Pichinini, Biblioteca Prof. Guillermo Obiols de la Facultad de Humanidades y Ciencias de la Educación de la Universidad Nacional de La Plata, Argentina* 

### **Introducción**

Para cumplir con las principales responsabildades de universidades, la docencia e investigación, la divulgación y preservación de la producción científica constituyen pilares fundamentales del trabajo académico. Los procesos y métodos de difusión y preservación de dicho conocimiento son sujetos de cambio continuo: "En la actualidad, el avance de las tecnologías de la información y la comunicación ha ido variando el modo en que se divulga la información en las instituciones. La memoria académica de una universidad se define hoy en día como un repositorio que contiene los documentos generados por ella, de libre acceso y con permanencia en el tiempo. Las tendencias internacionales hacia el acceso abierto (*Open Access*) postulan la libre disponibilidad del texto completo de los documentos científicos a través de Internet para buscar, leer, descargar, distribuir, imprimir, indizar y cualquier otro propósito legítimo. Aparecen dos maneras de implementación: publicación del trabajo científico en una revista con acceso abierto y/o el autoarchivo por parte de los autores en repositorios institucionales [Berlin Declaration on Open Access 2003]" (Fushimi, Mallo, Pichinini 2005: p. 2).

El concepto de repositorio institucional está en parte ligado con la noción de biblioteca digital, esto es, recogiendo, almacenando, clasificando, catalogando, conservando, preservando y suministrando acceso a contenido digital, análogo con
las funciones convencionales de las bibliotecas respecto del material impreso.

La otra conexión de este concepto es con la noción de 'interoperabilidad' digital, relacionada con la *Open Archives Initiative* (OAI) y su *Protocol for Metadata Harvesting* (OAIPMH). Este protocolo permite la extracción normalizada de metadatos de los archivos y la recuperación de los mismos. Así, diferentes buscadores pueden ofrecer información de archivos separados y recuperarlos desde un sólo lugar.

Según un estudio realizado en 2008 por Carolina De Volder (De Volder 2008), en Argentina existen varias iniciativas de desarrollo de repositorios institucionales y/o bibliotecas digitales de acceso abierto, de los cuáles un 40% se trata de proyectos consolidados con inclusión de documentos en forma continua y un portal web estable, sobre un total de 15 proyectos reseñados.

La falta de políticas públicas y mandatos relacionados con el acceso abierto, sumado al poco apoyo económico y tecnológico, al desconocimiento y desconfianza de académicos e investigadores, a la falta de comunicación y cooperación entre los responsables de los proyectos y entre las autoridades de las instituciones, entre otros factores, son la causa del estado actual de avance en este tema.

# **Digitalización de la Memoria Académica de la Facultad de Humanidades y Ciencias de la Educación (FAHCE)**

"La Biblioteca de la FAHCE de la Universidad Nacional de La Plata (BIBHUMA), Argentina, elaboró en 2005 un proyecto para la creación de la Memoria Académica de la Facultad, que propone la reunión y el registro sistematizado y permanente de su producción académica, plasmada en los documentos que se enumeran a continuación, en un único sitio web con acceso abierto y público:

- los trabajos (éditos o inéditos) de docentes e investigadores realizados en el ámbito de la FAHCE,
- • las monografías aprobadas de alumnos de carreras de grado y posgrado que sean recomendadas para su pu-

blicación por los respectivos departamentos las tesis de doctorado y maestrías,

- las tesinas de licenciatura y trabajos de final de carrera,
- las publicaciones de todo tipo que edita la Facultad a través de su Comité Editorial, Departamentos Docentes, Centros de estudios e investigaciones y Cátedras, etc. los programas de materias, cursos y seminarios, así como los planes de estudio de
- las carreras de grado y posgrado que se cursan en su ámbito, la documentación de proyectos de investigación y extensión aprobados: proyectos, informes de resultados o avances, etc., proyectos e informes de becarios,
- las memorias de Departamentos Docentes, Centros de Estudios e Institutos de Investigación,
- • toda otra documentación de carácter académico que se estime conveniente preservar y difundir" (Fushimi, Mallo, Pichinini 2005: p. 9).

Este proyecto se inició con una etapa prospectiva, con la inclusión de todos los documentos generados por la labor académica y científica de la institución a partir de 2006. Las etapas iniciales fueron:

- aprobación del proyecto y sus anexos normativos por el Honorable Consejo Académico de la Facultad
- adecuación de la normativa en reglamentos y procedimientos internos
- • amplia difusión a toda la comunidad académica
- • trabajo conjunto con las áreas involucradas para armonizar criterios y procedimientos
- • designación de los recursos humanos solicitados y adquisición del equipamiento
- • diseño y desarrollo de las colecciones digitales
- recopilación, obtención, procesamiento técnico y alta de los documentos

La etapa retrospectiva se fue encarando en función de requerimientos puntuales de preservación y acceso, como es el caso de programas de estudio de asignaturas necesarios para estudios de historia de la educación en malas condiciones, publicaciones editadas por la Facultad de tirada agotada y mucho uso, documentos administrativos como convenios, resoluciones, normativa a las cuáles era importante acceder, etc.

# **Requerimientos al software**

En el diseño y desarrollo de las colecciones digitales fue necesario establecer lineamientos y criterios a seguir para la manipulación y almacenamiento de los objetos digitales, por un lado, y la elección del software de gestión del proyecto y la biblioteca digital, por otro.

En cuanto a la preservación digital, es importante destacar que la mayor parte de los documentos pertenecientes a la producción actual de la Facultad son "nacidos digitales", es decir, no requieren un proceso de digitalización previo para formar parte del repositorio.

En este sentido, se hizo hincapié en el formato de los archivos fuente, en la descripción de los mismos por medio de metadatos, y en la migración a un formato estable de almacenamiento a largo plazo.

En los casos en que se decidió digitalizar documentos impresos, se siguieron los estándares actuales recomendados en cuanto a formato de los archivos, estructura de almacenamiento, resolución espacial y profundidad de bits de las imágenes resultantes, proceso de OCR para obtención de texto, así como a los elementos descriptivos de preservación.

Teniendo en cuenta estos criterios, la elección del software debía cumplir con los siguientes requisitos:

- 1. Contar con algún mecanismo que permitiese almacenar y/o exportar los objetos digitales (metadatos más imagen/texto/audio/video) a un formato estable de archivo con fines de preservación utilizando lenguaje XML.
- 2. Incluir la descripción de los objetos digitales por medio de metadatos, la opción de definir esquemas pro-

pios así como también adoptar esquemas vigentes y realizar modificaciones sobre los mismos.

- 3. Permitir la indización y las búsquedas por el texto completo.
- 4. Manejar diferentes tipos de archivos como documento fuente (texto, imagen, video, audio).
- 5. Gestionar el depósito y administración de los objetos digitales.
- 6. Contar con soporte y documentación suficiente para capacitar a los recursos humanos existentes, con insuficiente formación informática de base.
- 7. Tratarse de un software libre, es decir, que pueda utilizarse para cualquier propósito, y modificarse para adaptarlo a necesidades puntuales.

La mayor parte del software libre que está presente en el mercado hoy día cumple con gran parte de ellos. El punto débil en casi todos es la gestión del repositorio o de la biblioteca digital, es decir, las herramientas y desarrollos disponibles para la manipulación de los documentos fuente, la interfaz de indización mediante metadatos y el sistema de uploading de recursos y preindización por parte del depositante.

Si bien sería ideal que un sistema brindase todas las características deseables, esta aspiración es reemplazada generalmente con la pretensión de que el sistema sea rápido y eficiente en gran parte de estos puntos, siempre y cuando permita la interoperabilidad con otros desarrollos que complementen las partes débiles.

En base a estas consideraciones, BIBHUMA decidió desarrollar el repositorio institucional utilizando dos programas:

1. Greenstone, un conjunto de programas de software diseñado para crear y distribuir colecciones digitales. En 2006 se comenzó a trabajar con la versión 2.70 para Windows como testeo y capacitación. Una vez completado el desarrollo de algunas colecciones y realizado el diseño del Portal web, se instaló la versión 2.74 para Linux en el servidor. En 2009 se migró a la versión 2.82 y se puso operativo el servidor OAI (Figura 1).

2. Plone, un Sistema de Gestión de Contenidos (CMS), utilizado para el Portal web de Memoria Académica. Se espera disponer de la interfaz de indización y upload de documentos por esta vía en breve (Figura 2).

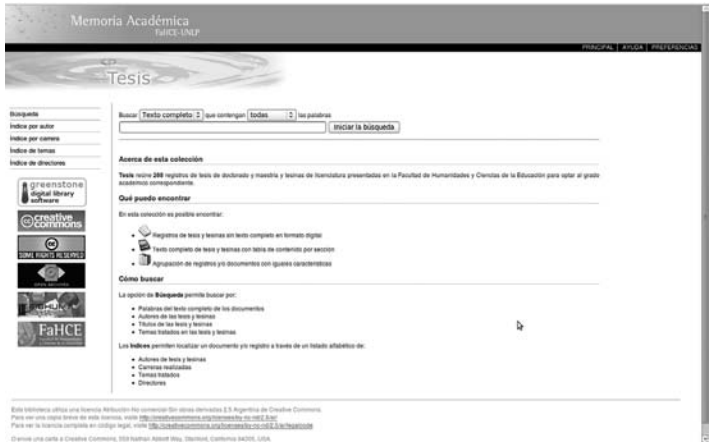

Figura 1. Colección de tesis desarrollada en Greenstone<sup>1</sup>

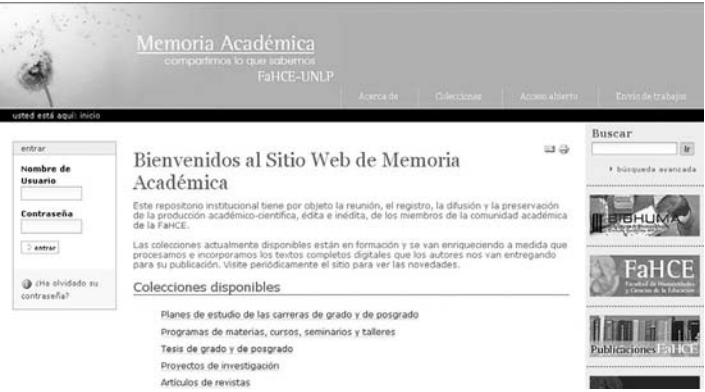

Figura 2. Portal Memoria Académica desarrollado en Plone2

El flujo de trabajo para la indización por metadatos, procesamiento de los objetos digitales y preservación se realiza en las estaciones de trabajo. El depósito, la importación de los documentos fuente y la generación de las colecciones se ejecutan directamente en el servidor.

El almacenamiento consiste en cinco puntos de acceso: Un acceso web para descarga de archivos .pdf (accesible mediante una referencia en el archivo de metadatos), un acceso web para la búsqueda y recuperación de documentos vía Greenstone, un acceso de trabajo para la importación de los objetos en Greenstone, un árbol de carpetas de trabajo por colección para el almacenamiento de los archivos resultantes de la manipulación y procesamiento de los objetos digitales así como un disco de resguardo externo con fines de *backup* y preservación.

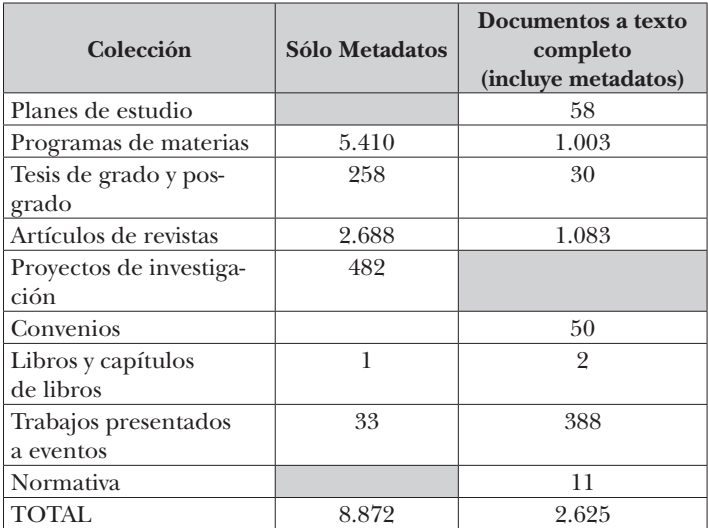

Figura 3. Colecciones disponibles en Memoria Académica (datos noviembre 2009)

La cantidad de registros y textos completos visualizados de las colecciones existentes en Memoria Académica en 2009 fue 865.462, con un promedio de 96.000 descargas mensuales, según los registros de *log* del servidor web. La visibilidad alcanzada por el repositorio en el último año tuvo que ver básicamente con dos factores principales: El aumento en la cantidad de registros y documentos ofrecidos y la habilitación del servidor OAI a mediados de año (Pichinini 2009).

#### **Funciones de Greenstone**

El software Greenstone cuenta con un servidor OAI integrado, recién operativo en la versión 2.82, que permite a la biblioteca digital funcionar como un proveedor de datos (*data provider*), según lo especifica el protocolo OAIPMH 2.0. Esto significa que el repositorio/biblioteca digital expone mediante este protocolo sus metadatos para que las instituciones que proveen servicios de harvesting (*service provider*) cosechen, en forma automática y gradual, los registros de los objetos digitales disponibles en el repositorio.

El protocolo funciona de manera nativa con metadatos Dublin Core (DC), y el programa Greenstone provee un mecanismo de mapeo de cualquier esquema de metadatos utilizado en las colecciones a DC.

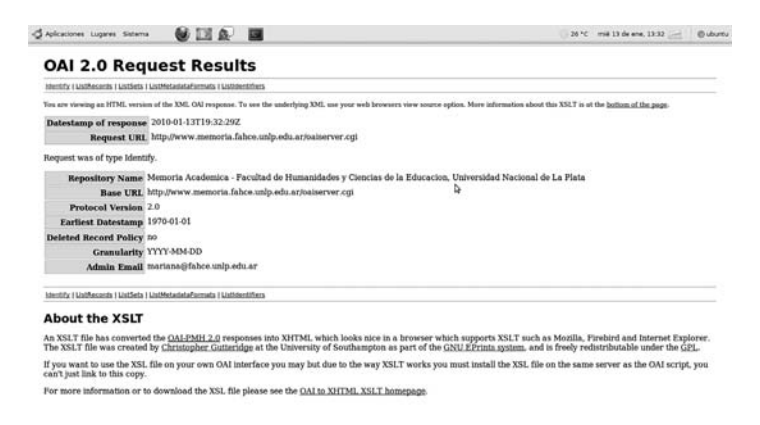

Figura 4. Resultado del verbo *Identify* sobre el servidor OAI de Greenstone3

Una vez puesto en funcionamiento este servidor, BIBHUMA registró a Memoria Académica como data provider en Open Archives Initiative<sup>4</sup> y en otros registros de este tipo, como ROAR (*Registry of Open Acess Repositories*), DOAR (*Directory of Open Access Repositories*) y University of Illinois OAIPMH *Data Provider Registry*.

| Aplicationes Lugares Shitema                     |                                                                                                    | 26 °C mil 13 de ans. 13:42 - @ ubuntu |  |  |  |
|--------------------------------------------------|----------------------------------------------------------------------------------------------------|---------------------------------------|--|--|--|
|                                                  | GAI Reserval and HASHOLET will belief Unit 76 bol 141                                                                                                    |                                       |  |  |  |
| <b>GAI Record Header</b>                         |                                                                                                    |                                       |  |  |  |
|                                                  | that Advertiser, whiteAlth (Allen)   contributions (14)   main( Nemata)                                                                                                    |                                       |  |  |  |
| Detectance 3009-03-26                            |                                                                                                    |                                       |  |  |  |
| and Room of Concessions Manager                  |                                                                                                    |                                       |  |  |  |
| Dublin Care Metadata (nel dc)                    |                                                                                                    |                                       |  |  |  |
| Date 1007                                        |                                                                                                    |                                       |  |  |  |
|                                                  | Author or Constar Divides Sections Andrei                                                                                                    |                                       |  |  |  |
|                                                  | Departments TV presente trabate or about 6 al problema de la pertualidad en el CMC desde dos perspections i renaimmentarians la característica faisfamental de menara que la critica cidana ha visto compre en el bérec y la d                                                                                                    |                                       |  |  |  |
|                                                  | de cartos objetos e indumentaria. La cuestión de la protuabitad en la cultura medieval cuesta ya con largos ados de investigación libraria e histórica. La condimación de industriaria y gestudidad en el CMC exis en función<br>"expecturalization", de forms tol que provues, a travel de un cloria "signo" corporal, la artifiad de administratis, Per etro lade, se possible establiscer cierbo paradoximas con les prescripciones matulaticas alerra del c<br>unctual, las trades son, según Schmift, indux de la mentalidad de bola la sociedad a partir del siglo XII. La quodolisi condeciale constituidos, stentificative on el CMC, puede ser animilada en quan medida a la de inexurar<br>your researchs a la real on ordering but personales punificial p sequétion on la show.                                                                                                    |                                       |  |  |  |
|                                                  | Departiation. This article exemines the problem of geology is CMC in buo complementary perspectives. the fundamental character of mesons (auxiention) that the Callan critique has always perceived in this hero, and the desc<br>of certain shares and clothing. The investors of genture in medieval culture has already associated a long lifetime of furnity and literary research. The purpose of this continuation of circling and seekure in ChiC, is the<br>speciacular display in order to provide. Strongh certain boddy "signals", an affiliate of admiration. On the other hand, some recombinance may be established between mercura and monarity prescriptions on product behaviour.<br>which indicate, according to Schmitt, the mentality of the whole herefits contury eaciety. The medievine' geodesiate opposition, which can be identified to CMC, may be equaled to meeters' deciserate, the anti-action is whi<br>are attenued the positive and peoples characters in the poem. |                                       |  |  |  |
|                                                  | Reasons Adentifier Mini-Peter Applies percent a fabio and a sela actet revisionist 3165/px 3165 pdf.                                                                                                    |                                       |  |  |  |
| Language #6                                      |                                                                                                    |                                       |  |  |  |
|                                                  | Rights Management Title decounts se encounties bay una frem in Abdisorie-No conserted fits stone decisedas 3.5 Argentine de Creative Common. La autorizable para un publicable free his for indica par at autorities in which<br>Chebrian did in Education de la Universidad Nacional de La Pada Folde Institute and in Education prior to Education Paul Collection de la Floridate de la Floridate in the Folderman Chemical de la Floridate de la Floridate                                                                                                    |                                       |  |  |  |
|                                                  | Kights Management This discussed in Brenton) under a Creative Construct Licence Attribution Nancommercial No Decisation Works 2.3 Argentina. Authorsystem for web publishing was granted to Humanities and Education Farushy,<br>University of La Plata, by the author. This record was made at the Prof. Guillermo Okam Library of the Humanities and Education Sciences Paculty. National University of La Plata, Argentine.                                                                                                    |                                       |  |  |  |
|                                                  | Seemer, 10004 2007 8 (19) 190, 85-88                                                                                                    |                                       |  |  |  |
| Sobject and Keywords Gertzskini                  |                                                                                                    |                                       |  |  |  |
| Subject and Keywords Merces                      |                                                                                                    |                                       |  |  |  |
| <b>Subject and Keywords Indumentals</b>          |                                                                                                    |                                       |  |  |  |
| <b>Subject and Keywords Tspecturelerited</b>     |                                                                                                    |                                       |  |  |  |
| Rubiect and Keywords "Moderlin'proficulato"      |                                                                                                    |                                       |  |  |  |
| Subject and Keywords Germany                     |                                                                                                    |                                       |  |  |  |
| Subject and Keywords "Mreary"                    |                                                                                                    |                                       |  |  |  |
| <b>Subject and Keywords Citting</b>              |                                                                                                    |                                       |  |  |  |
| <b>Trubject and Keywords Toyotacular display</b> |                                                                                                    |                                       |  |  |  |
| Subject and Keywords "Hobsitaturels shift"       |                                                                                                    |                                       |  |  |  |
| <b>Subject and Keywoods Presis</b>               |                                                                                                    |                                       |  |  |  |
|                                                  | Subject and Keywords, Olma literation representatives.                                                                                                    |                                       |  |  |  |
| Subject and Keywords Forms 04 Mo Cid             |                                                                                                    |                                       |  |  |  |
| Subject and Keywords Atoliois therace.           |                                                                                                    |                                       |  |  |  |
| Subject and Keywords Trysla                      |                                                                                                    |                                       |  |  |  |
|                                                  | viata Centralidad ex el Cantar de Mia Cal - Gestia públicos y insolectio                                                                                                    |                                       |  |  |  |
|                                                  |                                                                                                    |                                       |  |  |  |

Figura 5. Resultado del verbo *GetRecord* sobre el servidor OAI de Greenstone

También se invitó a algunos de los service provider más conocidos a cosechar nuestros registros, así como OAISTER5 recientemente absorbido por WorldCat de OCLC, Biblioteca de Recursos de Aprendizaje UNIVERSIA6 y *Scientific Com*mons<sup>7</sup>.

Ninguno de estos desarrollos habría sido posible sin la ayuda y el apoyo de la comunidad de usuarios de Greenstone en el mundo. Si bien este software creado por Ian Witten y su equipo de trabajo en la Universidad de Waikato en Nueva Zelanda brinda soporte permanente a las consultas que se realizan, hay un importante número de recursos disponibles para el neófito en la materia, así como para el desarrollador avanzado.

En el Portal de Greenstone se brinda acceso a toda la documentación existente sobre el software a través de un wiki que recibe aportes de muchos países. A su vez, existen dos listas de interés principales (de usuarios y de desarrolladores), en las que el 80% de las preguntas son respondidas por el equipo de Greenstone. También hay listas de interés en diferentes idiomas que dan soporte a diferentes comunidades de usuarios.

## **Formación del Centro Nacional de Greenstone**

A través de la lista de usuarios en español $^{\rm 8}$  se realizó una convocatoria para crear el Grupo de Promoción y Soporte de Greenstone para América Latina (GPSLA). La conformación de esta Red Regional de Greenstone para América Latina forma parte de las acciones que está llevando adelante la Universidad de Waikato para dar soporte y fortalecer la comunidad de usuarios y desarrolladores en países en vías de desarrollo.

Luego de un proceso de selección de organizaciones y mediante un convenio de cooperación, la Universidad de Waikato encargó a Prodigio Consultores<sup>9</sup> la gestión de la creación de los centros nacionales que puedan encargarse de la promoción local del software. Con esta finalidad se convocó a la presentación de propuestas por cada país.

BIBHUMA, en forma conjunta con la Biblioteca Central Dr. Luis Federico Leloir de la Facultad de Ciencias Exactas y Naturales de la Universidad de Buenos Aires, realizó una propuesta para postularse como Centro Nacional de Greenstone para Argentina, que fue aceptada.

La misma contempla cuatro aspectos específicos:

- 1. Relevamiento de la utilización del software en las universidades nacionales argentinas, que permitirá definir áreas de vacancia, realizar un informe del estado actual y crear un directorio de instituciones que utilizan Greenstone.
- 2. Actividades de capacitación abiertas a todo público (en función de los cupos disponibles, se dará prioridad a asistentes del ámbito académico), tomando como base el relevamiento realizado y enfocando la misma a los niveles introductorio, intermedio y avanzado.
- 3. Colaboración en el desarrollo de un sitio público en Greenstone<sup>10</sup>.
- 4. Traducción de documentación sobre Greenstone del idioma inglés al español.

El Centro se conformó efectivamente en septiembre de 2009 y realizó la primera reunión de usuarios de Greenstone en Rosario, Santa Fe, el 4 de noviembre de 2009, donde se probó un prototipo de encuesta que será lanzada oficialmente en febrero de 2010.

La conformación no solamente del repositorio sino también del sitio del Proyecto Memoria Académica de la Facultad de Humanidades y Ciencias de la Educación de la Universidad Nacional de La Plata conllevaron una serie de decisiones en cuanto a las políticas que esta Casa de Estudio debió seguir en su proyecto de conservar el patrimonio generado por su comunidad y ponerlo a disposición de aquellos que lo necesiten.

En tanto institución pública, la facultad entiende que tiene el derecho y el deber de dar a conocer de la manera más amplia posible los logros de sus integrantes. En este sentido, el registro en el sitio del proyecto de los resultados alcanzados por los mismos permite una mayor difusión de las actividades y publicaciones de la comunidad de la Facultad.

Las restricciones naturales de tiempo frente a un proyecto de tan gran envergadura han dado como resultado que las colecciones más provistas de documentos en formato digital sean aquellas cuyos documentos tienen índole más administrativa, y los artículos de revistas de las publicaciones editadas por la propia FaHCE. Si bien hasta el momento las tesis disponibles no son muchas, los doctorados de los últimos dos años dieron permisos con embargo, hasta tanto se concreten proyectos editoriales con empresas ajenas a la Facultad.

El impacto que el proyecto ha alcanzado en sólo dos años resultó completamente inesperado para los integrantes del plantel, Si bien la visibilidad del repositorio hacia afuera es alta, aún la comunidad académica de la Facultad no ha tomado como un objetivo propio la reunión y el registro de su producción académica por esta vía, y es el desafío que se plantea para los años próximos.

## **Referencias**

Berlin Declaration on Open Access 2003:

- Berlin Declaration on Open Access to Knowledge in the Sciences and Humanities, 2003. http://oa.mpg.de/openaccessberlin/ berlindeclaration.html (verificado: 01/12/2009)
- De Volder 2008:
- De Volder, C.: Los repositorios de acceso abierto en Argentina. Situación actual. En: Información, Cultura y Sociedad, 2008, (19), p. 79-98. http://www.scielo.org.ar/pdf/ics/n19/n19a05. pdf (verificado: 25/02/2010)

Fushimi, Mallo, Pichinini 2005:

Fushimi, M.; Mallo, J.; Pichinini, M.: Memoria académica y científica: el rol de la biblioteca universitaria en la preservación y difusión del conocimiento generado en las universidades. En: Cuartas Jornadas de Sociología de la UNLP. La Plata 23-25 noviembre 2005.

http://www.fuentesmemoria.fahce.unlp.edu.ar/trab\_eventos/ev.518/ev.518.pdf (verificado: 25/02/2010)

Pichinini 2009:

Pichinini, M.: Implementación del protocolo para cosecha de metadatos OAIPMH 2.0. En: 7º Jornada de la biblioteca digital universitaria, Rosario 5-6 de novimebre 2009. http://www. amicus.udesa.edu.ar/7bibliotecadigital/ponencias/PONEN-CIA%20PICHININI.pdf (verificado: 25/02/2010)

## **Notas**

- <sup>1</sup> http://www.memoria.fahce.unlp.edu.ar/librarysite=localhost
- 
- &a=p&p=about&c=tesis&l=es&w=utf8 2 http://www.memoria.fahce.unlp.edu.ar 3 http://www.memoria.fahce.unlp.edu.ar/oaiserver.
- cgi?verb=Identify<br>
<sup>4</sup> http://www.openarchives.org<br>
<sup>5</sup> http://www.opitter.org
- $\frac{5}{6}$  http://www.oaister.org
- $\frac{6}{7}$  http://biblioteca.universia.net/
- $\frac{7}{8}$  http://www.scientificcommons.org/
- $\frac{8}{9}$  greenstone\_es@freelists.org
- <sup>9</sup> http://www.prodigioconsultores.com/<br><sup>10</sup> http://cng.fahce.unlp.edu.ar/
- 

# **Brasil**

# **Bibliotecas digitais multilingues: uma proposta inclusiva**

*Claudia Wanderley, Centro de Memória, Universidade Estadual de Campinas, São Paulo*

## **Panorama Geral:**

A discussão sobre multilinguismo e bibliotecas digitais objetiva democratizar o acesso à informação através da constituição e difusão de conteúdos digitais em línguas locais. Para atingir tal objetivo é importante criarmos uma rede polifônica de metadados que atenda as especificidades de disponibilização de conteúdos em diversas mídias. A partir de uma discussão realizada na sede da UNESCO em 20051 , agregamos em nosso projeto doze universidades situadas em dez países que trabalham em língua portuguesa, e desejam dar visibilidade a sua produção acadêmica e cultural na línguas locais. Posteriormente em 2008<sup>2</sup> trabalhamos com o Escritório Antena da UNESCO em São Paulo, em afinidade com a demanda do Grupo do Trabalho Acessibilidade – Multilinguismo do Programa UNESCO Informação Para Todos Brasil. O modo de fazer circular essas informações será a partir do desenvolvimento de bibliotecas digitais dentro dos princípios do software livre que permita a difusão, em parceria com a Biblioteca Digital do Instituto Brasileiro de Informação em Ciência e Tecnologia (IBICT), de conteúdo digital, formando uma rede interligada de bibliotecas digitais de línguas menores e língua portuguesa.

Nossa proposta articula a utilização de softwares abertos e livres com o interesse pela inclusão social e digital de comunidades minoritárias. Desde a Declaração Universal para a Diversidade Cultural da UNESCO (2001) a riqueza da presença de culturas minoritárias – ou não dominantes – deve ser vista pela nação como um patrimônio nacional, uma fonte de recursos para seu crescimento. Países como o Brasil, em situação pós-colonial, combinam valores, línguas, culturas de diferentes povos que na prática não circulam entre si, ou entre nós. Considerando fortemente o espaço digital como um lugar de potencial circulação destas culturas e de informações sobre elas, quando há iniciativas de inclusão digital elas são dispersas, e de difícil manutenção.

Quando não há iniciativas – que é a grande maioria dos casos – é preciso uma série de esforços que vão da viabilização de energia elétrica e banda digital à tradução do software e suas implicações para permitir este acesso. As condições gerais para o acesso a rede pelos cidadãos que falam línguas de menor circulação é na grande maioria dos casos ínfima, e precisa ser melhorada com urgência. Curiosamente, na internet, a língua portuguesa é considerada também uma língua de pequena circulação (menos de 7% do conteúdo da rede está em Português), o que nos coloca em uma dupla falta: a falta de iniciativas para colocar conteúdos e softwares em língua portuguesa no espaço digital, e a falta destes softwares e conteúdos para possibilitar processos de inclusão de línguas locais. A língua portuguesa na rede aponta portanto, não apenas para um vínculo com a lusofonia, mas sobretudo como língua que permite o trânsito, transferência e inclusão de idiomas locais na rede.

Só no Brasil, temos hoje cerca de 190 línguas indígenas vivas, mais os idiomas trazidos no tráfico escravo da África, mais as línguas de imigrantes (o japonês por exemplo sendo a segunda língua mais falada no Brasil), além das combinações entre estes idiomas em terras brasileiras e as línguas de fronteira. Em um mundo perfeito, colocar estes grupos online no papel de narradores, autores de suas próprias histórias e da História do Brasil seria o ideal. Uma criança poder navegar na rede em sua língua materna seria o ideal. Mas infelizmente estamos ainda muito aquém deste momento histórico, há muito o que fazer para chegarmos perto disto. Enquanto entramos em contato com grupos como a sociedade Kaingang e fazemos o levantamento das condições necessárias para promover inclusão digital, o que percebemos é um esquecimento tácito dos profissionais e políticas públicas que estruturam nossa rede de comunicação e de educação sobre o fato de sermos uma comunidade multilingue.

A questão da comunicação inter-línguas e do acesso ao espaço digital é fundamental para que nossas culturas e línguas não se percam na miríade da rede. Para isso estamos investindo na idéia de bibliotecas digitais polifônicas. Igualmente problemático é a dificuldade de acesso à bibliotecas em nosso país e a falta de hábito dos estudantes de ensino médio em frequentar as bibliotecas. O primeiro passo desta proposta é trazer a possibilidade de utilização do Greenstone para o português, para em seguida dar sequencia com as línguas locais. Dado nosso interesse de abrir o diálogo e estimular iniciativas parecidas, disponibilizamos na íntegra, ao final deste artigo, um projeto com ensino médio bem sucedido em nossa universidade, que utiliza o software Greenstone.

## **Greenstone: uma biblioteca digital acessível**

O papel do software Greenstone na construção e organização de bibliotecas virtuais é vertebral da perspectiva de um projeto, como este, que se preocupa com a democratização do acesso à produção de informação de forma simples, assim como o acesso à produção dos pares. O papel social de um software livre e gratuito que é passível de ser instalado em uma máquina simples por um sujeito escolarizado é muito forte. Para além da perspectiva que colocaria o laço com os softwares, livres ou não, nas ciências de informação e, neste caso, o laço com a biblioteca digital na biblioteconomia, a simplicidade do Greenstone permite um *laissez faire* importante e necessário às práticas de construção de bibliotecas digitais comunitárias e /ou pessoais. Ou seja, não há necessidade de uma infra-estrutura de máquinas especiais e/ou apoio técnico exclusivamente dedicado à manutenção. Uma pessoa interessada é capaz de criar, organizar seu acervo e disponibilizá-lo online em língua portuguesa com auxílio do manual e da lista de dúvidas online. O que é crucial em termos políticos, no caso do Greenstone, é a liberdade que este software permite para estruturar regiões de conhecimento e de memória e compartilhá-las de forma organizada. Estamos

sugerindo portanto processos de constituição de acervos digitais produzidos na articulação com as diferenças culturais.

Quando se diz, na Declaração Universal da Diversidade Cultural (UNESCO 2001), que as culturas locais são patrimônio nacional e que as culturas e línguas encerram mundividências, a possibilidade de representar elementos de sua cultura através do artefato biblioteca permite uma aproximação e articulação entre o saber local e o saber institucionalizado. Permite pensar, entre outros, a estrutura de organização e acesso ao conhecimento, o papel das bibliotecas em seu país e região, a existência ou não de bibliotecas em sua região, as formas tradicionais de organizar e acessar conhecimento em sua região, e fundamentalmente formular a sua concepção de conhecimento.

Normalmente, uma reflexão desta natureza vai ser possível quando temos acesso às Tecnologias de Informação e Comunicação (TIC). No relatório do Programa Informação Para Todos 2008-20093 o uso da internet na região da América Latina e Caribe alcança 30.5% da população, no continente africano este número já cai para 6.8%, e no continente asiático a distribuição é extremamente irregular.

Se nos distanciarmos um pouco de narrativas de origem, para focar no processo de inclusão digital, sendo o computador e o acesso à rede ainda artigos de luxo (feitos para quem pode pagar) em nossos países em desenvolvimento é bem provável que as comunidades ligadas às culturas locais não tenham acesso à rede. Outro fator importante, no caso do Brasil, é que o funcionamento da internet em língua nacional é em parte financiado por empresas e conta com o esforço do governo na estruturação do governo eletrônico e de várias iniciativas de inclusão digital.

Como o acesso ainda é bastante limitado, a prática da colaboração intelectual para a tradução de softwares livres (normalmente do inglês) para a língua nacional é mais restrita ainda. Assim, em geral, a tradução para o português dos softwares que possuem uma maior complexidade são preferíveis, uma vez que têm como possível efeito para os tradutores gerar micro-empresas com programas de consultoria especializadas

no acompanhamento da instalação e manutenção, muitas vezes utilizando o nome do software como chancela, e infelizmente impedindo que quem não faz parte de sua rede possa compartilhar dúvidas e questões de manutenção online na língua local. Isto é um dos efeitos perversos da prática de tradução de software graças ao modo de entrada de softwares livres nos países em desenvolvimento, que ainda não contam com uma política de acesso ao conteúdo aberto em língua nacional ou materna. Esperamos a criação da Rede Colaborativa Para Softwares Livres e Abertos da América Latina e Caribe possa modificar este quadro<sup>4</sup>.

No caso do Greenstone, desde o ano 2000 ele é distribuído internacionalmente, e foi surpreendente descobrir que em 2009 ainda não havia uma versão do mesmo em português do Brasil. Isso foi providenciado pela nossa equipe em 2009, e estamos atualmente (2010) trabalhando na tradução do livro de exercícios Greenstone, a ser disponibilizado gratuitamente no site www.greenstone.org. Neste sentido, não apenas o papel do software livre é fundamental, como também da comunidade comprometida com a democratização do acesso ao conhecimento no espaço digital dentro dos princípios da comunidade de softwares livres. Segundo a definição do *GNU Operating System*, lembramos que um software pode ser considerado livre quando atende a quatro tipos de liberdade<sup>5</sup>:

- A liberdade para executar o programa, para qualquer propósito (liberdade nº 0);
- A liberdade de estudar como o programa funciona, e adaptá-lo para as suas necessidades (liberdade nº 1). Acesso ao código-fonte é um pré-requisito para esta liberdade;
- A liberdade de redistribuir, inclusive vender, cópias de modo que você possa ajudar ao seu próximo (liberdade nº 2);
- A liberdade de modificar o programa, e liberar estas modificações, de modo que toda a comunidade se beneficie (liberdade nº 3). Acesso ao código-fonte é um pré-requisito para esta liberdade.

Os requerimentos do software livre Greenstone são mínimos, ele roda em qualquer versão Linux, Mac ou Windows. Suporta *harvesting* e lida bem com os padrões de metadados da maioria de bases de dados de bibliotecas. Pode funcionar na internet, em intranet (como estamos sugerindo nas escolas de ensino médio, que não tem acesso à rede), mesmo em telefones (como iphones) ou em um *pendrive*. Se considerarmos o computador como um ser social, o requerimento mais forte deste programa é que o usuário tenha uma percepção de que tipo de informação ele deseja disponibilizar, e portanto em que tipo de rede, de colaboradores, que tipo de metadados e qual tipo de acesso às suas informações são desejáveis. Para nós, das ciências humanas, estes novos recursos podem parecer muito complicados, mas nada que uma leitura cuidadosa e a troca de informações não possa resolver.

As principais vantagens e desvantagens deste software de biblioteca digital advém da mesma característica. A primeira forte vantagem é que ele foi pensado para uma comunidade indígena, para os Maoris na Nova Zelândia. Só este ponto já nos permite deslocar a representação da produção de cultura e de conhecimento dos acervos eurocêntricos, ou da tendência neo-colonial dos TIC, e conversar melhor com as exigências históricas das comunidades que foram deixadas por séculos em situação inferior em nome dos desenvolvimentos e progressos nacionais. Isso permite pensar igualmente em um hibridismo de interesses girando ao redor da criação e manutenção de uma biblioteca assim como do uso das novas tecnologias; o que é absolutamente importante para a construção e circulação livre de conhecimento entre países pobres. A desvantagem aí, pela novidade e pela precariedade das condições, é a falta de uma política pública ou de fomento que dê consistência a estas iniciativas. Trata-se de um espaço de liberdade de expressão a ser explorado: a idéia de constituir acervos sobre/em culturas locais, o que sempre nos traz a questão da continuidade: um software dura relativamente pouco tempo em relação a um livro em papel.

Bibliotecas digitais para comunidades locais são uma solução praticamente caseira e interessante na medida em que em algum momento deste processo seja possível uma manutenção deste acesso a rede, acesso a máquina, acesso ao software, e, entre outros, acesso à autoria assegurados. Dentro do quadro atual, uma forma de *backup* que pensamos ser possível implementar seria o *harvesting* pelo sistema do Instituto Brasileiro de Informação em Ciência e Tecnologia (IBICT), e a salvaguarda destas bibliotecas em um espelho. Isto significa que se uma iniciativa desta sai do ar por qualquer motivo, nós poderíamos manter os dados online através do espelho. A desvantagem da simplicidade é justamente essa, se é possível que dependa de um indivíduo todo o processo da criação à manutenção e publicação online, se algo ocorre neste micro ambiente e a biblioteca sai do ar, perdemos o acesso aos dados.

Da perspectiva dessa proposta, o Greenstone se integra no processo de construção, manutenção e reestruturação de bibliotecas virtuais em um local novo: as culturas e as línguas locais. Evidentemente, como qualquer instrumento, ele se integra a partir do uso que é feito dele. Não há uma sobredeterminação em como ele será utilizado para além dos princípios do software livre. Com estes princípios em mente e para manter a afinidade com nossa proposta de colaboração intelectual aberta, antes de montar sua biblioteca digital, sugerimos a leitura do Marco Estratégico para a UNESCO no Brasil<sup>6</sup>. Este estudo da realidade brasileira junto com a ênfase em algumas melhorias que precisamos realizar juntos, pode auxiliar na criação de um acervo e na definição de prioridades. É sempre bom saber como nossa região, nossa população, nossa identidade está sendo percebida, e quais são os aspectos mais prementes que necessitam de atenção. Possivelmente pelo fato de sermos linguistas, questões como a intercomunicabilidade entre línguas, o acesso democrático à informação e inclusão digital nos parecem regiões de demanda com as quais podemos colaborar. Para realizar esta colaboração, destacamos alguns princípios ligados à construção de bibliotecas multilingues, e desejamos compartilhar nossa proposta para abrir um diálogo.

#### **Uma base de conhecimentos polifônica**

Nosso projeto se centra na noção de sistemas operacionais (computacionais) como sujeitos sociais, e na idéia de que os sujeitos falantes vivem sua fala através de diversas fonias. Estas são compreendidas como repertórios de caráter linguístico que existem na simultaneidade e de maneira gradual, não possuindo na prática necessariamente fronteiras bem delimitadas e definidas. O objetivo deste projeto é pesquisar meios de criar espaços digitais que estimulem a polifonia, em particular, uma base de conhecimento polifônica que permita a compreensão desses diversos repertórios assim como facilite o trânsito entre eles. Este projeto portanto não se centra num mero processo de tradução ou traslação de conhecimentos de uma língua para a outra, e sim numa rede de conhecimentos em que diversos repertórios linguísticos encontram-se simultaneamente imbricados. Essa rede deverá encontrar sua atualização numa plataforma digital polifônica que permita que as diversas fonias se apresentem na simultaneidade e na relação, e não como um conjunto díspare de heterogeneidades que são pensadas como intrinsecamente diferentes e que em seguida têm que ser colocadas em relação umas com as outras de maneira multilateral sem que sua individualidade seja afetada.

Antes da era colonial e da expansão européia no mundo, a maiorias das populações viviam em regimes fônicos – de utilização da fala e, às vezes, da escrita – que não se baseavam na idéia de idiomas como totalidades linguísticas bem-delimitadas e claramente diferenciadas entre si através da noção de uma territorialidade: isto é, da língua como pertencente a um território específico (onde existia uma população que a usasse). A maioria das pessoas tinham sim repertórios linguísticos variados e com gradações internas, utilizando em diferentes contextos e para fins diversos gêneros e formúlas linguísticas, além de vocabulários, que hoje são pensados como pertencentes a línguas diversas. A idéia de uma base de conhecimentos polifônica centra-se nos seguintes critérios:

- 1. Promover em seus diversos aspectos a permeabilidade entre as diversas fonias e ter portanto um caráter intrinsecamente polifônico;
- 2. Ter o sistema computacional e seus usuários como sujeitos sociais polifônicos;
- 3. Permitir que diversas fonias interajam entre si com o mínimo de barreiras possível, e que possam se constituir mutuamente como espaços de comunicação e conhecimento digital;
- 4. Permitir que o conhecimento das diversas fonias seja compartilhado de maneira mais extensa possível;
- 5. Permitir que os acervos historicamente associados a diversas fonias sejam compartilhado;
- 6. Permitir que fonias que não possuam acervos escritos substanciais entrem no espaço digital e criem em associação com outras fonias seus acervos, com base multimídia;
- 7. Permitir que a permeabilidade entre as fonias e seus acervos gere conhecimentos em sistema rizomático (isto é, em rede e sem pontos de controle nevrálgico), e não disciplinarmente (isto é, através da troca de conhecimentos via territorialidades linguísticas pensadas historicamente como enraizadas em espaços e devires diferentes, que em seguida necessitem se traduzir entre si para poderem se comunicar plenamente);
- 8. Usar o espaço digital como instrumento de desterritorialização.

## **Vantagens desta proposta**

Correntemente, as propostas de valorização de línguas locais minoritárias estão baseadas em sua *mise-en-valeur* no modelo herderiano clássico: isto é, como totalidades linguísticas com territórios próprios que necessitam de tratamento igualitário e não-discriminatório para que possam um dia ter funções e prerrogativas parecidas àquelas das línguas de maior uso.

Isto implica em reconhecer formalmente (por exemplo, no campo jurídico) a igualdade de todas as línguas ao mesmo tempo em que se reconhece que na prática essa igualdade possui sérios impedimentos para a sua implementação efetiva. Essa disjunção concreta entre os dois níveis – o formal e o prático – cria um espaço altamente hierarquizado onde as totalidades linguísticas habitam territorialidades diversas e profundamente desiguais entre si.

Esta proposta pretende desenfatizar a idéia de língua-território – vinculada no pensamento de origem herderiano à idéia de nação – para se concentrar nos falantes e seus repertórios em constante processo de atualização, que denominamos aqui de fonias. Estas não seriam espaços disciplinares que veiculem conhecimentos territorializados e demarcados em línguas pensadas como tendo um padrão (no Brasil, a 'norma culta'), mas como redes polifônicas instáveis e cambiantes e que através e pelo seu caráter instável e cambiante geram, moldam e transmitem conhecimentos. Nesta proposta, o espaço digital é o domínio preferencial desta polifonia funcionando como um rizoma (isto é, não no modelo da raiz apical, mas no modelo da raiz das gramíneas, onde não existe controle central, mas apenas inúmeros pontos nodais, e onde é difícil pensar uma origem última ou uma finalidade primeira).

Nessa rede descentrada, os repertórios fônicos se modulam em simultaneidade, o que pode, potencialmente, atingir também o problema-chave da colonialidade dos repertórios linguísticos. Nesta, a única possibilidade de comunicação efetiva entre o que são pensados como todos linguísticos estanques e delimitados mas minoritários e locais (portanto sofrendo de uma territorialização que potencialmente os prejudica em chave extra-local) é via a matriz linguística colonial que atua como uma raiz apical: assim, para dar um exemplo africano, mencionado pelo escritor senegalês Boubacar Boris Diop (que escreve tanto em seu idioma materno como em francês), atualmente não há como o wolof-fonia se comunicar ou 'traduzir' para a kiswahili-fonia sem passar pelo eurofonia, embora ambas sejam fonias igualmente africanas.

Como foram territorializadas em diferentes chaves da colonialidade, não possibilidade de comunicação entre si a não ser via a eurofonia. Essa impossibilidade está no cerne mesmo do atual modelo linguístico, e assenta-se em discursos e práticas que ao mesmo tempo frisam a igualdade formal entre as diversas línguas e atualizam na prática a hierarquização entre elas. Assim, a eurofonia pode igualmente se comunicar tanto com a wolof-fonia quanto com a kiswahili-fonia, mas

estas duas últimas não se comunicam entre si diretamente (e na prática sequer indiretamente. Boubacar Boris Diop é um dos pouquíssimos falantes de wolof que aprendeu kiswahili, mas o fez porque primeiro teve acesso à eurofonia).

# **Bibliotecas Digitais Polifônicas**

Bibliotecas Digitais Polifônicas é um programa de criação, estruturação e atualização de redes de compartilhamento de conteúdos entre bibliotecas digitais para educação, que visa a inclusão e visibilidade de conteúdos gerados em línguas de pequena circulação (comunidades de línguas minoritárias). A perspectiva de um horizonte polifônico aponta para as relações entre pessoas que produzem os textos, para as condições em que elas as produzem, e em um interesse comum em compartilhar questões. A noção de polifonia vem da região da teoria literária, em que "o acontecimento da vida do texto, isto é, a sua verdadeira essência, sempre se desenvolve na fronteira de duas consciências, de dois sujeitos" (Bakhtin 2003, p. 401).

Ao invés de propormos jogos intertextuais (desencarnados), para esta biblioteca digital propomos várias vozes, vários sujeitos trabalhando suas línguas, questões e culturas de forma concomitante, em uma base de trabalhos comum, em que possamos nos tornar visíveis e – esperamos – dialogar academicamente na construção desta plataforma e a partir dela no espaço digital e fora dele.

Trata-se de uma iniciativa de inserção da questão do Multilinguismo na constituição de acervos digitais, ligada ao Grupo Nacional do tema Acessibilidade-Multilinguismo do Programa UNESCO Informação Para Todos, Brasil. Da nossa perspectiva, a importância é a de ancorar na indexação, organização e visibilidade da produção acadêmica brasileira, e de outros países com perfil multilingue semelhante ao nosso, a presença das línguas locais, a riqueza de sua produção cultural e científica e principalmente permitir um fórum digital que agregue estes sujeitos, para que tomem conhecimento do que está disponível hoje sobre esta temática.

O programa de trabalhos se estrutura em três grandes eixos:

- 1. 1.a constituição de um software de armazenamento de dados, disponibilização gratuita deste software online e livre acesso ao conteúdo (a partir dos modelos de biblioteca digital do IBICT e da biblioteca digital da Universidade Estadual de Campinas (UNICAMP) com software Greenstone) que permita continuamente a inclusão de conteúdos em diferentes línguas, registros e-ou repertórios, e em várias mídias;
- 2. 2.o investimento paralelo na preparação, constituição e contato para instalação de bibliotecas digitais polifônicas entre instituições de nível superior que trabalham academicamente em línguas consideradas locais e regionais pela UNESCO, para a formação de recursos humanos capazes de implementar, gerenciar e manter atualizada sua própria biblioteca digital polifônica, assim como garantir o acesso a seu conteúdo;
- 3. 3.investir em pesquisa voltada para melhoria de acessibilidade, através de reflexão sobre repertórios linguísticos, incluindo novas vozes e novas mídias para disponibilização de conteúdo acadêmico na biblioteca digital, como áudio-livros, objetos educacionais multilingues, entrevistas, dvds, podcasts, etc.

# **Justificativas**

A falta de bibliotecas no território nacional, assim como o relativo desconhecimento da produção científica brasileira entre pesquisadores de diferentes regiões, apontam para a necessidade de criação e integração de bases digitais. A proposta está desenvolvida com sucesso, em uma primeira etapa, pela biblioteca digital do IBICT e bases de dados brasileiras, poderá ganhar novos contornos com o programa Bibliotecas Digitais Polifônicas, realizando a constituição desta base de informação proposta em parceria com a equipe do Projeto Multilinguismo e produção de conteúdo em língua local no Mundo Digital na UNICAMP, com a inclusão de 12 universidades parceiras participantes da network deste Projeto no âmbito internacional, que também utilizam a língua portuguesa, ou que se interessam por um acervo que privilegie a

produção cultural e acadêmica de línguas de menor circulação.

Outro traço inovador é a inclusão das línguas indígenas brasileiras em uma base digital acadêmica da UNICAMP, visando a livre circulação de cartilhas e materiais didáticos, que podem ser acessados imediatamente por aldeias distantes, ou mesmo auxiliar no estudo e formulação de material para outras escolas e universidades indígenas. Este material presente na mesma base em que se encontram as teses que versam sobre as questões das populações locais, pode auxiliar em muito à percepção do panorama de estudos e esforços para compreensão de nossa realidade.

Em termos de acessibilidade, a idéia de que pessoas com necessidades especiais possam navegar e estudar no espaço digital funciona como função metonímica na relação com as adaptações necessárias para que a biblioteca digital polifônica funcione em e entre as instituições de países com distintas infra-estruturas, condições tecnológicas, e ciclo de estudos. Da perspectiva da Comunidades dos Países de Língua Portuguesa (CPLP), trata-se de uma forma de permitir e promover a integração do conhecimento realizada no Brasil e nos países que têm a língua portuguesa como língua oficial, assim como ressaltar que estas comunidades são polifônicas e multiculturais, trazendo a temática do multilinguismo para primeiro plano nos países ditos lusófonos.

Não obstante, desta rede participam igualmente universidades na China, Mali, Egito, Quênia, África do Sul e Canadá, que têm melhor desenvolvida a perspectiva da educação e pesquisa a respeito do multilinguismo, embora neste caso, mantenhamos em comum a falta de fontes digitais que agreguem a produção acadêmica sobre o tema, e que concentrem iniciativas de inclusão digital em línguas locais. Tratase portanto de um tema atual e internacional, incapaz de se restringir ao âmbito nacional, assim como se trata de dar ênfase à produção cultural e linguística de diferentes regiões, a diversidade de mídias deverá atender especifica e diferentemente às condições de possibilidade do programa de acesso de bibliotecas digitais polifônicas de cada universidade da network, em parceria com desenvolvedores e pesquisadores locais.

O princípio da polifonia se refere ao espaço digital como conscientizador do caráter multilingue de nossa sociedade e da sociedade global. A noção de polifonia neste caso aponta para os possíveis e distintos repertórios linguísticos presentes nos diálogos entre sujeitos. Justamente por não estar ancorada em uma perspectiva linguística que organiza as línguas através de territórios, ela aposta na mobilidade e circulação do sujeito curioso que pode navegar entre diferentes vozes através de um continuum de repertórios, utilizando de suas capacidades, experiências e interesses para a prática interpretativa. Este ambiente digital multilingue, portanto, investe na simultaneidade de vozes, textos, áudios, vídeos, linguagens e línguas, como extensões umas das outras, através da navegação e da estruturação dos metadados.

É certo que o papel do computador aí é mais precisamente da forma de acesso a essa base de dados, e é fundamentalmente o modelo de um meta-objeto multilingue. Ou seja, estamos considerando um computador como um ser de linguagem e um ser social (que realiza uma interlocução com os seres humanos). E a aposta deste projeto é que uma biblioteca digital polifônica pode efetivamente funcionar como uma pista para os sujeitos se darem conta de sua própria polifonia e da miríade de repertórios linguísticos que os cercam e ao qual podem ter acesso. É neste espelho virtuoso entre o regional e o digital que desejamos trabalhar, articulando a produção de conhecimento local e o computador como condição de possibilidade da organização de um horizonte de acesso a repertórios linguísticos e valorização cultural no espaço digital.

# **Objetivos das Bibliotecas Digitais Multilingues**

- 1. Trabalhar em parceria com a UNESCO na consolidação do princípio de acesso à informação democrático, tanto da perspectiva da produção do conhecimento e sua visibilidade, assim como da amplitude de sua possibilidade de acesso;
- 2. Trabalhar junto à equipe do Projeto Multilinguismo e produção de conteúdo em língua local no mundo di-

gital no desenvolvimento de pesquisas sobre a melhor forma de interligar as bibliotecas digitais polifônicas com e entre as instituições parceiras;

- 3. Trabalhar junto à Biblioteca Central da UNICAMP na construção de uma base de dados polifônica, incluindo inicialmente a língua Kaingang, o chinês, o inglês, a partir do desenvolvimento do software Nou Rau, em batimento com as possibilidades da biblioteca digital do IBICT;
- 4. Desenvolver modos-possibilidades de acesso à informação, através de pesquisa, e disponibilização desta tecnologia de forma gratuita através dos grupos de trabalho Greenstone, IBICT e UNESCO;
- 5. Investir no treinamento para formação de bibliotecas digitais polifônicas, de modo a estimular a criação de uma rede digital que tenha como pano de fundo a valorização da produção acadêmica e cultural local (ver projeto de iniciação científica Júnior em anexo, utilizando o software Greenstone);
- 6. Romper as barreiras históricas que separam línguas indígenas, línguas africanas e idiomas crioulos, idiomas asiáticos, e línguas de fronteira como se fossem todos caudatários de universos linguísticos vastamente variados;
- 7. Estimular a BIREME, para incluir o SciELO na chave polifônica e desenvolver conosco páginas introdutórias em várias línguas – chinês, etc, para serem mais inclusivos.

# **Para a construção e adaptação do software da biblioteca digital polifônica**

Nosso interesse, na primeira fase, é criar condições para o desenvolvimento ou adaptação de um software gratuito de fácil instalação e com um sistema de recuperação de dados multilingue na primeira fase. Nós estamos trabalhando com o software Greenstone. Simultaneamente acompanhamos o interesse do sistema de bibliotecas da UNICAMP em se modernizar permitindo a indexação de metadados em diferentes idiomas à biblioteca digital de nossa universidade, que utiliza o sistema Nou Rau. Na segunda fase, o trabalho será afinar o sistema de recuperação de metadados entre bibliotecas digitais polifônicas e a inclusão de novas línguas locais e regionais no sistema. A primeira língua indígena a ser incluída na biblioteca digital polifônica é o Kaingang, seguida pelo guarani, nheengatu, etc. Estaremos igualmente implementando o inglês e o chinês.

# **Investimento na preparação dos parceiros para as bibliotecas digitais polifônicas**

África e Ásia são parceiros diretos deste programa através das 14 Instituições de educação superior que participam do Projeto Multilinguismo no Mundo Digital:

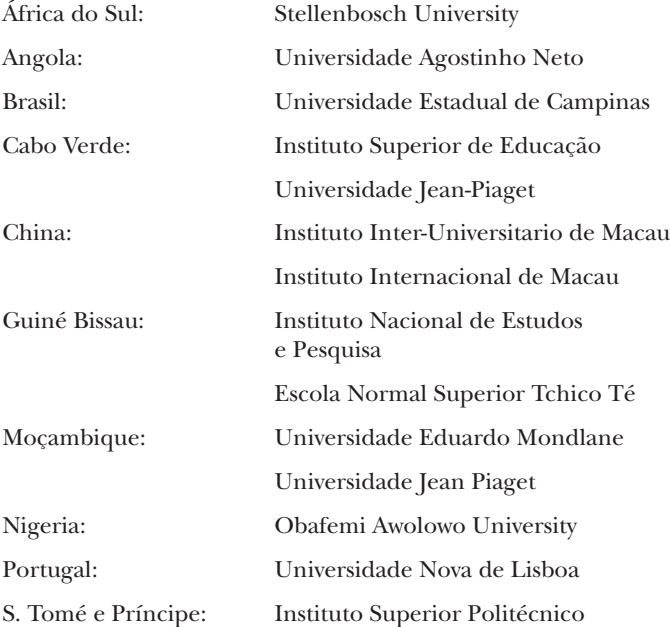

As equipes de cada instituição que participam da network do Projeto Multilinguismo no Mundo Digital, que já vêm trabalhando em conjunto desde 2007, funcionarão como desenvolvedores parceiros desta idéia e primeiro centro irradiador deste esforço de preparar bibliotecas digitais polifônicas. A presença de novos parceiros é sempre bem vinda. O papel, portanto da UNICAMP na formação de quadros no Brasil e

exterior para a constituição, manutenção e atualização destas bibliotecas digitais locais é vertebral. No caso do IBICT, o esforço está em desenvolver-atualizar um sistema de harvesting que inclua a indexação e busca em outras línguas-repertórios, permitindo a integração de bibliotecas de línguas menores situadas no exterior, com interesse em participar desta iniciativa. A preocupação fundamental deste contato entre instituições que trabalham academicamente com comunidades de línguas minoritárias é justamente dar relevo à produção acadêmica em língua local e realizar amplo debate sobre as condições locais de inclusão das línguas e culturas minoritárias no espaço digital de forma interligada.

## **Pesquisas em Multilinguismo e Acessibilidade**

O desenvolvimento de uma biblioteca digital polifônica de qualidade está diretamente ligada à possibilidade de se desenvolver pesquisa nas humanidades voltada para a compreensão da representação e valorização do multilinguismo e multiculturalismo como fatores geradores de desenvolvimento local. É justamente destas pesquisas, deste diálogo com o real, que é possível configurar uma interface produtiva para esta biblioteca digital e para os possíveis usuários deste serviço polifônico que pretendemos disponibilizar. Sendo assim, nosso interesse agora é buscar recursos para bolsistas advindos das universidades parceiras na posição de estudantes ou pesquisadores visitantes. Dado que se trata de um programa de trabalhos no espaço digital, daremos preferência a temáticas de pesquisa ligadas à inclusão digital, acesso democrático à informação, e multilinguismo e multiculturalismo no espaço digital. Além disso, a presença de especialistas visitantes serão de grande valia no desenvolvimento desta reflexão conjunta.

Esperamos que estas contribuições permitam o desenvolvimento de soluções de acesso à informação para questões identificadas em seu país de origem. No Brasil, está em curso com o apoio do Conselho Nacional de Desenvolvimento Científico e Tecnológico (CNPq) e da Pro-Reitoria de Pesquisa da UNICAMP uma pesquisa inicial sobre modos de acesso ao repertório literário pela população jovem, com pouco contato com a norma culta sem ainda ter constituído o hábito

regular da leitura (ver em anexo o projeto "Acervos Digitais Multilingues: uma rede Junior"). Trabalharemos igualmente com a circulação dos dados da biblioteca digital polifônica em Protocolo para Aplicações sem Fio (WAP), programa de acesso já em curso pela Universidade Jean Piaget de Cabo Verde; com a produção de plataformas digitais para educação em Quicongo, programa de acesso em curso na Universidade Agostinho Neto em Angola; e na parceria da estruturação de um site da biblioteca digital polifônica em Patuá de Macau, China, projeto do Instituto Internacional de Macau. Estes programas já em curso, ligados ao Projeto Multilinguismo no Mundo Digital, deverão se agregar ao desenvolvimento da biblioteca digital polifônica, permitindo a democratização de circulação de conhecimento produzido localmente através do software desenvolvido pelo IBICT da UNICAMP.

## **Possibilidades e desafios**

Algumas questões para a pesquisa e perspectiva de trabalho no campo do multilinguismo em países de língua portuguesa em situação pós-colonial:

# *Oportunidades locais presentes:*

- Possibilidade de desenvolver autoria local acadêmica e artística, ligada a assuntos da realidade local
- Desenvolver estratégias de inclusão digital com uma abordagem multicultural
- Desenvolver pesquisa em multilinguismo com pesquisadores locais
- Participação das universidades empoderando comunidades na edição e publicação digital, prioridade na qualidade do conteúdo
- Participação das universidades locais no patrimoniamento histórico e cultural

# *Obstáculos locais presentes:*

- Falta de energia elétrica, de telefonia, ou telefonia muito cara em parte das instituições de educação superior
- Baixa infodensidade e baixo acesso à internet em instituições de educação superior
- Falta de institutos de pesquisas promovendo pesquisas ligadas à realidade local
- Crise de produção de conteúdo local, o know how para conceber conteúdo midiático não é ensinado no processo de inclusão digital
- Crise de circulação de conteúdo local, há forte circu-
- Participação das universidades locais na preservação multicultural
- Desenvolvimento de redes de pesquisa na área de humanidades em países em situação pós-colonial
- Ciências Humanas buscando as necessidades das sociedades locais e promovendo debates mais amplos com a sociedade sobre multilinguismo e multiculturalismo
- Participação no network UniTwin Humaniredes da **UNESCO**

lação de conteúdo global já pronto

- Os modelos de fomento normalmente não se adequam ao perfil dos possíveis proponentes em países pobres, que normalmente seriam os pioneiros na pesquisa
- O perfil dos jovens pesquisadores envolvidos com temáticas locais normalmente não tem proficiência suficiente na língua inglesa ou francesa para escrever um projeto
- Dependência dos acadêmicos europeus ou americanos para dar um 'brand' na qualidade da pesquisa, ao invés de promover redes de propostas similares que poderiam enriquecer a compreensão destes assuntos de forma coletiva e aberta
- Baixa presença de bibliotecas, dificuldades estruturais para publicar livros e distribui-los
- Baixo reconhecimento social do trabalho acadêmico
- Instituições de fomento locais com dificuldades para inovar temáticas e abordagens, a não ser que sejam consideradas importantes no exterior
- Fuga de cérebros das equipes acadêmicas, geralmente para Europa e EUA

A partir de nossa experiência, trazemos algumas sugestões para novas categorias (formatos de fomento e formato institucional) para pesquisa de ponta em rede internacional na área das humanidades:

- • Investir localmente em pesquisadores *junior*, com MBA, ou poucos anos de PhD.
- Projetos de pesquisa nas línguas nacionais e oficiais deveriam ser consideradas, assim como os artigos científicos. Isto fortaleceria parcerias com instituições locais, o que os forçaria a entrar em contato com novas áreas de pesquisa;
- Investir em redes de pesquisa para as humanidades, compartilhando bibliotecas e promovendo o intercambio de professores e pesquisadores;
- Investir em avaliação entre similares (alguém em Angola está muito mais apto a avaliar a condição real para produção de pesquisas em Moçambique, do que um especialista que não compartilha das mesmas condições de pesquisa).

# *Oportunidades locais*

## *presentes:*

- Estimular dialogo acadêmico e democrático entre pesquisadores de países pobres
- Estimular a construção de uma sociedade do conhecimento que inclua e promova a produção acadêmica, a autoria e a circulação de conhecimento em países pobres e em desenvolvimento
- Promover a realidade das sociedades do conhecimento no espaço digital

# *Obstáculos locais presentes:*

- Hábitos de pesquisa que dão preferência a copiar generalizações e modelos universais, ao invés de se interessar pela realidade local e desenvolver estratégias locais para desenvolvimento da pesquisa
- • Procedimentos institucionais e burocráticos pesados para fomento de pesquisa

Breve perfil de nossas perspectivas de pesquisa com as universidades que são nossas parceiras :

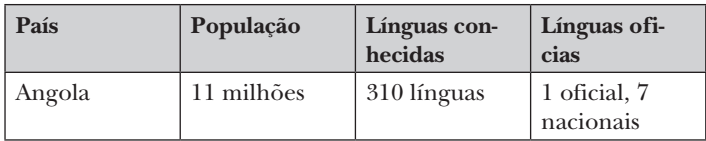

| País                                               | População     | Línguas con-<br>hecidas                                                                                                    | Línguas ofi-<br>cias                                    |
|----------------------------------------------------|---------------|----------------------------------------------------------------------------------------------------|---------------------------------------------------------|
| <b>Brasil</b>                                      | 170 milhões   | 210 indígenas<br>+ europeias e<br>asiáticas                                                                                  | 1 oficial                                               |
| Cape Verde                                         | $511$ mil     | 2 locais                                                                                                    | 1 oficial                                               |
| <b>Timor</b> Leste                                 | $800$ mil     | 20 locais                                                                                                    | 2 oficias, 15<br>nacionais, 2<br>línguas de<br>trabalho |
| Guiné Bissau                                       | 1,5 milhões   | 22 locais                                                                                                    | 1 oficial                                               |
| Região Ad-<br>ministrativa<br>Especial de<br>Macau | $553$ mil     | 2 línguas e<br>4 dialectos<br>principais,<br>várias línguas<br>de imigrantes<br>da Tailândia.<br>Birmânia.<br>Filipinas etc. | 2 línguas ofi-<br>ciais                                 |
| Moçambique                                         | 19,5 milhões  | 43 locais                                                                                                    | 1 língua ofi-<br>cial, muitas<br>línguas nacio-<br>nais |
| Portugal                                           | 10,6 milhões  | $3$ locais + imi-<br>grantes                                                                                                 | 1 língua ofi-<br>cial                                   |
| São Tomé e<br>Príncipe                             | $148$ mil     | 4 local                                                                                                    | 1 língua ofi-<br>cial                                   |
| Σ                                                  | 223,5 milhões | Possivelmente<br>700                                                                                                    | Pelo menos<br>40 status de<br>línguas dife-<br>rentes   |

Figura 1. Riqueza de línguas nos países lusófonos

*Greenstone . Un software libre de código abierto para la construcción de bibliotecas digitales. Experiencias en América Latina y el Caribe*

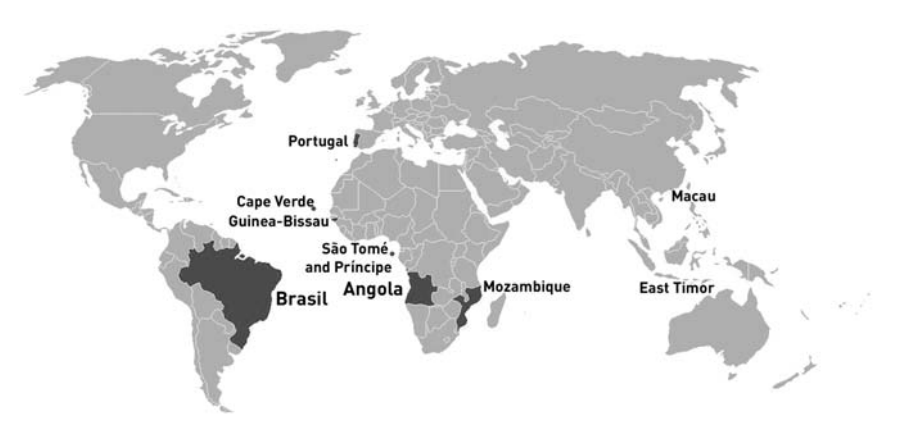

Figura 2. Países lusófonos

# **Anexo**

# **Acervos digitais multilingues: uma rede Junior Programa de Iniciação Científica Junior - Projeto Multilinguismo e produção de conteúdo em língua local no Mundo Digital**

#### *Apresentação*

O projeto Acervos digitais multilingues: uma rede Junior á atualmente em andamento da UNICAMP e tem sido importantíssimo para percebermos o nível de contato de nossos estudantes de ensino médio com as bibliotecas (quando existem), com a leitura escolar e com o espaço digital. Embora as escolas tenham computadores, os alunos nem sempre tem permissão de utilizá-los, e raramente a velocidade da banda internet é boa. Assim, neste ano nos deparamos com a necessidade de trabalhar mais fortemente com manuais de inclusão digital, para depois de um período de adaptação introduzirmos os alunos à biblioteca digital em si.

O projeto visa sensibilizar os alunos de escola pública sobre a maneira que o conhecimento se organiza no espaço digital. A construção da leitura de um arquivo digital, está, a nosso ver, diretamente ligada a uma certa inteligibilidade das praticas envolvidas em sua constituição. Ou seja, por um lado o conhecimento não é algo terminado, embalado, pronto para consumo. Ele é um esforço continuo de

elaboração e criação em diferentes planos. Sendo a universidade por excelência um aparelho de produção e de trocas simbólicas socialmente reconhecidas e a biblioteca o lugar em que habitam estas varias significações, a idéia de ler e de construir acervos digitais se propõe aqui como primeiro gesto de contato com a organização e representação do conhecimento para os alunos de ensino médio e seus professores (se for de seu interesse). Evidentemente é de nosso interesse que os professores das escolas publicas vinculadas atuem como co-orientadores e como parceiros no processo de constituição destes acervos digitais.

#### *Benefícios para os alunos*

- Desenvolver a competência comunicativa;
- Disponibilizar uma base para a qualificação individual dos alunos de Ensino Médio através da difusão de um modo de aprendizado a partir da inserção de uma nova mídia no processo de ensino- aprendizado;
- Contribuir para o processo de emancipação intelectual;
- Auxiliar na compreensão do método científico como espaço privilegiado de produzir, organizar e fazer circular o conhecimento acadêmico.

#### *Periodicidade, infraestrutura:*

Um encontro por semana de três horas, sendo duas horas em contato presencial e uma hora de prática de construção de acervo digital e ou navegação assistida no computador. Preferencialmente a se realizar no período da tarde.

Local: sala de informática do ciclo básico

Atividades extras, na medida em que seja possível (passeios no campus conhecendo as bibliotecas da UNICAMP)

Os trabalhos deverão ser desenvolvidos em duplas, e os resultados sempre discutidos em grupo.

Nós colocamos como numero máximo de 10 alunos, já que se trata de uma primeira experiência. Com resultados positivos, temos interesse em repetir a experiência e aumentar este grupo. Alem disso, nosso programa de trabalhos cobre sem interrupção o período de 12 meses, considerando férias e feriados, é possível que não consigamos chegar ao fim do programa proposto.

*Responsáveis pelo projeto e apoio:*  Profa. Claudia Wanderley, Pesquisadora Cocen

#### Apoio: Prof. Adilton Martins, Doutorando IFCH

Um aluno de graduação bolsa Papi (a demanda será feita com a confirmação do projeto aprovado) para ficar responsável pelo recebimento dos alunos e professores do projeto e sua devida integração com o espaço de trabalho, equipamento e registro dos encontros, agendamento de atividades extra, controle de presença, etc.

Um aluno de graduação SAE (demanda PIBIC 2009) para acompanhar o andamento do projeto, auxiliar tecnicamente a constituição dos acervos e dar atendimento aos professores dos alunos ligados ao PICJ, a partir de agosto 2009 (que pode ser um aluno Papi do mês de maio até a confirmação da bolsa).

#### *Fases do trabalho:*

Organizamos esta proposta em quatro fases de trabalho que buscam funcionar em um gesto perifrástico, retomando a atividade anterior em um espaço novo de memória e alargando sua possibilidade de produção.

#### *Fase 1*

Na fase 1 nós trabalharemos neste processo com o software de biblioteca digital Greenstone em língua portuguesa, o que nos permitirá uma maior facilidade no manejo de uma noção simples de biblioteca digital. Através de métodos convencionais como a impressão e disponibilização de um pequeno "Guia Jr. para construção de acervos Greenstone" e de treinamento presencial, a idéia da construção de um acervo digital se constituirá levando fundamentalmente em consideração a idade e a serie dos alunos envolvidos. Ou seja, estaremos buscando junto com eles, conteúdo digital gratuito que faz parte de sua grade de estudos, para alimentar o processo de constituição do primeiro acervo a ser construído na Iniciação Científica Junior.

Esta fase tem duplo desenvolvimento: por um lado a alfabetização digital e por outro a relação com uma concepção do conhecimento como construção. Dependendo do acesso ao espaço digital que este aluno possua, a apresentação de um computador, e do manejo do software pode se estender por mais aulas. A leitura conjunta de trechos da primeira obra a fazer parte do acervo se organiza dentro da perspectiva da biblioteca fantástica de Michel Foucault, que mostra as criaturas, diferentes épocas e histórias fantásticas que habitam um texto, e como vários textos podem ser agregados em um acervo, que é nosso objeto fundamental de reflexão neste curso.

# *Fase 2*

Este processo aponta para a segunda fase, que é quando o aluno percebe que ele pode ser um escritor. Que ele pode produzir um texto que participe desta coleção, ou que inaugure uma nova coleção que ele definira o perfil. Não apenas isso, no caso de estes alunos possuírem computador pessoal, ou computador na escola, eles poderão levar a biblioteca digital que estão construindo conosco em seu pendrive (recurso a ser solicitado (em abril 2009) em projeto de extensão para divulgação de bibliotecas digitais simples) e instalar sua biblioteca digital, e seu acervo em outros computadores. Neste instante os alunos passam para a posição de 'criadores' de bibliotecas digitais e 'divulgadores' de acervos.

Nesta fase portanto, o esforço é trabalhar com os alunos o impacto de seu trabalho nas regiões de circulação imediata ao seu redor. E perceber os efeitos à sua volta de estarem envolvidos como atores centrais na organização, produção e circulação do conhecimento.

#### *Fase 3*

Começamos a trabalhar com os alunos navegando por outras bibliotecas digitais, mostrando algumas opções de lógica de organização ainda não exploradas. Por exemplo, se estávamos trabalhando por uma organização temática do conhecimento, podemos optar por uma organização por fonte geográfica, ou por data de criação do documento. Aproveitamos para apresentar nosso projeto para os alunos e integrar o material gerado neste processo como uma coleção Jr. na biblioteca do próprio projeto Multilinguismo no Mundo Digital.

É importante ressaltar que em todas as atividades, teremos presentes além das Professoras que assinam este projeto, alunos de graduação e de pós-graduação, que estarão também envolvidos neste programa, acompanhando o desenvolvimento destes alunos. Neste caso, são alunos igualmente envolvidos na constituição de acervos digitais, que trabalham tanto em português como em outros idiomas.

## *Fase 4*

O que leva à última fase, que é a percepção do que o trabalho de refletir com elementos espaço digital permite. Compreendendo aí o computador e os softwares como seres sociais que promovem interlocução e espaços de interação próprios, assim como através do contato com a equipe de alunos e professores colaboradores do Projeto Multilinguismo no Mundo Digital.
ste portanto não é um projeto exclusivamente de TIC, mas um projeto interdisciplinar de educação científica em pequena escala que propõe a questão da construção do acervo como lugar privilegiado para a inclusão digital, a inclusão na produção científica e a valorização da produção cultural local para alunos do ensino médio. Da forma como percebemos, ele se encontra na área da comunicação, uma vez que promove novas regiões de sentido e diálogos com o mundo digital, com o mundo acadêmico, com o espaço pessoal de criação e com sua própria lógica de organização do conhecimento.

#### *Programa de atividades:*

Fase 1 (três meses, ou 36hs/contato)

maio/09

- Procurar as principais obras que sejam utilizadas no Ensino Médio, de preferência junto com os professores,(pesquisa de demanda de conteúdo)
- Buscar estas obras no espaço digital (mineração de conteúdo no espaço digital)

junho/09

- • Dividir as obras por matérias, ou por turmas, ou por interesse (organização dos dados)
- Aulas presenciais sobre o software Greenstone (aprendizado da estrutura formal dos dados para alimentar o software)

julho/09

- • Criação coletiva do "Guia Jr. para construção de acervos Greenstone" (criação conjunta de um *cookbook* – livro de receita para criação de biblioteca – primeiro trabalho de autoria coletiva)
- Disponibilizar bibliotecas com este conteúdo (primeiro resultado digital)

Fase 2 (três meses, ou 36hs/contato)

agosto/09

- Procurar saber o que os colegas e família gostariam de encontrar em uma biblioteca digital (pesquisa de demanda de conteúdo)
- Buscar estas obras no espaço digital (mineração de conteúdo no espaço digital)

setembro/09

- Criar seus livros e acervos digitais favoritos, e dos colegas (organização dos dados, geração de critérios)
- Aulas presenciais sobre o software Greenstone (memória da estrutura formal dos dados para alimentar o software, e aprendizado de modo de instalar o software a partir do pendrive ou de download)

outubro/09

- • Perceber o impacto desta geração e circulação de conteúdos (integração de textos pessoais na coleção, primeiro trabalho de autoria individual)
- • Geração de pequenas bibliotecas portáteis que o aluno pode levar para casa, e atualizar em seu computador.(primeiro resultado digital com autonomia de reprodução)

Fase 3 (três meses, ou 36hs/contato)

novembro/09

- • Procurar saber o que outras pessoas já pensaram em colocar em uma biblioteca digital (pesquisa de conteúdo disponível – relação entre disponibilização e demanda)
- Procurar saber o que o Projeto Multilinguismo no Mundo Digital pensou em colocar em uma biblioteca digital (pesquisa de conteúdo disponível – relação entre disponibilização e demanda)

dezembro/09

- Inserir ou modificar as obras nas coleções, de forma que se adequem ao que foi pensado para esta fase
- • Triar dos acervos criados até este momento pelos alunos, quais eles gostariam de compartilhar com a equipe do projeto, e para tanto se pensam que algo precisa ser modificado

janeiro/10

- • Gerar pequenas bibliotecas portáteis que o aluno pode levar para casa, e atualizar em seu computador, ou enviar para um colega em outro país
- • Perceber o impacto desta geração e circulação de conteúdos (integração de textos internacionais na coleção, primeiro trabalho internacional

Fase 4 (três meses, ou 36hs/contato)

fevereiro/10

- • Abrir a discussão sobre a possibilidade de trabalhar com diferentes línguas, e diferentes culturas na constituição do acervo
- Realizar possíveis traduções das nossas fichas de metadados, colaborando para o protótipo do projeto em vigor

#### março/10

- Inserir ou modificar obras na coleção do projeto em desenvolvimento
- Aulas presenciais sobre o modo de funcionar de softwares livres e conteúdo gratuito

abril/10

- • Transferência de tecnologia efetuada
- Relatório coletivo

Total de 144hs de troca presencial

Ao início de cada fase de três meses, nós estaremos apresentando o programa de atividades daquele período, e, quando for o caso, um breve relatório do andamento do período anterior.

#### *Breve histórico ligado a esta proposta:*

A Cátedra UNESCO Multilinguismo e Produção de Conteúdo em Língua Local no Mundo Digital foi criada na UNICAMP em junho de 2007. Desde abril de 2008, a partir do Iº Fórum Nacional Informação para Todos, promovido pelo IBICT, esta Cátedra é parte ativa do grupo de trabalhos da área de Acesso à Informação do Programa UNESCO Informação Para Todos (IFAP) no âmbito nacional. Dentro desta área está presente o subtema multilinguismo, que é nosso objeto de interesse fundamental, e daí nossa relação com esta temática.

Em agosto de 2008, a equipe da Cátedra UNESCO em parceria com a equipe do sistema de bibliotecas da UNICAMP, sob a coordenação de Luiz Vicentini, sediaram o 2º Encontro do Comitê Temático de Multilinguismo do IFAP. Além disso promoveram uma jornada dentro do perfil de trabalhos do Fórum Permanente da UNICAMP, em que o Presidente do IBICT Emir Suaiden apresentou as perspectivas e desafios do IFAP Brasil para a comunidade da UNICAMP. Dentro deste quadro, o perfil da Cátedra UNESCO era o de buscar soluções para auxiliar o acesso a informações de qualidade, e possibilidade de intercâmbio destas informações, por instituições de nível superior em países de língua portuguesa. Isto nos levou, dentre outros

trabalhos em curso, a traduzir a interface do software Greenstone para o português.

E atualmente é nosso interesse criar condições para a formação de indivíduos que tenham perfil de multiplicadores. Isto nos permitiria iniciar uma divulgação de formas de criação, uso e articulação de bibliotecas digitais como via de acesso e de produção de conhecimento. O trabalho com alunos de ensino médio aqui proposto nos parece altamente promissor, na medida em que nos auxiliará a desenvolver um discurso simples de inclusão e manejo de conteúdo no espaço digital. Além disso, funcionará para nosso grupo de trabalhos como laboratório para criação de manuais e vídeos para divulgação destes recursos, e compreensão imediata da receptividade dos mesmos. Além disso, o sucesso de uma proposta de um projeto de extensão Jr. desta natureza pode abrir os horizontes dos trabalhos coletivos de criação de acervos gratuitos.

É certo, no entanto, que além da perspectiva de retorno social fortemente presente neste trabalho, institucionalmente estamos trabalhando em conjunto com o Sistema de Biblioteca da UNICAMP (SBU), no programa de atualização do software Nou Rau, que é a base da biblioteca digital de teses e dissertações da UNICAMP. Isto permitirá que este software suporte arquivos multimídia e multilingues a partir do próximo ano, se transformando em biblioteca digital de referência para nossos parceiros de língua portuguesa.

Assim, nosso trabalho de acesso à informação se organiza nas duas pontas,

a) uma perspectiva quase minimalista, individual, que busca permitir acesso amplo à informação em regiões mesmo sem rede;

b) uma proposta institucional, que coloca a UNICAMP à frente do processo de disponibilização de conteúdo gratuito e de qualidade entre as instituições de nível superior nos países de língua portuguesa.

#### **Referencias**

Bakhtin 2003

Bakhtin. M.: Estética da criação verbal, 4ª ed., São Paolo, 2003. UNESCO 2001:

United Nations Educational +Scientifc and Cultural Organization (UNESCO): Universal Declaration on Cultural Diversity, 2001. unesdoc.unesco.org/images/0012/001271/127160m.pdf (verificado: 10/03/2010)

#### **Notas**

- <sup>1</sup> http://portal.unesco.org/ci/fr/ev.php-URL\_ ID=19886&URL\_DO=DO\_TOPIC&URL\_SECTION=201.html
- <sup>2</sup> http://portal.unesco.org/education/en/ev.php-URL\_ ID=57697&URL\_DO=DO\_TOPIC&URL\_SECTION=201.html
- <sup>3</sup> http://portal.unesco.org/ci/en/ev.php-URL\_ ID=29548&URL\_DO=DO\_TOPIC&URL\_SECTION=201.html
- <sup>4</sup> http://rcsla3.dcc.ufmg.br/pnud/projeto.php<br> $\frac{5}{2}$  http://www.gpu.org/philosophy/free gu.pt.br
- $\frac{5}{6}$  http://www.gnu.org/philosophy/free-sw.pt-br.html
- <sup>6</sup> http://www.unesco.org/pt/brasilia/single-view/news/2010\_ meeting\_of\_americas\_call\_for\_abstracts/back/9669/cHash/ e0757ce1c4

# **Chile**

# **Desarrollo de bibliotecas digitales en Chile utilizando Greenstone y su vinculación en la cooperación regional**

*Felipe Vera, Prodigio Consultores, Santiago de Chile*

#### **Introducción**

Las tecnologías de código abierto han transformado radicalmente la forma por la cual se accede a productos y servicios pertenecientes a variados mercados. También es indudable que el mercado de los servicios de información no quedan al margen de estos cambios, sino todo lo contrario, las tecnologías de código abierto cobran una importancia nunca antes vista, ya que de ser tecnologías alternativas se han concretado en servicios de cobertura mundial mediante los cuales se pueden desarrollar proyectos y servicios de información de elevada calidad y eficacia.

En el contexto anterior nacen las bibliotecas digitales, las cuales ya no son un paradigma ni un desafío, sino que simplemente son una de las principales realidades en las que organizaciones y empresas deben poner su atención para resguardar y difundir el capital intelectual propio de las organizaciones.

Uno de los principales obstáculos para la creación y proyección de bibliotecas digitales es el alto costo de la tecnología asociada o más específicamente el gran costo que tienen los softwares que administran y gestionan los procesos claves asociados a la creación de las mismas.

Gracias a las tecnologías de código abierto existen ciertos softwares de clase mundial que hacen posible la construcción de bibliotecas digitales a un costo notoriamente más bajo. En este contexto nace uno de los mejores sistemas integrados de código abierto para la gestión de bibliotecas digitales y el único que cuenta con el respaldo de la UNESCO, Greenstone Digital Library Software, el cual gestiona de manera eficiente todos los procesos claves para la adecuada creación, gestión y administración de pequeñas, medianas o grandes volúmenes de colecciones de objetos digitales.

# **Creación de bibliotecas digitales en Chile utilizando Greenstone**

El sistema Greenstone es una aplicación pensada para la construcción y administración de bibliotecas digitales accesible desde la web. Las implementaciones mediante el sistema integrado Greenstone pueden publicarse en internet como también en entornos más específicos como lo son las intranets, tanto para recursos digitales o la captura del acervo intelectual producido internamente en una organización.

Las organizaciones chilenas se encuentran en un grado de maduración elevado para abordar la gestión de información digital como parte fundamental en la agregación de valor. Actualmente, muchas de las organizaciones han optado por Greenstone como sistema de gestión de bibliotecas digitales sobre todo por las siguientes ventajas comparativas:

- 1. Flexibilidad en el sistema operativo a implementar Greenstone
- 2. Definición y configuraciones de colecciones totalmente personalizables
- 3. Múltiples opciones para integrar y administrar estándar de metadatos
- 4. Rediseño de procesos internos personalizados a la medida
- 5. Variadas posibilidades para procedimientos de carga de datos
- 6. Despliegues de datos diseñados específicamente para cada necesidad
- 7. Posibilidad de diseñar interfaces 100% de acuerdo a imagen institucional
- 8. Posibilidad de actualización de colecciones automatizadas
- 9. Escalabilidad y posibilidad de integración de otras aplicaciones
- 10. Integración y desarrollo de sistemas para la gestión de métricas y estadísticas

Cabe señalar que en gran medida el éxito de las implementaciones desarrolladas con el sistema Greenstone en Chile se sustentan en el valor agregado que ha brindado a las organizaciones, abordando mediante equipos multidisciplinarios acciones necesarias que ajusten los componentes técnicos y estratégicos de los proyectos para así obtener una óptima calidad en el diseño final de las bibliotecas digitales implementadas.

De acuerdo a lo anterior las etapas de diseño conceptual, rediseño de procesos, configuración e instalación de componentes informáticos, arquitectura de información y diseño gráfico, son partes trascendentales y transversales de las bibliotecas digitales implementadas.

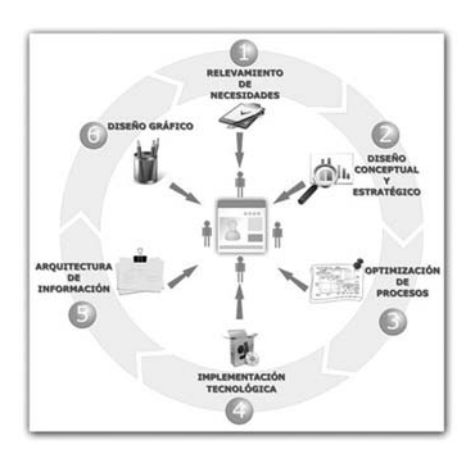

#### **Fases involucradas**

- 1. Indagación de campo
- 2. Conceptualización y estrategia
- 3. Optimización de procesos
- 4. Implementación técnica
- 5. Arquitectura de información
- 6. Diseño visual
- Figura 1. Modelo metodológico de Prodigio Consultores para implementar y diseñar sistemas de información digitales

La metodología mencionada es la base fundamental para el éxito del trabajo con el sistema Greenstone en cuanto a llevar a cabo implementaciones de bibliotecas digitales exitosas y de alto impacto.

A continuación se expondrán tres casos de bibliotecas digitales chilenas, que utilizan como plataforma base el sistema Greenstone.

## **Tres casos de bibliotecas digitales chilenas implementadas en Greenstone**

*Biblioteca Digital del Centro de Información de Recursos Naturales (CIREN)1*

Primera biblioteca digital de Recursos Naturales de Chile y Latinoamérica, pertenecientes a CIREN. Es un servicio de información pública y gratuita con acceso a colecciones digitales constituidas por textos, presentaciones, informes y cartografía que proporcionan antecedentes sobre los recursos naturales y productivos de Chile.

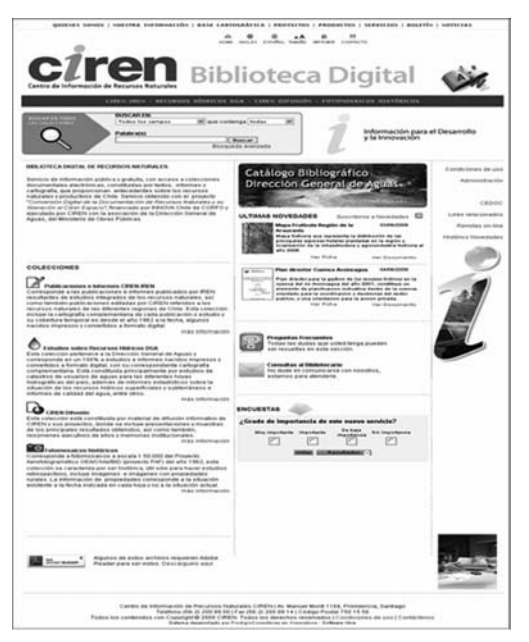

Figura 2. Sitio web de la biblioteca digital de CIREN<sup>2</sup>

La biblioteca de CIREN, financiada por el programa INNO-VA CORFO, ofrece cuatro colecciones digitales: una colección de proyecto con cinco sub-colecciones, con un total de más de 150.000 páginas en .pdf. La biblioteca digital es operable en español e inglés y permite búsquedas generales en ambos idiomas desde el metabuscador.

# *Biblioteca Digital de la Asociación Chilena de Seguridad (ACHS)3*

La Biblioteca Digital Antonio Acevedo Hernández perteneciente a la Gerencia de Planificación y Tecnología de ACHS se encuentra disponible mediante la intranet de la ACHS y da servicios a más de 2.000 trabajadores a lo largo del país desde Arica a Magallanes. Cuenta actualmente con nueve colecciones digitales de una gran variedad de documentos, informes, libros y manuales en formato .pdf, imágenes, afiches, informes, planos, imágenes médicas y videos en formato .flv, que forman el principal acervo documental digital de la Organi-

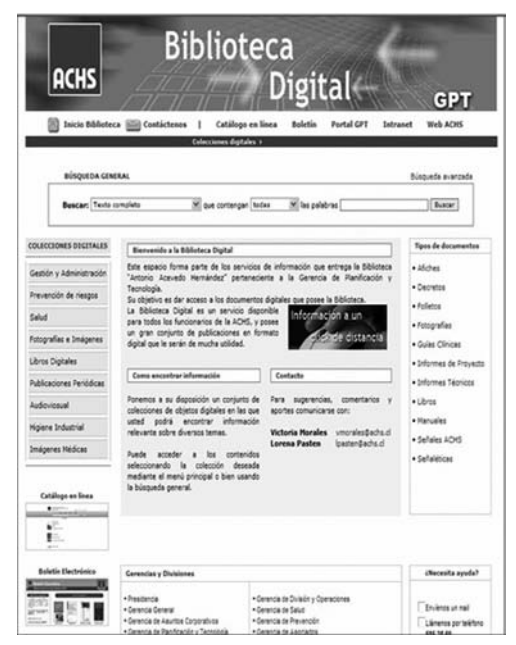

Figura 3. Portal de la Biblioteca Digital Antonio Acevedo Hernández<sup>4</sup>

zación. Ofrece búsquedas generales por gerencias o tipos de documentos.

*Biblioteca Digital de la Fundación para la Innovación Agraria (FIA)5*

La biblioteca digital de FIA tiene como eje primordial dar oportunidad de acceso a la información principalmente a agricultores, transferencistas de conocimientos e investigadores del sector silvoagropecuario chileno, convirtiéndose así en la principal plataforma para la innovación agraria del país y referente en la región.

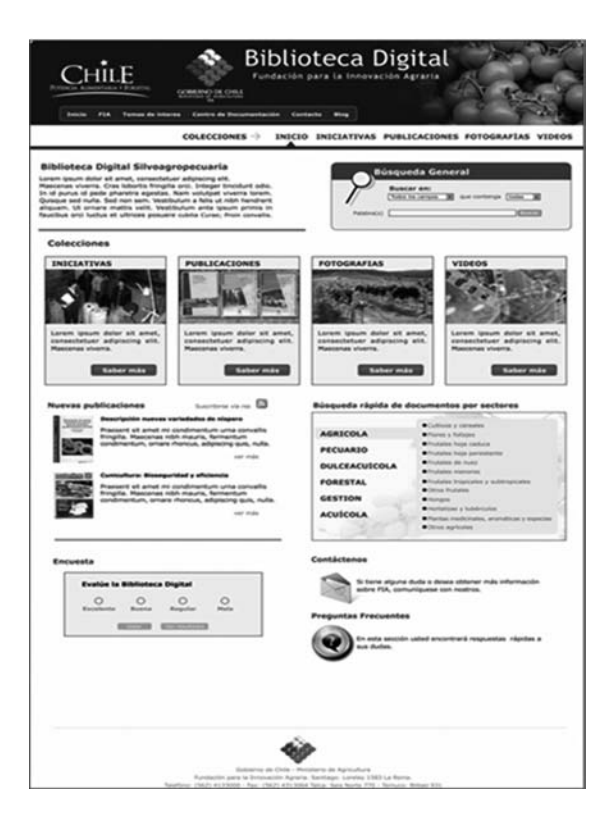

Figura 4. Sitio web de la biblioteca digital de FIA6

Ofreciendo cuatro colecciones digitales con más de 250.000 páginas en .pdf y más de 8.000 fotografías del área innovación silvoagropecuaria, la biblioteca digital constituye la principal plataforma documental para la innovación agraria de Chile. Un buscador general permite búsquedas libres y transversales en todas las colecciones. Gracias a metáforas de uso se puede acceder a la información mediante búsquedas visuales (mapas, accesos directos, etc.).

# **Ambientes para la implementación de Greenstone en Chile**

De acuerdo a las implementaciones de Greenstone realizadas en Chile y Argentina, los requerimientos más solicitados por parte de las organizaciones son los siguientes:

- 80% de las implementaciones se hacen en sistemas operativos windows
- Se solicita asegurar la sustentabilidad y escalabilidad de la implementación
- Solicitud de uso de estándares y normas internacionales
- • Creación de estándares de metadatos específicos para cada organización
- • Integración con otros sistemas
- • Solicitud de búsqueda global en todas las colecciones digitales
- • Desarrollo de sistema de estadísticas para el software
- • Solicitud de capacitación completa en el software
- Solicitud de servicios de soporte a los clientes
- Alta valorización de portabilizar las colecciones digitales en CD/DVD

## **Beneficios obtenidos después de la implementación**

Son muchos los beneficios directos y concretos asociados a la implementación de bibliotecas digitales. No obstante, se detallan a continuación aquellos a los que las organizaciones asignan mayor valor una vez puesto en marcha el servicio:

Aumento explosivo de las visitas virtuales

- • Precisión en los resultados de búsquedas
- • Elevada cantidad de descargas de documentos
- Elevada satisfacción en las consultas realizadas por los usuarios

#### **De los servicios a la colaboración regional**

El trabajo como consultores en gestión de información nos ha brindado la oportunidad de convertirnos en especialistas acabados en todos los procesos involucrados a la implementación de "Sistemas de información digitales" tales como bibliotecas digitales y repositorios digitales, como también en lo que se refiere al sistema que implementamos para bibliotecas digitales en este caso Greenstone. Desde este contexto y en colaboración con la Universidad de Waikato se nos ha encomendado la coordinación para la creación de centros nacionales Greenstone con la finalidad de apoyar la difusión y soporte técnico en la región.

La Universidad de Waikato obtuvo el premio otorgado por la fundación Andrew Mellon en diciembre del 2008 debido a su aporte al ámbito de la educación, la cultura y la promoción humana. Una parte de este dinero fue destinado para la difusión y el fortalecimiento de las comunidades de usuarios y desarrolladores de Greenstone, particularmente en países en vías de desarrollo. De esta manera la Universidad de Waikato invitó a organizaciones latinoamericanas a entregar propuestas de proyectos para la obtención de pequeños subsidios que permitan la creación de centros nacionales Greenstone. Específicamente en Chile ocho organizaciones pertenecientes al ámbito de la educación y gobierno postularon con proyectos, pero por motivos de coherencia y factibilidad económica sólo dos de ellas fueron seleccionadas para convertirse en centros nacionales Greenstone. En conjunto con los otros dos centros nacionales pertenecientes a Cuba y Argentina respectivamente se dio oficialmente inicio al Grupo de Promoción y Soporte Latinoamérica (GPS-LA).

Las instituciones chilenas que fueron seleccionadas para dicha misión son las siguientes:

a) Universidad Cardenal Silva Henríquez: Con un marcado enfoque en la creación de un campo comunicacional para la difusión de la producción científico-tecnológica la Universidad Cardenal Silva Henríquez se apoyará en el sistema Greenstone para crear este medio digital que consolide y convierta la biblioteca digital en un referente científico importante e innovador en Chile. (Ver capítulo de Carlos Kretschmer y Carlos Molina Millán)

b) Fundación para la Innovación Agraria (FIA): La principal misión es extender la FIA como Centro Nacional Greenstone promoviendo actividades relacionadas a la capacitación en la gestión de información agraria. Basándose en los cursos ejecutados en los años 2008 y 2009, la FIA impulsará un programa de cursos en el sistema Greenstone y todos sus componentes técnicos y conceptuales asociados. Asimismo, en conjunto con los otros centros de la región, coordina una variedad de actividades organizando tanto la difusión como el soporte técnico. (Ver capítulo de Claudia Chau González)

# **Primer encuentro de centros nacionales en Latinoware 2009**

Consecutivamente a la selección anterior y organización de los centros nacionales para Argentina, Chile, Perú y Cuba, el representante de cada institución participó en la primera reunión de los centros nacionales Greenstone llevada a cabo el día 24 de octubre del 2009. Esta actividad fue acompañada por un taller avanzado en el sistema Greenstone efectuado entre los días 22 y 24 de octubre bajo los auspicios del Sector Comunicación e Información de la Oficina Regional de Ciencia para América Latina y el Caribe de UNESCO en Montevideo.

## **Curso avanzado en el sistema Greenstone en La Habana, Cuba**

Una de las actividades importantes definidas por el equipo de la Universidad de Waikato para apoyar las labores del Centro Nacional Greenstone liderado en Cuba por el Centro de Informática Aplicada a la Medicina CECAM, fue organizar y llevar a cabo el "Curso avanzado en el sistema Greenstone" efectuado en la Habana entre los días 11 y 13 de noviembre del 2009. Al curso asistieron diez especialistas en gestión de información representando diversas instituciones en las cuales ya se utiliza el sistema Greenstone como plataforma base y de administración para sus respectivas bibliotecas digitales. Las organizaciones representadas fueron el Instituto de Información Científica y Tecnológica (IDICT), la Red de Salud de Cuba INFOMED, el Centro de Cibernética Aplicada a la Medicina (CECAM) y Tecnologías de la Información y Servicios Telemáticos (CITMATEL).

El programa del curso fue diseñado con el objetivo de permitir a los especialistas en gestión de información de Cuba adquirir los conocimientos técnicos y conceptuales necesarios relacionados al sistema Greenstone y así poder implementar en cada una de las organizaciones bibliotecas digitales de alto nivel. Asimismo, el curso pretendió transferir conocimientos en base a implementaciones realizadas en Chile, para así acortar las brechas técnicas existentes y acelerar los resultados concretos. El curso representó un eslabón necesario en la perspectiva de desarrollo y explotación plena de esta herramienta. Todos los participantes se expresaron complacidos con los resultados del curso que permitió intercambiar ideas y ampliar mayores posibilidades de desempeño. CECAM ha sido designado como representante nacional, al igual que Chile y Argentina, cuando se han dado los primeros pasos para conformar la Red Latinoamericana de soporte para Greenstone.

Entre las responsabilidades concretas del Centro Nacional Greenstone, Caridad Fresno, del Centro de Cibernética Aplicada a la Medicina (CECAM), señaló "la extensión de talleres por todo el país – en una primera etapa a un nivel básico de instrucción para los que se inician en la implementación del software – y la creación de los necesarios tutoriales para apoyar esta tarea, los que darán inicio en el mes de enero de 2010. Por supuesto el Centro Nacional Greenstone Cuba ofrece además la consulta pertinente y disponible en todo momento vía email a los participantes del taller avanzado como una primera medida necesaria para difundir el uso del software".

Las actividades realizadas en Cuba relativas al Curso avanzado en el sistema Greenstone revelaron el profesionalismo de los especialistas cubanos, su elevada sintonía con temas prioritarios a la gestión de información y bibliotecas digitales. Por otro lado destacaron la gran necesidad de participar en red como Centro Nacional para seguir impulsando el quehacer del sistema y recibir apoyo técnico para mejorar la calidad de sus respectivas actividades. (Ver capítulo de Caridad Fresno Chávez)

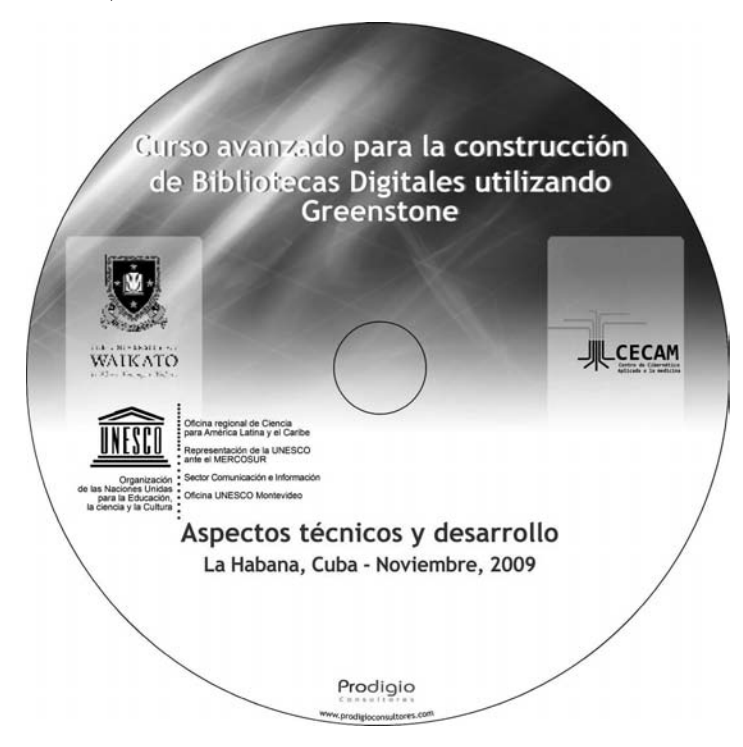

Figura 5. Carátula de CD con contenidos del curso entregados a cada participante

#### **Conclusión**

El desarrollo de bibliotecas digitales eficientes y oportunas cobra notable importancia no sólo para decisiones en gestión de información, la organización en colecciones de documentos digitales y el acceso abierto, sino también para reducir la brecha digital y brindar acceso universal a la sociedad de la información y del conocimiento.

Es por lo anterior que se hace muy necesario optimizar procedimientos y metodologías mediante los cuales se abordan este tipo de proyectos. Las bibliotecas digitales deben ser desarrolladas metodológicamente de una manera profesional y sustentable, para que integren estándares y protocolos, alta calidad en su ejecución y, sobre todo, para que respondan a las necesidades más profundas y certeras de nuestros usuarios y potenciales usuarios. Para esta importante misión Greenstone representa un aliado estratégico. Continuamente mejorando su funcionalidad, nos brinda una excelente plataforma base para concretar la construcción de bibliotecas digitales sustentables, escalables y de alto impacto.

#### **Notas**

- $\frac{1}{2}$  http://www.ciren.cl
- $2$  http://bibliotecadigital.ciren.cl
- $\frac{3}{4}$  http://www.achs.cl
- <sup>4</sup> http://www.prodigioconsultores.com/?p=69
- $\frac{5}{6}$  http://www.fia.cl
- <sup>6</sup> http://bibliotecadigital.innovacionagraria.cl

# **Chile**

**Formación de capacidades y desarrollo de una biblioteca digital utilizando Greenstone: Experiencia en el sector silvoagropecuario de Chile**

*Claudia Chau González,*

*Fundación para la Innovación Agraria (FIA), Ministerio de Agricultura, Santiago de Chile*

## **Marco Teórico**

Las Tecnologías de Información y Comunicación (TIC) son un área de especial interés del Ministerio de Agricultura de Chile que a través de sus instituciones y en base a una agenda de trabajo ministerial coordinan distintas acciones para promover y masificar el uso de las TIC en el mundo rural, apuntando de este modo a generar en el país una agricultura del desarrollo y del conocimiento.

Es así como la Fundación para la Innovación Agraria (FIA), agencia de carácter legal privado, cuya función es promover la innovación en las distintas actividades de la agricultura nacional para contribuir a su modernización y fortalecimiento, impulsa y coordina a través de sus distintas líneas de acción el desarrollo de iniciativas que incorporen la innovación en los procesos productivos, de transformación industrial o de comercialización en las áreas agrícola, pecuaria, forestal y dulceacuícola.

Entre sus múltiples tareas, FIA se encuentra apoyando hace algunos años el área de TIC con el objeto de buscar soluciones para acercar los beneficios de su empleo a las organizaciones de pequeños agricultores y micro empresas rurales, fomentar la integración de las organizaciones de pequeños productores y empresas rurales con la cadena productiva sectorial (redes y comunidades virtuales), y contribuir con la sinergia de esfuerzos entre los organismos públicos que ofrecen servicios para el sector rural.

En este contexto el Programa de FIA "Tecnologías de Información y Comunicación (TIC) aplicadas en el mundo rural" nace como una iniciativa que a través de diferentes líneas de trabajo articuladas aborda de manera integral el problema de la brecha digital en el mundo rural facilitando la incorporación de las TIC, principalmente en la pequeña agricultura (FIA 2008).

El Programa contempla tres estrategias de acción que forman el Modelo de Inclusión Digital Rural (MIDR) y que se enfocan al desarrollo de contenidos, conectividad y capacitación digital (Figura 1).

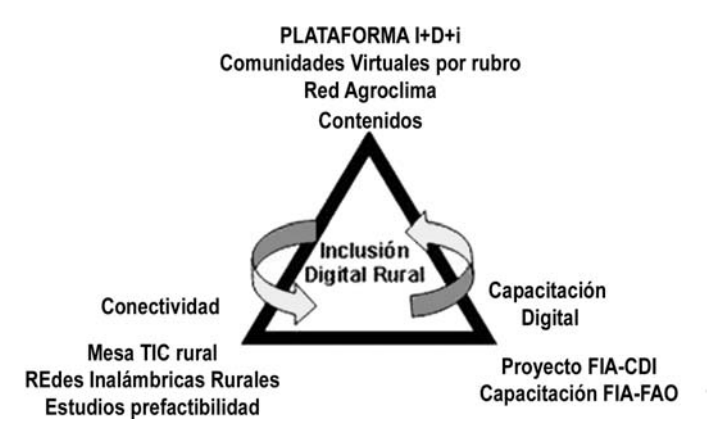

Figura 1. Modelo de Inclusión Digital Rural (MIDR) de FIA (FIA 2008)

En el área contenidos, el esfuerzo más importante ha sido el desarrollo de la Plataforma de Servicios de Información en I+D+i para el sector silvoagropecuario, sistema de información dedicado a explorar, identificar, capturar, procesar y difundir la información a través de servicios en Investigación, Desarrollo e Innovación (I+D+i) mediante el uso adecuado de recursos y tecnologías que impulsen la competitividad del agro (FIA 2009).

Complementando este desarrollo, entre los años 2008 y 2009 FIA implementó su Biblioteca Digital utilizando el software Greenstone, contribuyendo de este modo a disminuir las barreras de acceso a la información de bien público y apoyar la modernización del sector.

Al desarrollo de contenidos se suma el diseño e instalación de redes inalámbricas que suministrarán conectividad de banda ancha a varias comunidades rurales del país en donde la actividad principal es la agricultura.

En este contexto, la estrategia de capacitación digital se ha orientado al sector rural a través de las Escuelas de Informática y Ciudadanía<sup>1</sup> y a los gestores de información a través del Programa de Capacitación digital en Gestión de Información Agraria.

# **Programa de Fortalecimiento de Capacidades en Gestión de Información Agraria**

La FIA en conjunto con la Organización de las Naciones Unidas para la Agricultura y la Alimentación (FAO) y con el apoyo de RedAgroChile, a través de diversas universidades del país, inició en el año 2006 una experiencia asociativa de formación continua en gestión de información agraria entre el sector no gubernamental, sector público e instituciones de educación superior con el objetivo de fortalecer las capacidades en la gestión de información digital de bibliotecarios y encargados de bibliotecas integrantes de RedAgroChile y bibliotecas públicas del país.

La contribución de esta iniciativa al Programa FIA TIC Rural responde a la necesidad de potenciar y promover el desarrollo de contenidos y la puesta en marcha de servicios como instrumentos de competitividad e innovación, mediante la cooperación entre unidades de información vinculadas al agro y distribuidas a lo largo del país. La finalidad es disminuir las barreras de acceso a la información de bien público y apoyar la modernización del sector.

# **Modelo de asociatividad**

El modelo asociativo de formación propuesto reúne multiplicidad de actores independientes entre sí, es decir, no están necesariamente vinculados por consideración o dominio (nadie obliga a otro), pero sobre la base de relaciones de confianza, voluntad y colaboración mutua han facilitado el logro de objetivos comunes en el fortalecimiento de capacidades en gestión de información digital (Aguirre, Pinto 2006). Eso permitirá a través del tiempo contar con mejores servicios que apoyen el esfuerzo de modernización del sector agrícola nacional.

Gracias a este modelo se ha potenciado de manera coordinada e integrada el desarrollo de capacidades de profesionales y técnicos de distintas unidades de información agrícola, permitiendo a su vez el reconocimiento de un ámbito de actividades y territorio común.

La FIA considera primordial el rol de los Gestores de Información del agro, es decir, los bibliotecarios y técnicos para lograr disminuir las debilidades en el acceso a la información agrícola. De esta manera ha privilegiado la acción de RedAgroChile y su vinculación con las Bibliotecas y Centros de Información Regionales.

La FAO a través de distintas estrategias promueve el intercambio de conocimientos y su incorporación a las actividades de campo, difundiendo iniciativas que promuevan el desarrollo rural.

El Repertorio de Recursos de Información en Gestión de Información Agraria IMARK facilitado por FAO y sus asociados<sup>2</sup> ha sido la base curricular del Programa de Fortalecimiento de Capacidades en Gestión de Información Agraria.

La Red de Información Silvoagropecuaria de Chile (RedAgroChile)3 , integrada por 26 instituciones vinculadas principalmente al Estado y a la Educación Superior busca integrar las capacidades y los recursos de información del conjunto de sus integrantes, facilitando la participación, el encuentro de actores locales y el intercambio de experiencias relacionadas a la Gestión de Información Agraria. Gracias a la importante presencia de la Red, principalmente a nivel regional, ha sido posible impulsar la gestión de información digital como una prioridad y oportunidad de ofrecer mejores servicios al sector agrícola nacional.

Se destaca en la realización del programa la colaboración de la Universidad Arturo Prat (Iquique), Corporación Santo Tomás (La Serena), Universidad de Chile (Santiago), Universidad de Talca (Talca), Universidad Católica de Temuco (Temuco) y la Universidad de Magallanes (Punta Arenas).

El trabajo articulado basado en la voluntad y colaboración mutua, más la claridad en los roles y liderazgo institucional de las instituciones que participan en esta iniciativa, han sido las claves de éxito para su continuidad y crecimiento.

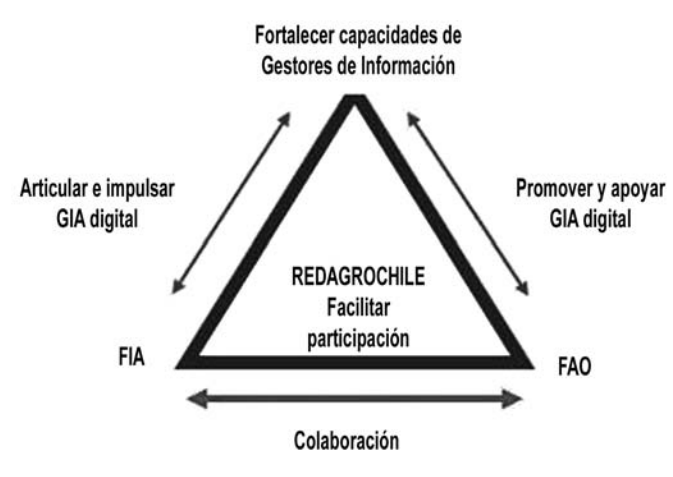

Figura 2. Modelo de Inclusión Digital Rural (MIDR) de FIA (FIA 2008)

# **Componentes del Programa de Fortalecimiento de Capacidades en Gestión de Información Agraria**

Se describen los componentes del programa, y se analizan las iniciativas que incorporan entre sus contenidos el uso del software Greenstone para el desarrollo de bibliotecas digitales.

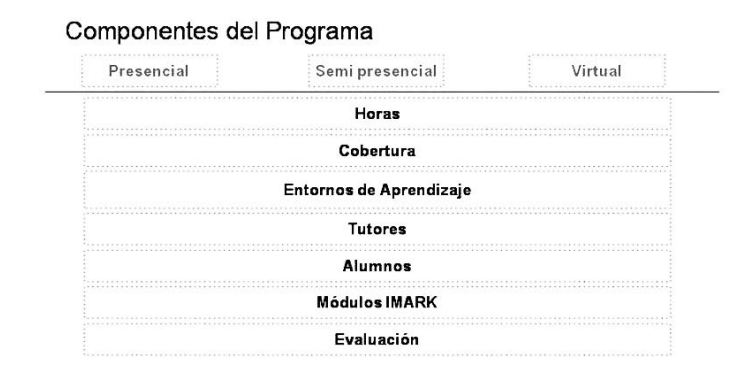

Figura 3. Componentes del Programa

## **Beneficiarios del Programa**

El programa se ha dirigido a los integrantes de RedAgroChile y bibliotecas públicas del país, específicamente a los Gestores de Información que se desempeñan en las unidades de información de estas instituciones. El 66% de los participantes pertenece a RedAgroChile y el 32% a Bibliotecas Públicas, según se indica en la figura 4.

Se ha privilegiado el rol de los gestores de información, bibliotecarios y técnicos, porque son los facilitadores, promotores e intermediarios entre las necesidades del sector y la información agrícola, conocen los sistemas de información siendo capaces de interpretar los requerimientos y transformarlos en soluciones que contribuyen a disminuir las debilidades en el acceso a la información agrícola.

Durante el desarrollo de cada curso, los alumnos fueron acompañados en el proceso de aprendizaje por el tutor, quien a través del aula virtual<sup>4</sup> y aplicaciones de foro dio seguimiento, estimuló la comunicación y facilitó el correcto desarrollo del curso.

| <b>Beneficiarios del Programa</b> |       |  |
|-----------------------------------|-------|--|
| RedAgroChile                      | 66%   |  |
| Bibliotecas públicas              | 32%   |  |
| Liceos Agrícoles                  | $2\%$ |  |

Figura 4. Perfil de Instituciones beneficiarias del Programa

# **Módulos IMARK**

El currículo del programa se desarrolló en base al Repertorio de Recursos para la Gestión de Información (IMARK) que cubre una gran cantidad de temas por áreas en la gestión de la información agraria.

IMARK es una iniciativa e-learning para la gestión de información agraria desarrollada por FAO y con la colaboración de cerca de 27 instituciones de prestigio internacional.

Su característica principal es la flexibilidad en el uso de los módulos y la integración de cada unidad a los contenidos en el Aula Virtual. Es importante destacar que la gran mayoría de los contenidos se encuentra en español.

Los módulos que se han impartido en los distintos cursos son:

- • Gestión de Documentos Electrónicos (GDE)
- • Digitalización y Bibliotecas Digitales (DBD)
- • Construyendo Redes y Comunidades Virtuales (CRCV)

Con el objetivo de profundizar en el desarrollo de bibliotecas digitales, se realizó además el "Curso avanzado para la construcción de Bibliotecas Digitales utilizando Greenstone: Aspectos técnicos y desarrollo", que a través de actividades prácticas exploró en detalle y puso en práctica los contenidos entregados a nivel general en la última jornada presencial del Curso digitalización y bibliotecas digitales.

Las lecciones de aprendizaje se seleccionaron considerando el perfil de los alumnos y se organizaron en el Aula Virtual con el mismo esquema de estudio propuesto por IMARK.

Los contenidos de los cursos orientados al desarrollo de Bibliotecas Digitales son:

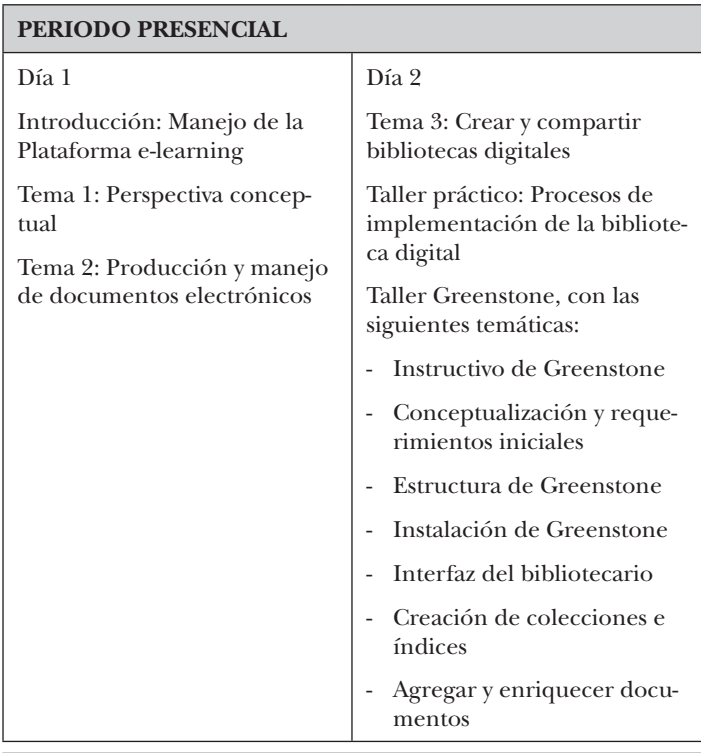

## **Curso digitalización y bibliotecas digitales**

#### **PERIODO A DISTANCIA**

Tema 1: Derechos de autor en el contexto digital

Tema 2: Producción y manejo de documentos electrónicos

Tema 3: Planificación de una biblioteca digital

# **Curso avanzado para la construcción de bibliotecas digitales utilizando Greenstone: Aspectos técnicos y desarrollo**

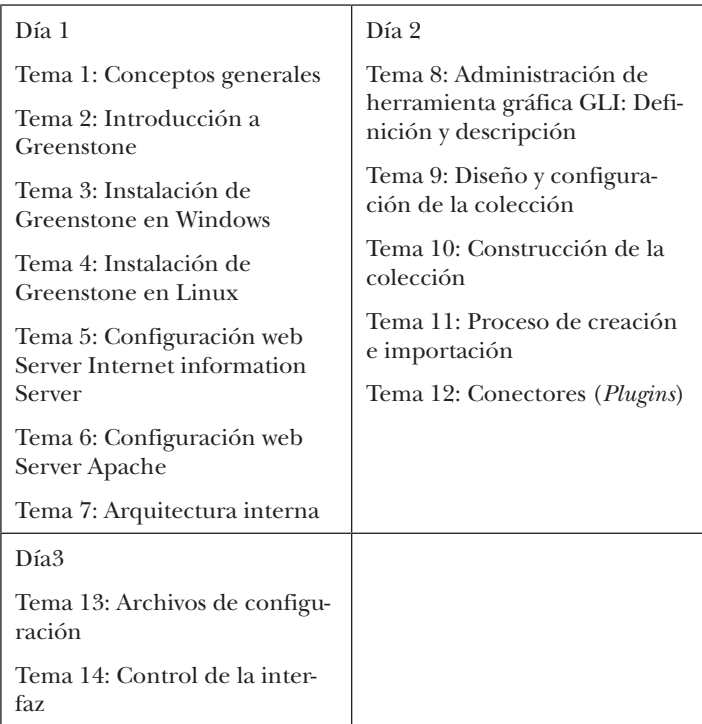

Se señalan a continuación los temas más consultados durante el desarrollo de cada curso:

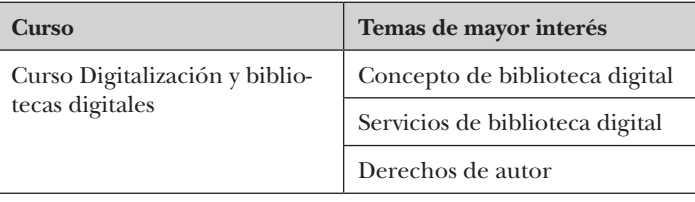

| Curso                                                                                                    | Temas de mayor interés                          |
|----------------------------------------------------------------------------------------------------|-------------------------------------------------|
| Curso avanzado para la cons-<br>trucción de bibliotecas digi-<br>tales utilizando Greenstone:<br>Aspectos técnicos y desarrollo | Control de la interfaz                          |
|                                                                                                    | Archivos de configuración                       |
|                                                                                                    | Instalación de Greenstone en<br>Windows y Linux |

Figura 5. Temas de mayor interés

Durante los años 2006 y 2009 han participado en el programa 286 profesionales y técnicos de los cuales el 52% se inscribió en los cursos que abordaron el software Greenstone. Según se aprecia en la siguiente tabla el 39% participó en el Curso Digitalización y Bibliotecas Digitales (DBD) y el 13% en el Curso avanzado para la construcción de Bibliotecas Digitales utilizando Greenstone (GS).

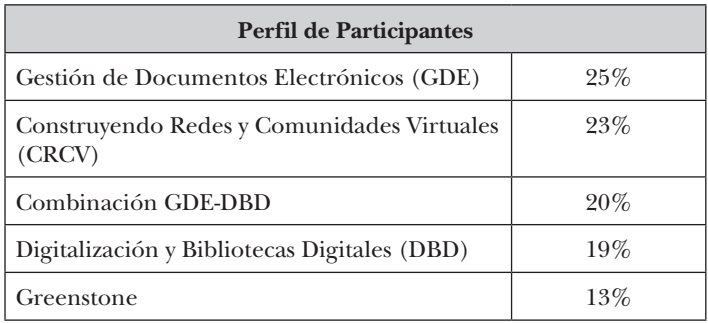

Figura 6. Perfil de participantes por curso

En la siguiente tabla se observa que cerca del 55% de los participantes son bibliotecarios y 13% informáticos. Cabe destacar que a medida que los contenidos son más avanzados es altamente recomendable que participen juntos el bibliotecario y el informático de cada institución. La presencia de equipos multidisciplinarios permite profundizar aspectos de configuración e implementación del software Greenstone y posteriormente la coordinación y ejecución de un proyecto de biblioteca digital.

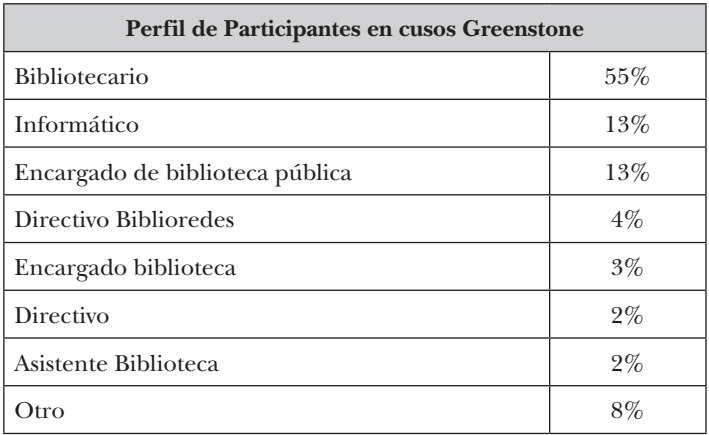

Figura 7. Perfil de participantes en cursos Greenstone

#### **Entornos de Aprendizaje**

La modalidad de los cursos se modificó según el módulo a impartir, al igual que la cantidad de horas. Como se aprecia anteriormente en la distribución de los contenidos, el curso Digitalización y Bibliotecas Digitales se desarrolló de manera semipresencial, con una jornada presencial al inicio y otra al finalizar el curso y con una duración de 28 horas distribuidas durante tres semanas.

El curso avanzado para la construcción de Bibliotecas Digitales utilizando Greenstone: Aspectos técnicos y desarrollo se realizó de manera presencial con una duración de 16 horas distribuidas en dos días y medio.

#### **Cobertura Geográfica**

Otro factor fundamental que se consideró en la planificación del Programa fue la dificultad para reunir en una misma zona geográfica a los alumnos, debido principalmente a lo extenso del territorio de Chile, dado que son cerca de 4.300 km que separan el extremo norte y sur del país.

Por esta razón los cursos se realizaron por zonas geográficas, dividiendo al país en zona, norte, centro y sur, según se muestra en la siguiente figura:

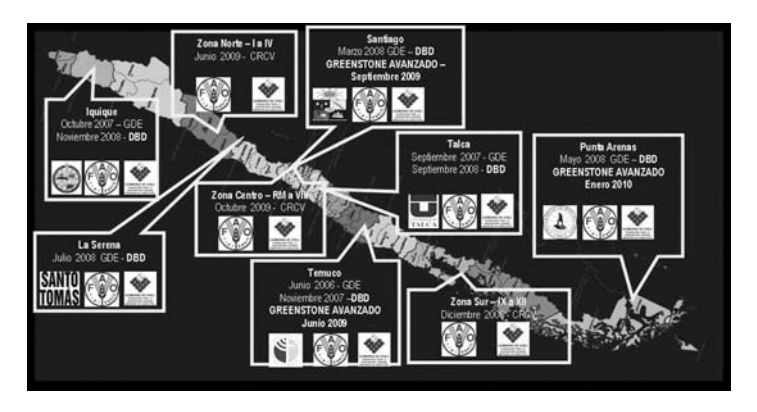

Figura 8. Mapa de distribución de cursos por zonas geográficas

# **Biblioteca Digital de FIA**

## **Antecedentes del proyecto**

El Proyecto Biblioteca Digital se enmarca en la estrategia de desarrollo de contenidos que aborda el Programa de TIC de FIA.

Surge a partir de la necesidad de poner a disposición del sector la información de bien público que genera FIA a través de sus distintas líneas de acción de apoyo y promoción de la innovación en el sector agrícola y brindar acceso libre y remoto desde cualquier lugar, sin la necesidad de desplazarse a las sedes de la Fundación existentes en las ciudades de Santiago, Talca y Temuco.

Es un proyecto de modernización que incorpora las nuevas tecnologías en la gestión y difusión de la información pública. Se destaca en su implementación el uso del software Greenstone.

El objetivo del proyecto es desarrollar una colección digital que garantice la conservación y divulgación de los contenidos generados por la Institución y por las iniciativas que ella impulsa.

#### **Beneficiarios del proyecto**

La implementación de la biblioteca digital de FIA beneficia al sector silvoagropecuario en su conjunto. Específicamente a hombres y mujeres vinculados a la agricultura, instituciones dependientes del Ministerio de Agricultura y relacionadas al agro, campesinos, profesionales, investigadores, estudiantes, empresarios y afines.

Por otra parte, también beneficia a la propia Fundación, en particular a los profesionales de las unidades de Programas y Proyectos, Desarrollo Estratégico, Información y Difusión y Valorización de Resultados.

#### **Características de la biblioteca digital de FIA**

La biblioteca digital de FIA $^5$  reúne información técnica y especializada generada a través de los diferentes instrumentos de apoyo a la innovación. Se estructura en cuatro secciones:

- • Iniciativas FIA: Proyectos, Estudios, Giras, Consultorías, Formación, Participación y otras. Disponibles en formato .pdf.
- • Publicaciones FIA: Estudios para la Innovación, Manuales para la Innovación, Estrategias de Innovación Agraria, Experiencias de Innovación para el Emprendimiento Agrario, Manuales FIA de Apoyo a la Formación de Recursos Humanos para la Innovación Agraria, Serie I+D+i y otras. Disponibles en formato .pdf.
- • Fotografías de Iniciativas FIA, Eventos, Días de Campo, Premiaciones y otras. Disponibles en formato .jpg.
- • Vídeo: Conferencias, Seminarios, Entrevistas, Giras Tecnológicas, Días de Campo y otras. Disponible en formato .flv.

Se caracteriza por ofrecer un servicio de acceso libre que proporciona la consulta, lectura y descarga de las distintas colecciones digitales.

Además, cuenta con un buscador general, metáforas de búsqueda visuales a través de un mapa, integración de sindicación RSS, novedades y encuestas.

## **¿Por qué Greenstone? Fortalezas y debilidades**

El software libre y de código abierto es una importante solución para la implementación de nuevas aplicaciones.

Greenstone permite realizar modificaciones sobre su funcionamiento, es de fácil adaptación a cualquier medio y sistema operativo, permite organizar la información y publicarla en Internet o en CD-ROM, integra gran número de recursos digitales e incorpora estándares y protocolos internacionales. Se destaca el respaldo que brinda UNESCO a la promoción y al impulso del desarrollo de bibliotecas digitales.

Por otra parte, la integración del software Greenstone con otros sistemas, como por ejemplo Horizonte, si bien se ha avanzado en algunas aplicaciones, aún es incompleta para los requerimientos de la institución.

El lanzamiento de la Biblioteca Digital de FIA se realizó el 13 de agosto de 2009 en Santiago. Se presentan a continuación las cifras de visitas y descargas del año 2009:

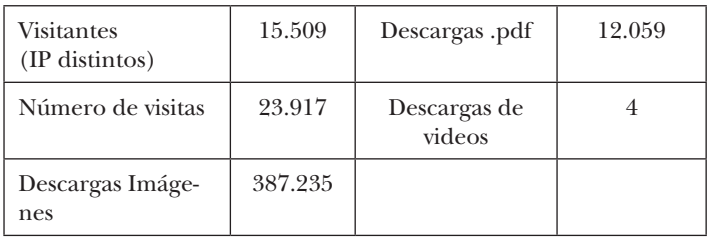

# **Conclusiones**

## **Programa de Fortalecimiento de Capacidades en Gestión de Información Agraria**

La asociatividad, a través del trabajo articulado basado en la voluntad y colaboración mutua, y el liderazgo de las instituciones que participan en esta iniciativa, han sido factores claves para asegurar la continuidad y el crecimiento del programa.

La colaboración de RedAgroChile y la presencia de sus integrantes a lo largo del territorio nacional han permitido desarrollar actividades para todas las regiones.

La participación de los gestores de información, principalmente bibliotecarios, se ha convertido en una oportunidad para adoptar nueva tecnología y potenciar el desarrollo de un proyecto de biblioteca digital.

Para apoyar la formación continua es recomendable contar con herramientas que ofrezcan de manera permanente contenidos que faciliten la actualización profesional. Es así como se ha desarrollado en el aula virtual de la Plataforma I+D+i, la Comunidad de Especialistas en Gestión de Información Agraria (ExAlumnos IMARK)<sup>6</sup> y la Plataforma de Foros Temáticos.

#### **Biblioteca Digital de FIA**

La biblioteca digital de FIA ha significado un gran avance en el proceso de modernización del agro, brindando acceso libre y remoto a los contenidos de las iniciativas apoyadas por FIA, convirtiéndose de este modo en una importante herramienta de apoyo a la innovación y competitividad del sector agrícola.

#### **Centro Nacional Greenstone para el Sector Silvoagropecuario de Chile**

El desarrollo de estas iniciativas entre los años 2006 y 2009 ha permitido que FIA haya sido seleccionado como Centro Nacional Greenstone, por UNESCO y la Universidad de Waikato.

Este importante reconocimiento permitirá impulsar la formación de tutores locales de Greenstone y fomentar la colaboración entre los integrantes de RedAgroChile, para facilitar el desarrollo de servicios que permitan un mayor acceso a la información agrícola del país.

Por otra parte, la participación del Centro Nacional en la Red Latinoamericana de Greenstone, facilitará intercambiar experiencias, realizar iniciativas de formación conjunta, por ejemplo foros sobre bibliotecas digitales, mejorar la visibilidad de los proyectos en marcha y colaborar en conjunto a potenciar la Red Latinoamericana.

#### **Referencias**

Aguirre, Pinto 2006:

Aguirre, A.; Pinto, M.: Asociatividad, capital social y redes sociales. En: Revista Mad, 2006, (15), p. 74-92.

Chau, Donoso 2009:

Chau, C.; Donoso, R.: Fortalecimiento de capacidades en Gestión de Información Agraria en Chile. Una experiencia de asociatividad.

http://www.slideshare.net/redagrochile/fortalecimiento-decapacidades-en-gestin-de-informacin-agraria-en-chile (verificado: 25/01/2010)

- Chile 2003:
- Chile, C.: Comité para la democratización de la informática (CDI). http://www.cdichile.org (verificado: 25/01/2010)
- FAO 2009:
- FAO (ed.): Information Management Resource Kit. http://www.imarkgroup.org (verificado: 25/01/2010)

FIA 2009:

Fundación para la Innovación Agraria: La plataforma FIA de Servicios de Información en I+D+i para el sector silvoagropecuario. Marco conceptual y antecedentes para su desarrollo, Santiago de Chile, 2009.

FIA 2008-2009a:

Fundación para la Innovación Agraria: Aula Virtual de Aprendizaje, 2008-2009. http://www.innovacionagraria.cl/servicios/ capacitacion (verificado: 25/01/2010)

FIA 2008-2009b:

Fundación para la Innovación Agraria: Biblioteca Digital, 2008-2009.

http://bibliotecadigital.innovacionagraria.cl (verificado: 25/01/2010)

- FIA 2008-2009c:
- Fundación para la Innovación Agraria: Zona Ex Alumnos IMARK, 2008-2009. http://www.fia.gob.cl/capacitacion/exalumno/ (verificado: 25/01/2010)

FIA 2008:

Fundación para la Innovación Agraria: Programa FIA 'Tecnologías de información y comunicación (TIC's) aplicadas al mundo rural', Santiago de Chile, 2008.

FIA 2006:

Fundación para la Innovación Agraria: RedAgroChile, 2006. http://www.redagrochile.cl/ (verificado: 25/01/2010)

#### **Notas**

- $1$  http://www.cdichile.org
- <sup>2</sup> http://www.imarkgroup.org
- $\frac{3}{4}$  http://www.redagrochile.cl
- <sup>4</sup> http://www.innovacionagraria.cl/servicios/capacitacion/<br><sup>5</sup> http://bibliotecodigital.innovacionagraria.cl
- <sup>5</sup> http://bibliotecadigital.innovacionagraria.cl
- <sup>6</sup> http://www.innovacionagraria.cl/servicios/exalumno/

# **Chile**

# **Creación y desarrollo de un campo comunicacional de difusión de la producción científico-académica**

*Carlos Kretschmer Navarro, Carlos Molina Millán, Dirección de Biblioteca y Recursos de Información, Universidad Católica Silva Henríquez, Santiago de Chile* 

#### **Antecedentes Generales**

Una de las principales actividades de una universidad, además de la docencia es la investigación. La misma es un motor que no solo retroalimenta el proceso educativo sino que además, a través de la comunicación de sus resultados tiene un impacto en distintos ámbitos de la sociedad como la ciencia, la tecnología y la cultura. Facilitando la difusión de estos conocimientos, los medios desempeñan un papel importante para el desarrollo de una comunidad.

De acuerdo con lo que expresan Eduardo Aguado López y Rosario Rogel Salazar (2006) "las revistas científicas – dirigidas a públicos especializados en algún ámbito disciplinar – son, probablemente, el medio de comunicación más conocido y legitimado entre las comunidades científicas".

La Universidad Católica Silva Henríquez (UCSH) está realizando publicaciones en el ámbito de la difusión de sus investigaciones y estudios académicos desde mediados de los años 80, contando actualmente con ocho publicaciones académicas en las áreas de las ciencias sociales y educación. El objetivo de estas publicaciones originalmente fue netamente el de poder dar un espacio a los propios académicos de la
universidad para exponer sus trabajos. Los principales grupos destinatarios fueron usuarios de la propia universidad, académicos, alumnos y en menor medida otros académicos.

Las revistas y los estudios publicados en papel, con tirajes limitados y ventas reducidas contribuían a que las investigaciones permanecieran en el anonimato sin generar impacto alguno. El negocio de publicar revistas se torna en algunos casos poco efectivo, excesivo en costos y frustrante desde el punto de vista académico.

Muchas instituciones de educación superior en la región corren la misma suerte: "La baja eficacia en la comunicación de la producción científica ha llevado a algunos especialistas a afirmar que la mayor parte de la información científica de los países del tercer mundo permanece en la penumbra" (Garfield 1999, citado en: ibíd. p. 211).

Bajo estas consideraciones, conviene a los investigadores publicar sólo en algunas revistas que gocen de mayor prestigio y cuyos índices de impacto son relevantes. En este sentido:

"Sin publicaciones en revistas 'importantes' no hay proyectos, sin proyectos no hay dinero, sin dinero no hay investigación convencional. Digamos que en un sistema así planteado, resulta totalmente comprensible que la comunidad científica (en gran medida) se haya decantado por el publicar mucho y en determinadas revistas. Agreguemos a esto que el publicar se ha transformado en cierta medida en un 'arte'. No se trata de investigar o publicar cualquier cosa. Hay que estar en las 'tendencias principales' (mainstream)" (Oyarzun 2007).

Resulta de especial relevancia para una institución universitaria en desarrollo poder potenciar su área de investigación destinando recursos al área de ediciones y al mejoramiento continuo del nivel de sus publicaciones, para que sean conformes con los criterios de calidad formulados por instancias internacionales de difusión científica como SciELO, Latindex o RedaLyC.

Por otra parte es necesario dar visibilidad a la producción científica mediante el uso de plataformas electrónicas y repositorios académicos que faciliten el acceso de potenciales usuarios.

Es importante además generar "políticas que permitan hacer visible y disponible la producción científica en sistemas paralelos – y no por ello menos eficientes – al Instituto de Información Científica (ISI). En esta labor, uno de los primeros objetivos tendría que enfocarse en el incremento de la visibilidad y disponibilidad de la producción científica de la región y, en un segundo momento, en la producción de indicadores bibliométricos que permitan conocer la 'eficacia' de la inversión y el impacto (a través del consumo) en las comunidades científicas, de manera tanto cuantitativa como cualitativa. Es decir, la generación de sistemas bibliométricos acordes a la realidad de la región" (ibíd.: p. 212).

## **Ventajas de la publicación electrónica**

Según Morris (2006: p. 56) "los hábitos de investigación están cambiando, y los investigadores esperan cada vez más que toda información esté disponible en línea. Esto significa que una publicación periódica que no puede localizarse en línea es de hecho invisible". Las crecientes exigencias de los investigadores plantean un desafío para las unidades de información que deben incluir en sus colecciones cada vez más documentos electrónicos y bases de datos, desarrollar aplicaciones que permitan acceder a la información a través de portales, vínculos y motores de búsqueda, invertir recursos en capacitación en las tecnologías de la información y la comunicación (TIC) y en proyectos de alfabetización digital para los usuarios. A su vez, los autores aspiran a que sus trabajos de investigación se encuentren indizados en bases de datos y repositorios académicos digitales estandarizados, donde los investigadores puedan encontrarlos, citarlos y retroalimentar su trabajo.

En general, la edición electrónica posee varias ventajas sobre la impresa: alcance internacional, velocidad de publicación, capacidades adicionales (buscadores, índices, vinculación de referencia) costo más bajo, nuevas oportunidades para la publicación y la sustentabilidad.

Se requiere promover el acceso abierto al conocimiento científico, el que debe ser un bien público: "El actual movimiento de acceso abierto a las publicaciones está revolucionando y cambiando notablemente el ambiente de edición y difusión de las revistas científicas en general, involucrando a personas de diferentes campos del quehacer académico: editores, académicos, investigadores, profesionales de la información y todos aquellos que contribuyen en el mundo de la publicación científica" (Aguirre et al. 2006: p. 104-105).

### **Difusión vía web**

Con la irrupción y masificación de las TIC en el ámbito académico las universidades pueden contar con mejores herramientas para enfrentar problemáticas relacionadas a los tirajes editoriales limitados así como a la falta de presupuesto para la impresión de publicaciones científicas, para el préstamo interbibliotecario de las mismas y para dar continuidad a la investigación. El uso de internet y el desarrollo de aplicaciones están cambiando la forma en que las personas se relacionan y en que se desarrollan los procesos educativos y el intercambio de información.

Por este motivo las universidades deben considerar en su plan de desarrollo estratégico el uso y desarrollo de TIC. La UNESCO (2010: p. 168) plantea en su línea estratégica C7 para el bienio 2010-2011: "El desarrollo de estos nuevos abordajes para la difusión y utilización de conocimiento incluirá nuevos modelos de aprendizaje a distancia y abierto beneficiando el aprendizaje continuo. La estrategia se enfocará en el fortalecimiento del uso de las TIC en la enseñanza y el aprendizaje. Esto incluye el establecimiento de estándares para fortalecer las competencias de TIC para docentes e investigadores; desarrollando, al mismo tiempo, estrategias, mejores prácticas, recursos y capacidades para integrar software libre y de código abierto y recursos educacionales abierto en los procesos de aprendizaje. Esta plataforma reforzará aún más el rol de UNESCO como facilitador global para la implementación de la línea de acción C7 'e-aprendizaje' acordado durante la Cumbre Mundial de la Sociedad de la Información (CMSI)". (Traducido por el editor).

Los departamentos editoriales y las revistas académicas pueden hacerse cargo de todo el proceso de edición electrónica y difusión de publicaciones a través de la utilización de aplicaciones que permiten controlar todo el proceso y entregar acceso a través de portales, repositorios institucionales o cooperativos, donde los diferentes actores, es decir, autores, editores, revisores y el comité editorial, cumplen sus roles en forma automatizada y controlada vía web. Como lo explica Babini (2006), las bibliotecas universitarias en general deben reorientarse: "El trabajo en equipo entre la biblioteca y el sector de ediciones de publicaciones en las instituciones es lo que permite poner a disposición de los usuarios en las bibliotecas virtuales la versión electrónica de las publicaciones de interés. Cada vez son más familiares los conceptos de libro digital, revista electrónica y otras denominaciones para estas nuevas formas de presentar los contenidos de la producción académica en las bibliotecas virtuales".

## **Bibliotecas Virtuales**

La web, prácticamente como un organismo en desarrollo, crece día a día excediendo la capacidad humana de poder organizarla. La recuperación de la información se vuelve compleja y difícil de manejar, si no se accede a resultados de búsquedas de información más precisas y acotadas. Son los bibliotecarios, quienes agregan valor a través de la asignación de metadatos y el desarrollo de herramientas de búsqueda que permitan filtrar estos resultados.

La biblioteca virtual no debe entenderse como un fin en si mismo, sino que como una oportunidad de desarrollo que contribuya a lograr los objetivos y la misión de la institución de educación. Debe asignarle los recursos que permitan su desarrollo y sustentabilidad considerando la manutención de la plataforma, la digitalización de documentos impresos, la asignación de metadatos y la generación de servicios, permisos y derechos de autor, la infraestructura física y administrativa adecuada y la capacitación permanente de usuarios y personal.

Existen varios sistemas de administración y publicación de bibliotecas digitales orientados a aspectos específicos como la generación de repositorios institucionales de publicaciones (Dspace) o a aspectos más amplios en la construcción de colecciones digitales multiformatos (Greenstone). Es importante considerar que el desarrollo de software libre de código abierto para la gestión de bibliotecas virtuales permite a los bibliotecarios y editores involucrarse en el mejoramiento del software y su adaptación a las necesidades particulares de cada institución.

## **Desarrollo de un campo comunicacional de difusión académica**

La Vicerectoría Académica de la UCSH, por medio del trabajo conjunto de tres de sus unidades de gestión, Dirección de Bibliotecas y Recursos de Información (DIBRI), DIPOS y Ediciones UCSH, propone la creación y el desarrollo sustentable de un campo comunicacional de difusión de la producción científico-académica. Articulado a través de la Unidad de Sistemas y Automatización de la DIBRI, este campo comunicacional sirve para diseñar, administrar, publicar, difundir y ofrecer servicios de información especializada basada en los productos de investigación de la institución.

El campo comunicacional de difusión académica tiene por objetivos mejorar la calidad de las revistas académicas nacionales y aumentar su visibilidad y difusión. Actualmente, la producción hemerográfica de las universidades chilenas es múltiple y amplia. No obstante, su visibilidad es escasa, quedando, por lo general, limitada a los consultantes ligados a las propias instancias editoras.

El objetivo de ganar en difusión pública contrasta en algunos casos con las exigencias de normar la producción a base de criterios de edición e indexación provenientes de instancias como RedALyC, Latindex y SciELO, las cuales resultan aún inaccesibles a buena parte de los encargados y editores. Asimismo, faltan mecanismos de difusión y recuperación que reúnan y den a conocer el conjunto de publicaciones. Mientras la producción científica en disciplinas de las ciencias puras y matemáticas cuentan con algunas opciones de búsqueda (no siempre habilitadas), la carencia es prácticamente total

en el terreno de las humanidades, las ciencias sociales y la educación.

Estas son las razones por las que resulta indispensable disponer de un medio que aporte al acervo público y al aprendizaje en en relación a los estándares internacionales de comunicación científica.

En consideración a la accesibilidad abierta, la propuesta de la UCSH se dirige principalmente a docentes, investigadores, estudiantes, especialistas y bibliotecarios/as requirentes de información, a nivel nacional como internacional. En su Plan de Desarrollo Estratégico 2006-2010 la DIBRI definía como objetivo fundamental participar directamente en las actividades docentes, de investigación, extensión y de gestión de la institución, mediante el desarrollo constante de todos sus recursos de información y servicios.

En una primera instancia se proponían dos líneas de acción estratégicas: la primera y más importante fue el desarrollo de sistemas automatizados, que le permitieran a la Biblioteca brindar a sus usuarios la posibilidad de acceder a información en línea en distintos formatos respondiendo a la tendencia actual de publicación electrónica.

La creación de la Unidad de Sistemas y Automatización en el año 2008 ha permitido organizar de manera más planificada estas acciones.

De acuerdo a la organización administrativa de la DIBRI, la Unidad de Sistemas y Automatización es la responsable de administrar, diseñar, mantener y desarrollar plataformas informacionales, así como herramientas de acceso a los fondos bibliográficos en concordancia a las normativas internacionales.

La Unidad se plantea específicamente tareas como:

- 1. administrar la disponibilidad y consistencia de los datos contenidos en las plataformas informacionales,
- 2. aplicar, controlar y supervisar el uso correcto de las normativas internacionales,
- 3. evaluar y vincular técnicamente los servicios utilizados de información electrónica,
- 4. identificar, reconocer y utilizar con eficacia los distintos avances en tecnología de Información,
- 5. ejecutar procesos de verificación y corrección de datos para asegurar la consistencia en las plataformas informacionales,
- 6. administrar la disponibilidad y consistencia de los datos contenidos en las plataformas informacionales,
- 7. aplicar, controlar y supervisar el correcto uso de las normativas internacionales,
- 8. evaluar y vincular técnicamente los servicios utilizados de información electrónica,
- 9. identificar, reconocer y utilizar con eficacia los distintos avances en TIC,
- 10. ejecutar procesos de verificación y corrección de datos para asegurar la consistencia en las plataformas informacionales.

La segunda línea de acción de la Unidad de Sistemas y Automatización era facilitar el tránsito de una biblioteca tradicional a una digital. Eso implica el cambio del modelo conceptual que la universidad poseía de su biblioteca integrando los recursos físicos y electrónicos en una nueva interfaz o en un portal de información. Esto es lo que algunos autores definen como biblioteca híbrida: "Una biblioteca en proceso de transformación tecnológica (...) parte de la información y los servicios ya existentes, busca la integración entre la biblioteca tradicional y la digital. Existen numerosas reflexiones sobre el futuro de las bibliotecas, y en casi todas ellas podemos encontrar recogido implícitamente los conceptos de integración, sistemas híbridos, evolución y convivencia" (Crawford, Gorman 1995).

En el tránsito desde una biblioteca tradicional hacia una biblioteca digital, la UCSH se enfrentó con el desafío de tener un presupuesto insuficiente para poder adquirir soluciones informáticas y bases de datos comerciales. Esto obligó a la Unidad de Sistemas y Automatización a realizar un estudio a

largo plazo para poder establecer una solución de alto nivel de servicios, utilizando un software libre y de código abierto.

Durante los últimos años la DIBRI a través de su Unidad de Sistemas y Automatización ha generado aplicaciones tendientes a enfrentar una serie de cambios relacionados con los requerimientos y comportamientos modificados de los usuarios.

 En este sentido, la Unidad de Sistemas y Automatización ha implementado las nuevas tecnologías en tres líneas de acción fundamentales:

- un sistema integrado automatizado de bibliotecas (software ABCD, que fue seleccionado por sus características propias, su condición de software libre y de ser plenamente compatible con la plataforma ISIS que actualmente posee la DIBRI)
- la creación de colecciones digitales en biblioteca virtuales (software Greenstone, de código abierto orientado a los repositorios académicos, patrocinado por la UNESCO)
- el apoyo a la edición electrónica de publicaciones científicas (software Open Journal Systems, de código abierto, de uso extendido en comunidades académicas y orientadas a controlar de forma global el proceso de edición científica)

El estado tecnológico de desarrollo actual de la DIBRI necesariamente impulsa el cambio de distintos sistemas autónomos por una plataforma común que permita administrar eficientemente la información y generar servicios y productos apropiados a los usuarios.

La DIBRI favorece el uso, estudio y desarrollo de software libre (FOSS) por motivos relacionados a la sustentabilidad de sus plataformas, la ausencia de costos de licenciamiento de productos y de dependencia tecnológica-económica de hardware relacionado. De igual forma, la DIBRI participa en instancias colaborativas y comunidades de desarrollo y discusión de aplicaciones de software libre.

Cabe señalar que también existen decisiones económicas que sustentan esta política. El software libre suele estar disponible gratuitamente o al precio de costo de la distribución y no causa gastos de soporte técnico brindado por empresas externas propietarias del código fuente de los programas.

En relación a la línea estratégica de desarrollo de bibliotecas virtuales, la Unidad de Sistemas y automatización está desarrollando desde fines del año 2007 colecciones digitales con Greenstone alojando estas colecciones en el servidor web interno de la Biblioteca. Actualmente se planifica e implementa su upgrade al servidor web de la UCSH.

En este contexto la DIBRI recibe la propuesta de la Unidad de Ediciones UCSH de hacerse cargo del proyecto 'Index académico: plataforma digital de revistas chilenas', orientado hacia la participación de la universidad en el desarrollo de la Red Latinoamericana de Soporte a Greenstone, que entre sus objetivos establece:

- diseñar, construir y desarrollar en plataforma Greenstone una biblioteca digital para el alojamiento y la consulta de publicaciones periódicas y seriadas chilenas de definición científica, en las áreas de ciencias sociales y educación;
- promover y establecer iniciativas de cooperación en el área de la difusión científica, utilizando como plataforma digital el software Greenstone, entre organismos oficiales del desarrollo científico y tecnológico (ej. la Comisión Nacional de Investigación Científica y Tecnológica – CONICYT) de Chile y el extranjero, así como de hemerotecas especializadas del sistema académico nacional.

Dentro de la descripción del proyecto se contempla que la plataforma digital de revistas académicas chilenas de ciencias sociales y educación responda a tres líneas de desarrollo:

difusión, a través de un directorio, de la producción editorial en materia de publicaciones científicas del país en las áreas descritas;

- capacitación y orientación en edición y normalización de revistas académico-científicas;
- apoyo en los procesos de elevamiento de la calidad de edición y del perfil científico para las revistas académicas chilenas, a través del desarrollo y de la difusión de normas y estándares de calidad para que los editores de publicaciones nacionales puedan acceder a índices de calidad internacional, tales como Latindex, RedALyC y SciELO.

### **Referencias**

Aguado López, Rogel Salazar 2006:

Aguado López, E.; Rogel Salazar, R.: Redalyc: Red de Revistas Científicas de América Latina, el Caribe, España y Portugal. Un balance a tres años de camino. En: Babini, D.; Fraga, J. (ed.): CLACSO, Consejo Latinoamericano de Ciencias Sociales, Ciudad de Buenos Aires, Argentina, 2006, p. 209-233. http://bibliotecavirtual.clacso.org.ar/ar/libros/secret/ babini/Aguado%20Lopez%20Salazar.pdf (verificado: 10/03/2010)

Aguirre et al. 2006:

Aguirre, M.; Cetto, A. M.; Córdoba, S.; Flores, A. M.; Román, A.: Calidad editorial y visibilidad de las revistas. La experiencia de Latindex. En: Babini, D.; Fraga, J. (ed.): CLACSO, Consejo Latinoamericano de Ciencias Sociales, Ciudad de Buenos Aires, Argentina, 2006, p. 103-122.

http://bibliotecavirtual.clacso.org.ar/ar/libros/secret/ babini/Aguirre%20Cetto%20Fy%20R.pdf (verificado: 10/03/2010)

Babini, D.: Acceso abierto a la producción de ciencias sociales de América Latina y el Caribe. En: Babini, D.; Fraga, J. (ed.): CLACSO, Consejo Latinoamericano de Ciencias Sociales, Ciudad de Buenos Aires, Argentina, 2006, p. 125-144. http://bibliotecavirtual.clacso.org.ar/ar/libros/secret/babini/Babini.pdf (verificado: 10/03/2010)p. 271.pe.): CLACSO, Consejo Latinoamericano de Ciencias Sociales, Ciudad de Buenos Aires, Argentina, 2006, d

Crawford, Gorman 1995:

Crawford, W.; Gorman, M.: Future libraries: dreams, madness, and reality. Chicago, 1995, versión español citado por Saorín Perz, T.: Modelo conceptual para la automatización de bibliotecas

Babini 2006:

en el contexto digital. Universidad de Murcia, Facultad de Ciencias de la Documentación, Departamento de Información y Documentación, 2002.

http://www.tdx.cesca.es/TESIS\_UM/AVAILABLE/TDR-0725106-121514//SaorinPerez.pdf (verificado: 10/03/2010) Morris 2006:

Morris, S.: Dando los primeros pasos en la edición electrónica de publicaciones periódicas. En: Babini, D.; Fraga, J. (ed.): CLACSO, Consejo Latinoamericano de Ciencias Sociales, Ciudad de Buenos Aires, Argentina, 2006, p. 55-92. http://bibliotecavirtual.clacso.org.ar/ar/libros/secret/babini/Sally%20Morris.pdf (verificado: 10/03/2010)

Oyarzun, 2007:

Oyarzun, R.: Ciencia, revistas científicas y el Science Citation Index: o cómo volvernos locos a golpe de números. En: Ciencia y Sociedad, 2007, p 3.

http://www.aulados.net/Ciencia\_Sociedad/Ciencia\_indices/ SCI\_revistas\_investigadores.pdf (verificado: 11/03/2010)

UNESCO 2010:

United Nations Educational, Scientific and Cultural Organization (UNESCO): Draft Programme and Budget, 2010-2011, Draft 35 C/5. Rev. Vol. 2. Paris, 2010.

http://portal.unesco.org/en/ev.php-URL\_ID=44903&URL\_ DO=DO\_TOPIC&URL\_SECTION=201.html (verificado 11/03/2010)

## **Cuba**

# **El uso de un software libre para la creación de bibliotecas digitales en una Sociedad de la Información y del Conocimiento**

*Caridad Fresno Chávez, Centro de Cibernética Aplicada a la Medicina (CECAM), La Habana, Cuba*

## **Introducción**

El error tantas veces repetido y no siempre visto es subestimar el impacto de las mediaciones técnicas sobre las sociedades (Vercelli 2003).

La sociedad cubana se encuentra enfrascada en un proceso de informatización con un programa rector concebido desde 1997, que incluye aspectos tales como:

- Desarrollo de la industria cubana de las tecnologías de la información.
- • Servicios integrales para los ciudadanos.
- Informatización del gobierno, la administración y la economía.
- Informatización territorial.

En consonancia con las orientaciones de los organismos internacionales responsables de conducir el proceso de implementación de una Sociedad de la Información y del Conocimiento, nuestro país ha emprendido una serie de acciones para lograr este cometido. Por ello nos hemos sumado a la recientemente creada Red Regional para el Soporte y Desarrollo de la utilización del software libre Greenstone que es un completo sistema diseñado para construir y organizar colecciones de recursos digitales. Entre las tareas llevadas a cabo se cuentan: el diseño de un curso taller básico que cuenta con tutoriales y entrenadores, una lista de distribución y una lista de discusión como apoyo de la red.

La estrategia de creación de la Sociedad Mundial de la Información y del Conocimiento debe incluir acertadas políticas de inclusión digital que permitan la real actuación de todos los países del mundo con este objetivo, orientar políticas adecuadas de alfabetización digital y la necesaria y complementaria cultura informativa. En base a esto cabe formar redes de colaboración que cumplan el propósito de enlazar a nuestros pueblos para el disfrute pleno del desarrollo tecnológico alcanzado (Fresno 2006).

En la reunión de UNESCO "Towards Knowledge Societies" realizada en el marco de la 32ª sesión de la Asamblea General en 2003, se establecieron los postulados que debían guiar la construcción de una Sociedad del Conocimiento: libertad de expresión, acceso universal a la información y al conocimiento, respeto por la dignidad humana y la diversidad cultural y lingüística, educación de calidad para todos, inversiones en ciencia y tecnología y comprensión e inclusión de los sistemas de conocimientos nativos (UNESCO 2003).

¿Cómo pueden lograrse estos objetivos con las condiciones actuales imperantes en nuestras sociedades? Se han trazado varias estrategias al respecto, pero cabe resaltar la propuesta de la UNESCO en el documento Programa de Información para Todos, estructurado en objetivos, visiones y valores . Este documento contiene los elementos esenciales que deben guiar el camino adecuado al desarrollo de la Sociedad de la Información Mundial entre cuyos objetivos se destacan:

- Impulsar el acceso a la información de dominio público a través de la organización, la preservación y la digitalización.
- Promover el establecimiento de redes a nivel nacional, regional e internacional (UNESCO 2005).

La idea de crear bibliotecas digitales enlazadas puede satisfacer las expectativas de estos postulados. Por ello la UNESCO ha decidido recientemente la creación de una red regional para el soporte y desarrollo de la utilización del software libre Greenstone que es un completo sistema diseñado para construir y organizar colecciones de recursos digitales, creado por el Proyecto de Biblioteca Digital de Nueva Zelanda con sede en la Universidad de Waikato (Witten, Bainbridge 2007). Greenstone es desarrollado y distribuido en colaboración con la UNESCO y la ONG Información para el Desarrollo Humano con sede en Bélgica.

## **Motores del desarrollo social y tecnológico-informacional en Cuba**

El desarrollo social en Cuba se mueve hacia la configuración de una sociedad más justa donde todos los hombres tengan igualdad de oportunidades y beneficios. En la Declaración de Principios de la Cumbre Mundial sobre la Sociedad de la Información celebrada en diciembre de 2003 queda muy claramente expresado entre otros aspectos: "La capacidad universal de acceder y contribuir a la información, las ideas y el conocimiento es un elemento indispensable en una Sociedad de la Información integradora" (CMSI 2004).

La República de Cuba ha adoptado estos principios en su Libro Blanco ante la CMSI (Del Brutto et al. 2003) estableciendo estrategias en cuanto a la implementación de la Sociedad de la Información y del Conocimiento: "Hay que impulsar la inclusión en la sociedad de la información de la mayor cantidad de personas posible, pero no por eso puede dársele la espalda a los 815 millones de hambrientos que hay en el mundo, los 1.200 millones de personas que viven en la pobreza extrema, los 115 millones de niños sin acceso a la educación y los 2.400 millones de personas sin saneamiento básico" (Ibíd.).

## **Cuba y el uso masivo de las TIC: Creación de condiciones**

Al triunfo de la Revolución cubana el 1º de enero de 1959, el pueblo cubano se encontraba sumido en una crisis social y económica de carácter estructural. Existía una economía deformada, de base agropecuaria atrasada, con un desarrollo industrial escaso y concentrado principalmente en la rama azucarera, una dependencia irracional del comercio exterior, de donde procedía la mayor parte de los productos básicos y con unos pocos e inestables renglones exportables, fundamentalmente de origen agropecuario.

En el orden social, una parte significativa y creciente de la población estaba condenada a la pobreza. Existía una alta polarización en la distribución del ingreso; el 20% de la población más rica recibía el 58% de los ingresos, mientras el 20% más pobre percibía sólo el 2%.

Cuba, con un proyecto de desarrollo que tiene como pilares la justicia social, la participación popular, la equidad y la solidaridad, ha diseñado e iniciado la aplicación de estrategias que permiten convertir los conocimientos y las tecnologías de la información y las comunicaciones en instrumentos a disposición del avance y las profundas transformaciones revolucionarias. En diciembre de 1999 comenzó la utilización masiva de medios audiovisuales en las escuelas cubanas, lo cual generó la necesidad de producir programas de televisión destinados a los centros escolares. Se ha puesto en funcionamiento un nuevo canal televisivo dedicado esencialmente a la educación, que logra una cobertura de más del 85% de la población y transmite más de 15 horas diarias como promedio.

Las universidades cubanas están conectadas a Internet. Asimismo ocurre con los centros científicos, órganos de prensa y otras instituciones que han sido priorizadas en la creación de las condiciones técnicas a que se ha podido llegar, no obstante los obstáculos propios de una nación subdesarrollada, bloqueada y con pocos recursos financieros.

Además de los programas y proyectos mencionados, el programa rector de informatización, concebido desde 1997, incluye los siguientes aspectos:

- Desarrollo de la industria cubana de las tecnologías de la información (Acuerdo No. 3.736 de fecha 18 de julio del 2000, adoptado por el Comité Ejecutivo del Consejo de Ministros de Cuba).
- Servicios integrales para los ciudadanos (Ministerio de la Informática y las Comunicaciones de Cuba)<sup>1</sup>.
- • Informatización del gobierno, la administración y la economía (Ministerio de la Informática y las Comunicaciones de Cuba)<sup>2</sup>.
- • Informatización territorial (Portal del ciudadano cubano. Referencia para trámites y servicios públicos)<sup>3</sup>.

## **La informatización de la sociedad en el sector salud**

El programa para el fortalecimiento del sistema de información científico-técnica del sistema nacional de salud pública de Cuba incluye (Urra González 2005):

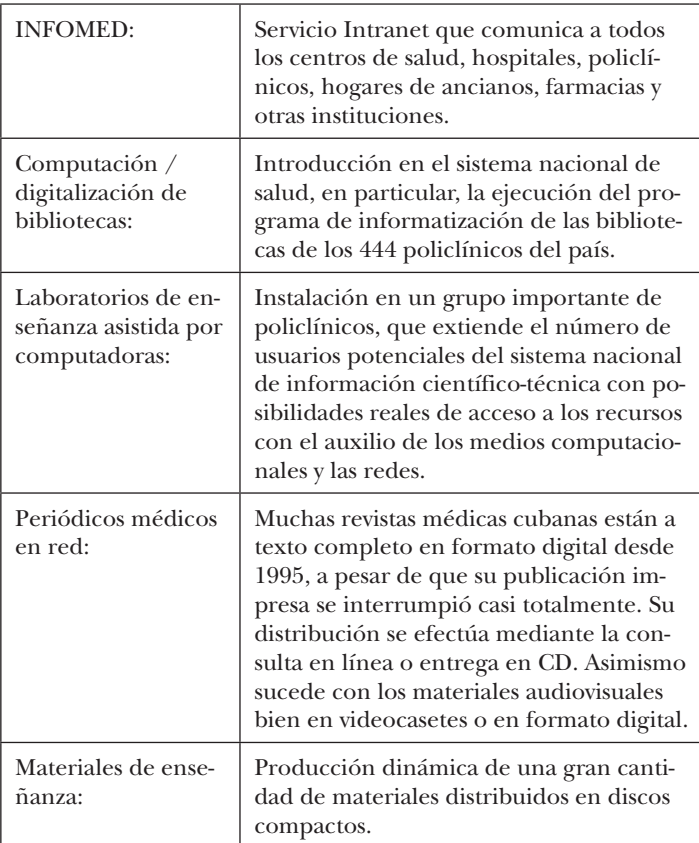

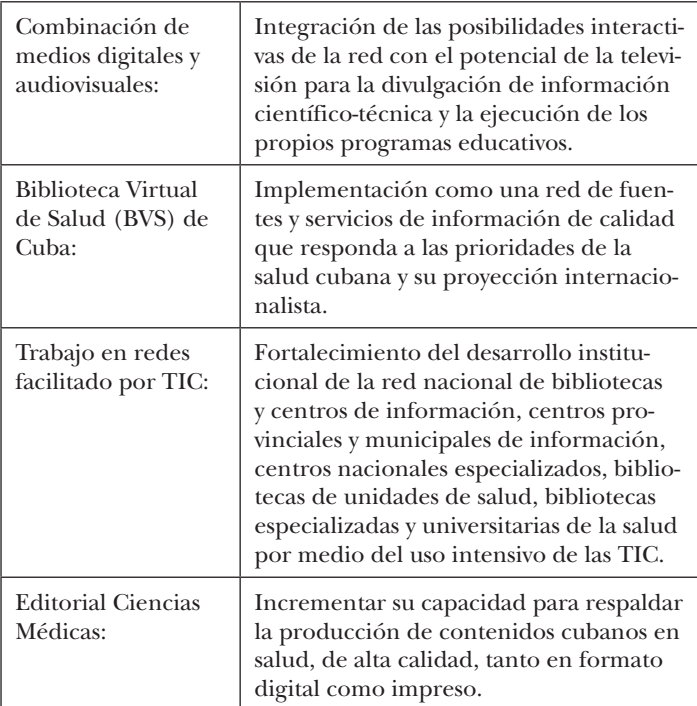

## **La utilización de Greenstone en la creación de bibliotecas digitales en Cuba**

En el 'Manifiesto de Alejandría: la Sociedad de la Información en acción' la IFLA (Federación Internacional de Asociaciones e Instituciones Bibliotecarias) urge a los gobiernos nacionales, regionales y locales y a los organismos internacionales a que:

- • inviertan en las bibliotecas y servicios de información como elementos vitales dentro de sus estrategias, políticas y presupuestos para la Sociedad de la Información,
- mejoren y extiendan las redes bibliotecarias ya existentes para el mayor beneficio posible de sus ciudadanos y comunidades (IFLA 2005).

El Estado de Cuba en consonancia con los postulados de los organismos internacionales encargados de guiar la implementación de una Sociedad de la Información y del Conocimiento ha emprendido las tareas necesarias para lograr la informatización de la sociedad y del sector salud. Asimismo, ha iniciado las acciones necesarias para sumarse al desarrollo de la Red Latinoamericana de Soporte para Greenstone.

### **Resultados obtenidos**

- El Centro de Cibernética Aplicado a la Medicina (CECAM) ha sido seleccionado como representante nacional en el Grupo de Promoción y Soporte de Latino América (GPS-LA) de Greenstone, ya que ha implementado una biblioteca digital utilizando como soporte el software Greenstone, cuenta con los especialistas necesarios para llevar adelante este proyecto y puede contribuir decisivamente a la elaboración de materiales docentes que soporten la tarea de desarrollo de la Red Regional de Greenstone.
- En la biblioteca virtual del CECAM que utiliza como soporte el software Greenstone se han distribuido las colecciones en los siete ejes temáticos que representan la labor científico-técnica del centro. Ya se cuenta con 15 colecciones iniciadas sobre estos ejes temáticos.
- En noviembre 2009 se efectuó el 'Curso Avanzado para la Construcción de Bibliotecas Digitales utilizando Greenstone: Aspectos técnicos y desarrollo', auspiciado por el Sector Comunicación e Información de la Oficina Regional de Ciencia para América Latina y el Caribe de UNESCO en Montevideo, Greenstone – Universidad de Waikato, la Red de Centros Nacionales Greenstone en LAC. El curso cumple con las líneas de acción propuestas para el desarrollo de la Red Latinoamericana de Soporte para Greenstone.
- Se prepararon los materiales docentes necesarios (tutoriales y entrenadores) para llevar a cabo el primer curso básico sobre Greenstone en Cuba que fue realizado entre los días 2-5 de febrero del 2010 en la instalación del CECAM. El curso básico contó con la participación de especialistas de diferentes instituciones del

país. Este curso se continuará con un curso avanzado además de la impartición de un curso de programación con HTML orientado específicamente al uso de Greenstone que se ubicará entre el curso básico y el avanzado. El curso de HTML representa una piedra angular en la efectiva aplicación del software en las distintas organizaciones a nivel nacional y regional. Una extensión de las actividades a Venezuela está prevista a corto plazo.

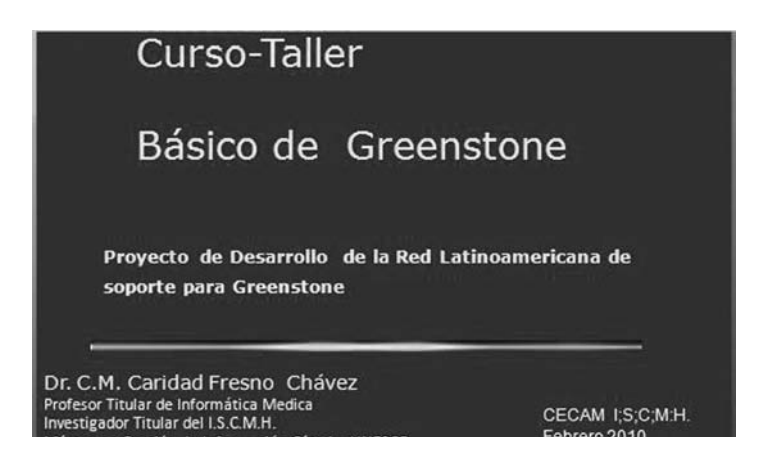

Figura 1. Portada curso – Taller básico de Greenstone

CECAM creó un boletín electrónico perteneciente a la biblioteca virtual. Este boletín es soportado en una lista de distribución en INFOMED como proveedor de servicios en salud, que puede ser utilizado por la Red Regional, así permitiendo a los responsables del proyecto la diseminación de información necesaria.

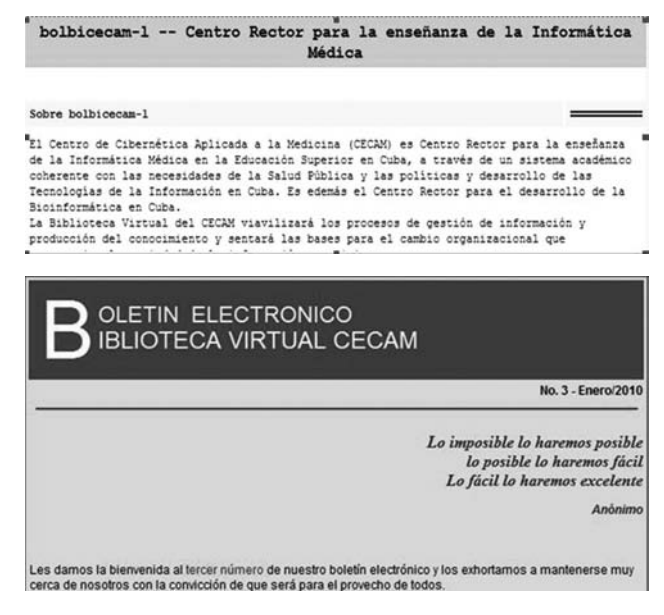

Figura 2. Boletín electrónico biblioteca virtual CECAM

• Además, CECAM posee una lista discusión de usuarios suscritos a la Red Greenstone CUBA (soportada en IN-FOMED), la cual facilita el intercambio de información y experiencias. Gracias a dicha lista los usuarios nacionales pueden consultar a los expertos de la institución e intercambiar experiencias.

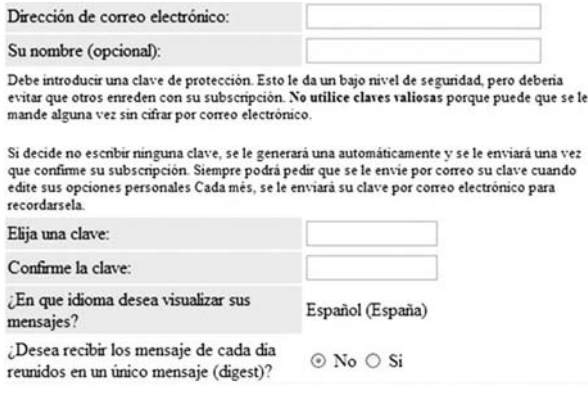

Figura 3. Ficha para acceso

### **Consideraciones finales**

Dentro de la política de desarrollo de la biblioteca de CECAM las siguientes iniciativas han sido implementadas hasta el momento:

- • la creación de fichas técnicas para cada uno de los documentos ingresados a las colecciones existentes que faciliten la investigación del usuario,
- • un reglamento de uso de la biblioteca,
- • un documento de posición sobre las políticas de información y seguridad,
- • una adecuación de la interfaz de Greenstone de acuerdo a las necesidades de CECAM y las expectativas de los usuarios.

### **Referencias**

CMSI 2004:

Cumbre Mundial sobre la Sociedad de la Información (CMSI): Construir la Sociedad de la Información: un desafío global para el nuevo milenio. Declaración de Principios – 12 de mayo de 2004. http: //www.itu.int/wsis (verificado: 15/02/2010)

Del Brutto et al. 2003:

Del Brutto, B. A. et al.: La Sociedad del Conocimiento, presentación oficial de la República de Cuba ante la Cumbre de la Sociedad de la Información en Ginebra. En: Archivo del Observatorio para la CiberSociedad, 2003.

http://www.cibersociedad.net/archivo/articulo.php?art=155 Fresno 2006:

Fresno, C.: En pos de la creación de la Sociedad Mundial de la Información/Conocimiento. Articulo de Reflexión. En: Revista Cubana de Informática Médica, 2006, (6/1).

http://www.rcim.sld.cu/revista\_10/articulos\_htm/poscreacion.htm (verificado: 15/02/2010)

- IFLA 2005:
- IFLA. Manifiesto de Alejandría sobre Bibliotecas: la Sociedad de la Información en Acción. Adoptado en Alejandría, Egipto, en la Biblioteca Alejandrina, el 11 de Noviembre de 2005. http://archive.ifla.org/III/wsis/AlexandriaManifesto-es.html (verificado:15/02/2010)

UNESCO 2003:

- UNESCO: Towards Knowledge Societies. Round Table Meeting. 32nd session of UNESCO's General Conference, Paris, October 9 and 10, 2003.
	- http://portal.unesco.org/ci/en/ev.php-URL\_
	- ID=12420&URL\_DO=DO\_TOPIC& URL\_SECTION=201.

html (verificado: 15/02/2010)

- UNESCO 2005:
- UNESCO: Programa de Información para Todos (IFAP). División de la Sociedad de la Información, 2005.

portal.unesco.org/.../ev.php-URL\_ID=1627&URL\_DO=DO\_ TOPIC&URL\_SECTION=201.html (verificado: 15/02/2010)

- Urra González, P.: Programa para el Fortalecimiento del Sistema de Información Científico-Técnica de la Salud en Cuba: una respuesta a los nuevos escenarios. En: Acimed, 2005, (13/3). http://scielo.sld.cu/scielo.php?pid=S1024- 94352005000300002&script =sci\_arttext (verificado: 15/02/2010)
- Vercelli 2003:
- Vercelli, A. H.: Las regulaciones y el desarrollo en la sociedad de la información: aportes para un nuevo enfoque. En: Alfa-redi. Revista de Derecho Informático, 2003, (57).

http://www.alfa-redi.org (verificado: 03/01/2010)

Witten, Bainbridge 2007:

Witten, I. H.; Bainbridge, D.: A brief history of the Greenstone Digital Library Software, 2007.

http://wiki.greenstone.org/wiki/gsdoc/others/Greenstone\_history.htm (verificado: 15/02/2010)

### **Notas**

- $\frac{1}{2}$  http://www.mic.gov.cu/hinfosoc.aspx
- <sup>2</sup> http://www.mic.gov.cu/hregulacion.aspx<br> $\frac{3}{2}$  http://givdadano.infeces.gy/givdadano.
- 3 http://ciudadano.infosoc.cu/ciudadano

Urra González 2005:

## **Perú**

## **Experiencias en el Perú utilizando el sistema de biblioteca digital Greenstone**

*Celso Gonzáles Cam, Pontificia Universidad Católica del Perú, Lima*

#### **Creación de Bibliotecas Digitales**

La Biblioteca Digital Andina se convirtió en un espacio que reunía obras representativas del acervo cultural de los países andinos y constituía, a la vez, un entorno de información, conocimiento y servicios en las distintas áreas de la integración. Este proyecto, originalmente impulsado por la Secretaría General de la Comunidad Andina, ha contado con la participación de catorce instituciones de la subregión andina – entre ellas bibliotecas nacionales y de las universidades estatales y privadas – con el apoyo del Instituto Francés de Estudios Andinos (IFEA). La plataforma utilizada inicialmente fue la Biblioteca Digital El Dorado, impulsado por la UNESCO y la Universidad de Colima<sup>1</sup>, que permitía la creación de un sistema de gestión de documentos electrónicos, utilizando el protocolo Z39.50. Con el tiempo, la plataforma tecnológica fue reemplazada, orientándose a un entorno de gestión de documentos colaborativos, más que un sistema de intercambio de metadatos.

La primera institución peruana en implementar un repositorio digital fue la Universidad Nacional Mayor de San Marcos. Auspiciado por la UNESCO, la Universidad de Chile y la Universidad de Lyon, la Universidad buscó desarrollar e implementar procesos de digitalización y publicación electrónica en el área de las tesis y otros documentos, utilizando para ello estándares internacionales como OAI-PMH, TEI Lite, Dublin Core, ETD-MS, XML, entre otros. La plataforma tecnológica fue Cybertesis. Dentro de esta iniciativa, se creó la Red Peruana de Tesis Digitales, con el propósito de brindar a la comunidad académica nacional e internacional mecanismos que permitieran acceder a los trabajos de investigación de diferentes universidades peruanas. Se lanzó el portal web www.rptd.edu.pe que incluye los registros bibliográficos de tesis digitales. Este portal recopila periódicamente y de forma sistemática, los metadatos de las tesis utilizando el protocolo OAI-PMH. Actualmente, participan de esta iniciativa cuatro universidades: Universidad Peruana de Ciencias Aplicadas, Universidad Ricardo Palma, Universidad Nacional de Ingeniería y Universidad Nacional Mayor de San Marcos. Actualmente se encuentran en proceso de incorporación la Universidad Nacional Federico Villarreal y la Universidad Nacional San Agustín de Arequipa.

Entre otros de los grandes proyectos digitales se encuentra la administración de la SciELO Perú (*Scientific Electronic Library Online*), que agrupa las publicaciones científicas de las universidades peruanas. El mérito de estas iniciativas digitales es la paulatina configuración de una estructura digital que permita el intercambio de información, la utilización de protocolos de comunicación para la transferencia de documentos electrónicos y la creación de metadatos que permitan la indización de los datos para su recuperación. SciELO Perú es una biblioteca virtual que abarca una colección seleccionada de revistas científicas peruanas. Es un proyecto de carácter regional desarrollado por la FAPESP – Fundação de Amparo à Pesquisa do Estado de São Paulo, en colaboración con BIREME – Centro Latinoamericano y del Caribe de Información en Ciencias de la Salud. El proyecto FAPESP/BIREME contempla el desarrollo de una metodología común para la preparación, almacenamiento, diseminación y evaluación de literatura científica en formato electrónico. En Perú este proyecto es liderado por el Consejo Nacional de Ciencia, Tecnología e Innovación Tecnológica (CONCYTEC), Universidad Nacional Mayor de San Marcos, y la Representación en Perú de la Organización Panamericana de la Salud.

La introducción de Dspace como plataforma tecnológica para repositorios digitales en Perú no ha crecido en la misma

magnitud como si ha ocurrido en la región y en el mundo. Actualmente se encuentra instalado en la Universidad ESAN para albergar su colección de tesis electrónicas. Otro de los proyectos interesantes es la Biblioteca Virtual de la Cooperación Internacional (BVCI), que tiene como objetivo recopilar, sistematizar, conservar y difundir documentación especializada relacionada a proyectos e investigaciones generados como resultado del apoyo de las fuentes cooperantes en el país. La BVCI facilita el acceso a información dispersa y sin acceso público democratiza las fuentes informativas y genera capacidades para la gestión eficiente de recursos, la toma de decisiones y la réplica de experiencias exitosas a nivel nacional. Este esfuerzo ha sido impulsado por la Agencia Peruana de Cooperación Internacional (APCI) y la Biblioteca Nacional del Perú (BNP), y financiado por el Programa de las Naciones Unidas para el Desarrollo (PNUD) en el marco del Convenio de Cooperación Interinstitucional suscrito entre estas entidades.

El papel de las bibliotecas digitales, en la formación de la Web Semántica, es el motor que permitirá afinar los engranajes del libre acceso de la información. Algunos autores han trabajado el rol de las bibliotecas latinoamericanas en la promoción de la diversidad y democracia (Rodríguez, Do Amaral 2002). No es casual que en las metas de la Agenda Digital presentada por el CODESI se estime como meta que las universidades automaticen sus servicios en un 60% y que 30% de las universidades diseñen y construyan bibliotecas digitales en el 2008.

### **Experiencia Peruana utilizando Greenstone**

Son muy pocas la experiencias en el uso de Greenstone, a pesar de que desde el 2005 se realizaran las primeras capacitaciones sobre el uso de este software, a través de empresas e instituciones que vieron en el sistema, un medio eficaz para el manejo de la información digital. Entre las causas de su poca penetración ha sido la introducción de Cybertesis en el sector de la educación superior, en universidades que contaban con tesis y publicaciones electrónicas. Este sector ha tenido mayor crecimiento, ante la necesidad por una parte de la difusión de su producción académica, como el posicionamiento en el área de la investigación que respalde su acreditación internacional. La gran actividad de la UNMSM como centro de irradiación de los repositorios digitales ha permitido tratar de uniformizar metodología y flujos de trabajos.

Aunque por otra parte, la adopción de Greenstone se encuentra basada en el grado de conocimiento de esta herramienta. En algunos casos, las áreas de sistemas y tecnologías de información no ven a Greenstone como una herramienta fácil de administrar, dado su poco respaldo técnico, como su exigua comunidad que permita un soporte sostenido. Dentro de esta perspectiva se pueden destacar dos experiencias importantes, como es el Centro Peruano de Estudios Sociales (CEPES) y la Autoridad Nacional del Agua (ANA).

## **Centro Peruano de Estudios Sociales (CEPES)**

CEPES es un organismo no gubernamental que realiza labores de investigación y de promoción hacia la pequeña agricultura y el ámbito rural. Está ubicada en Lima y tiene sus ámbitos de trabajo descentralizado en el país. Produce la Revista Agraria, además cuenta con el programa radial Tierra Fecunda. Trabaja temas agrarios y rurales desde diferentes ángulos y perspectivas: investigaciones socioeconómicas, promoción y capacitación a organizaciones de pequeños agricultores, asistencia a programas productivos y de financiamiento rural, y los relacionados al medio ambiente a través del seguimiento y la presentación de propuestas relativas al aprovechamiento sostenible de los recursos naturales, particularmente de la tierra y el agua.

Cumpliendo con su tarea de difusión de información agraria, a través del portal de la institución, implementó durante el 2003 el sistema de Biblioteca Digital Greenstone, como complemento en la creación de un catálogo electrónico que fuera compatible con las bases de datos CDS/ISIS que contaba la institución, y reforzada por el uso del IsisPlug, que permitía integrar este tipo de base de datos, bajo el proyecto para el Programa Gestión del Agua y el Ambiente en Cuencas (GSAAC).

El GSAAC es un esfuerzo por mediar entre comunidades, gobiernos e instituciones de varias cuencas del Perú, para el manejo adecuado del agua. Dentro de este proyecto se consideró cerca de mil documentos en el Centro de Documentación Especializado en Gestión Social del Agua y el Ambiente en Cuencas. Los documentos especializados provienen de diversas instituciones<sup>3</sup>. En etapas posteriores se integraron las bases de datos de CEPES, y dentro de REPIABE (la antigua red de bibliotecas agrarias) se lograron integrar diversas bases de datos, como las de Soluciones Prácticas – ITDG, SNV, ITACAB y otras. Bajo el convenio con la Universidad de Manchester, en el 2008 se logró crear el primer repositorio digital con documentos a texto completo, audio y diversos materiales para un acceso restringido. La experiencia de CEPES ha sido una adopción natural en el uso de Greenstone como catálogo electrónico que satisfacía las necesidades de información, además de consolidar una red más amplia de información. El uso de búsqueda de información a texto completo ha contribuido a la continuidad del servicio y constituye la base para crear un repositorio de documentos de naturaleza heterogénea con fines de investigación sobre la realidad agraria en el Perú.

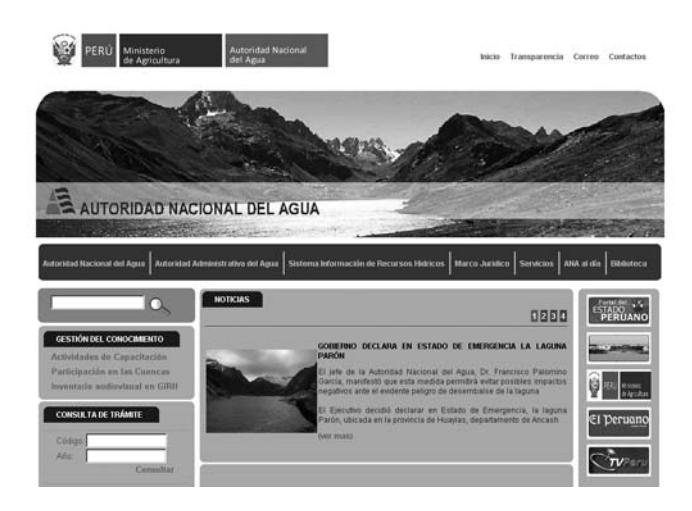

Figura 1. Portal del CEPES2

## **Perspectivas**

Para el año 2010 se proyecta consolidar el Portal de CEPES utilizando Drupal, que ha originado una reevaluación de la plataforma tecnológica, pues dado el bajo soporte de aplicaciones JAVA y PERL, se está estudiando la migración de información. La utilización de Greenstone, a pesar de las ventajas inherentes en la indexación y búsqueda de texto completo, como la exportación de colecciones a sistemas de almacenamiento ópticos, no parece integrarse en forma natural con los sistemas existentes. Actualmente, el Programa de Comunicación e Información, responsable del mantenimiento del Portal Institucional, está evaluando la continuidad de la Biblioteca Digital en Greenstone, pues su objetivo es integrarse a un sistema más colaborativo, orientado a las redes sociales que permitan una mayor participación ciudadana.

## **Autoridad Nacional Del Agua (ANA)**

La Autoridad Nacional del Agua<sup>4</sup> está implementando la Oficina de Información de Recursos Hídricos (RH) y el Sistema Nacional de Información de RH con la función de acopiar, estandarizar y difundir datos básicos obtenidos de las redes hidrometeorológica, piezométrica y de monitoreo de la calidad del agua para ser usados por las instituciones públicas y privadas regionales, nacionales y locales.

La primera acción para brindar una información confiable y significativa que facilite la planificación y el manejo integrado del recurso agua era la organización de sistemas de datos. Por consiguiente fue fundada la biblioteca institucional en base al desarrollo logrado por la Biblioteca del ex-Instituto Nacional de Recursos Naturales. Actualmente, la biblioteca institucional es un componente importante del Sistema de Información de RH de la ANA. Su finalidad es poner en valor la información que genere conocimiento sistematizado para los académicos, investigadores, extensionistas, gestores de políticas y todas las personas vinculadas al quehacer de la ANA.

La biblioteca institucional contiene documentos en formato papel y digital que forman el banco de estudios técnicos, la hemeroteca, la videoteca, la planoteca, la fototeca, y la ma-

poteca. Asimismo, cuenta con un servicio de venta de publicaciones. El patrimonio documental asciende a aproximadamente 110 volúmenes que fueron generados por diversas institucionesvi. En consecuencia, se elaboró la propuesta de digitalización de colecciones impresas y la instalación de una plataforma para la gestión de repositorios digitales con el objetivo de digitalizar archivos como textos impresos, figuras y mapas pertenecientes a la biblioteca de la ANA. Estos archivos serían procesados de modo que sean legibles por gestores de repositorios digitales y que permitan la recuperación de la información a texto completo. Los archivos serán instalados en el servidor web destino, que estaría especializado en literatura técnica sobre el agua.

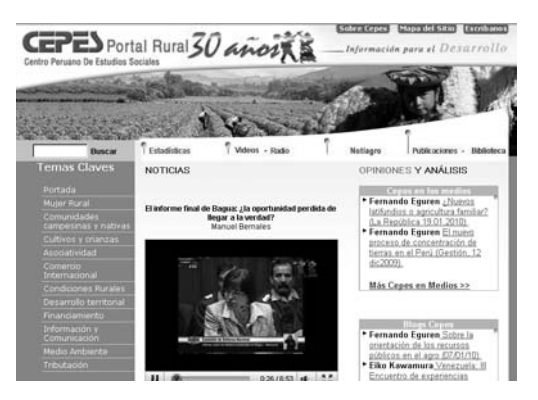

Figura 2. Portal de la ANA5

## **Procedimientos**

El repositorio digital de la ANA, en su actual fase piloto, comprende 74 documentos digitalizados sobre estudios técnicos y planos de las cuencas de Chili, Chira Lambayeque, Chira Piura y Cuenca del Santa en el Departamento de Ancash. El control de calidad de cada documento ha comprendido también la incorporación de imágenes, la adición del logo de la ANA como sello de fondo y la colocación del registro de Creative Commons al pie de página. Los documentos generados en PDF se incorporan a la plataforma de Greenstone añadiéndoles etiquetas de metadatos como título, autor, editor, resumen, año y código de identificación. Gracias a estos metadatos se pueden construir índices por autor, título, tema y resumen de cada documento. La instalación y gestión del buscador y de fichas de recuperación de información permiten buscar información a través de un mínimo de 15 campos considerando la colección trabajada en Webagris. Asimismo, se consideran la configuración para la gestión de colecciones por Z39.50 y OAI, la incorporación de documentos digitalizados y la capacitación en el uso e ingreso de información por el personal destinado.

## **Perspectivas**

Para el año 2010 se proyecta lanzar oficialmente el repositorio digital institucional como recurso de literatura técnica especializada en recursos hídricos del Perú. Esto significa hacerlo visible para la comunidad internacional, accesible por buscadores como la Red de Intercambio de Información de AGROREDPERU e indicarla en el sitio web del CIARD (*Coherence in Information for Agricultural Research for Development*), comunidad de buenas prácticas en información. Se planea la incorporación de 1.500 documentos digitalizados así como una evaluación de su uso, potencialidades y beneficios para la comunidad peruana.

### **Conclusiones**

Existen diversos motivos que influyen en la adopción de un software para los repositorios digitales. Entre ellos se encuentran la robustez del sistema, flexibilidad de instalación, funcionalidad, costos de mantenimiento y comunidad de desarrollo. Sin embargo, la etapa decisiva en la adopción de una plataforma, en los casos mencionados, ha sido el conocimiento que se tenía de la herramienta. El papel del bibliotecario ha sido determinante en la selección de Greenstone en cada una de sus instituciones, y ha requerido cierto grado de influencia en las áreas de tecnología para convencer a los tomadores de decisión en la selección final. Otra razón fue la necesidad de organizar una gran cantidad de información electrónica y de proveer métodos efectivos de recuperación de información.

### **Referencias**

Rodríguez, Do Amaral 2002:

Rodríguez, A.; Do Amaral, S. A.: The role of university libraries in Latin America in the promotion of democracy and diversity. En: 68th IFLA Council and General Conference. Agosto 18- 24, 2002.

archive.ifla.org/IV/ifla68/papers/132-147e.pdf (verificado: 25/02/2010)

### **Notas**

- <sup>1</sup> http://eldorado.ucol.mx/
- <sup>2</sup> http://www.cepes.org.pe/
- <sup>3</sup> Centro Panamericano de Ingeniería Sanitaria y Ciencias del Ambiente (CEPIS), Centro Flora Tristán, Instituto de Apoyo al Manejo de Agua de Riego (IMAR-COSTA NORTE), Programa Nacional de Manejo de Cuencas Hidrográficas y Conservación de Suelos (PRONAMACHCS) e Instituto de Transferencia de Tecnologías Apropiadas para Sectores Marginales (ITACAB).
- $\frac{4}{5}$  http://www.ana.gob.pe/
- $\frac{5}{6}$  http://www.ana.gob.pe/
- <sup>6</sup> Ex-Oficina Nacional de Evaluación de Recursos Naturales (ONERN), Proyecto Especial de Rehabilitación de Tierras (REHATI), Proyecto de Especial de Rehabilitación de Tierras Costeras (REHATIC), Proyecto Nacional de Drenaje y Rehabilitación de Tierras (PRONADRET), Programa Nacional de Mejoramiento de Riego y Drenaje (PRONARDRET), Instituto Nacional de Ampliación de la Frontera Agrícola (INAF), Ministerio de Fomento y Obras Publicas (MFOP), Proyecto Especial de Pequeñas y Medianas Irrigaciones (PEPMI), Servicio de Parques Nacionales, ex-Dirección de Aguas y Suelos, ex-Dirección Forestal, ex-Instituto Nacional de Recursos Naturales (INRENA) y Ministerio de Agricultura (MINAG).

## **Uruguay**

# **Aplicación del software Greenstone en la construcción de los archivos del Seminario de análisis de la comunicación**

*Lisa Block de Behar, José Pedro Díaz, Juan Maldini, Arturo Rodríguez Peixoto, Seminario de análisis de la comunicación, Universidad de la República* 

### **Antecedentes**

En 2004 el Seminario de Análisis de la Comunicación se propuso la realización de un proyecto de creación de sitios web destinados a difundir parte del acervo cultural nacional, dado que las nuevas tecnologías lo hacían posible y que nuestro país, tanto en sus instituciones públicas como privadas, mostraba un notorio retraso al respecto.

En esas circunstancias se acometió, en una primera etapa, la puesta en línea de un archivo digital, que presentara escritores, periodistas, intelectuales uruguayos o radicados en nuestro país, poniendo a disposición sus obras, comentarios sobre las mismas, manuscritos, registros de audio, fotografías, etc., ante la necesidad de divulgar y difundir obras del pasado nacional que no eran, hasta ese momento, de fácil acceso ni recibían frecuente atención: "Escasamente difundidos, poco recordados o simplemente ignorados por una actualidad que aturde y satura mediáticamente con las eventualidades de un presente demasiado fugaz, pendiente de las noticias cada vez menos variadas y más efímeras, los materiales que aquí se presentan intentan llamar la atención sobre una lucidez intelectual, crítica y creativa siempre vigente, y favorecer su aproximación a quienes se interesen por conocerlos y multiplicarlos"<sup>1</sup>.

A tal fin se puso en línea el sitio http://www.archivodeprensa.edu.uy que fue el primero de los proyectos emprendidos por el Seminario de Análisis de la Comunicación con soporte en Internet.

El sitio, denominado Archivo de prensa. Biblioteca digital de autores uruguayos, reúne textos e imágenes, entrevistas, testimonios, obras periodísticas y literarias, de una treintena de autores pertenecientes al pasado uruguayo, procedentes en gran medida de la prensa, de publicaciones culturales y científicas anteriores a 1970.

El trabajo conjunto de un equipo de docentes, egresados y estudiantes hizo posible la puesta en línea de este primer proyecto Web que involucra tareas de investigación, docencia y extensión, principales cometidos que la Ley Orgánica asigna a la Universidad de la República Oriental del Uruguay.

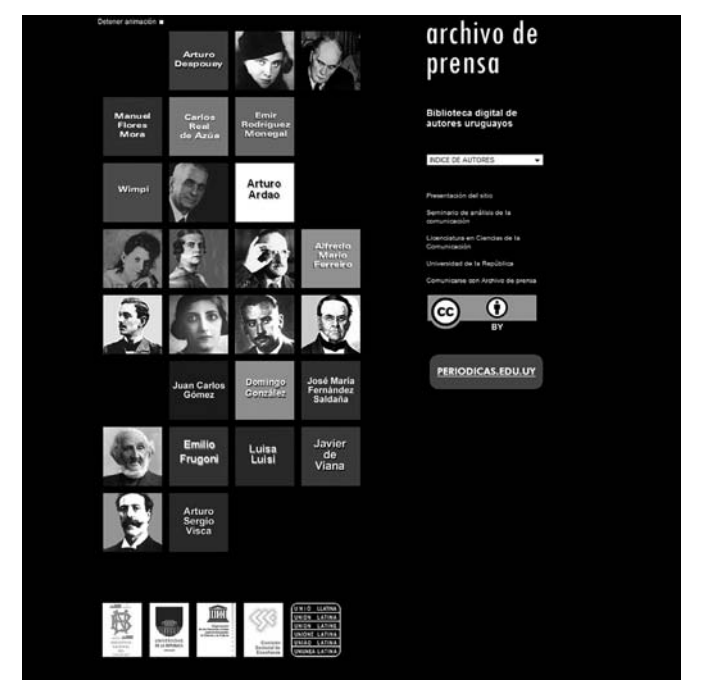

Figura 1. Sitio web del Archivo de la Prensa http://www.archivodeprensa.edu.uy

La realización de este archivo digital, renovado y ampliado de continuo, requiere la participación y colaboración de sucesivas generaciones de estudiantes del Seminario, quienes comienzan a frecuentar con la asiduidad necesaria instituciones públicas y privadas en busca de datos y materiales. Al mismo tiempo que realizan esa tarea de búsqueda, recurriendo a acervos del pasado, adquieren los conocimientos técnicos específicos que los capacitan en el uso y aplicación de herramientas, de modo que puedan reproducir esos materiales, ordenarlos y conservarlos, adecuándolos a los propósitos de difusión que los medios informáticos habilitan.

La experiencia con Archivo de Prensa, que recibió en sus etapas iniciales el apoyo de la Comisión Sectorial de Enseñanza de la Universidad de la República, así como del Sector Comunicación e Información de la UNESCO Oficina Regional Montevideo, puso en evidencia las facilidades de acceso que brindan los soportes digitales y el impacto que su puesta en línea genera entre los usuarios, ya sean estudiantes, lectores, investigadores o público en general.

También se reconoció el interés y la necesidad de personas no residentes en el Uruguay, así como de investigadores especializados, por acceder a otras publicaciones nacionales, algunas de muy difícil consulta incluso en nuestro medio. A partir de esta observación el equipo de trabajo se planteó la construcción progresiva de un sitio más abarcativo en sus contenidos y dedicado a la difusión, en formato digital, de colecciones de periódicos que se publicaron en Uruguay desde 1807, año de aparición del primer periódico en el territorio del actual Uruguay, hasta la década de 1970.

A tales efectos se inició la construcción del sitio Publicaciones Periódicas del Uruguay, con apoyos recibidos tanto del fondo español de Apoyo al Desarrollo de los Archivos Iberoamericanos (ADAI) como de Unión Latina. Este sitio tiene el propósito de hacer accesibles, gratuitamente y sin interrupción, colecciones de revistas y diarios de nuestro país, empezando por las del siglo XIX pero extendiéndose, en la medida de las posibilidades con que cuenta el Seminario, a las primeras seis décadas del siglo XX.
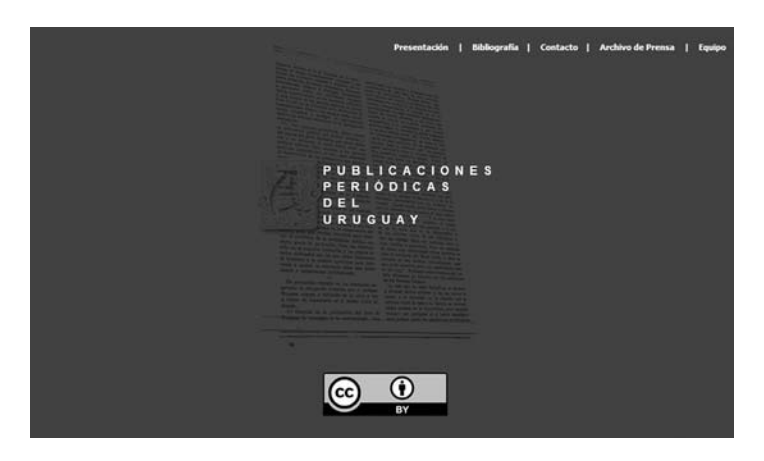

Figura 2. Archivo digital Publicaciones Peródicas del Uruguay http://www.periodicas.edu.uy

Como en el caso anterior se trata de una labor progresiva y acumulativa, cuya realización exige un continuo esfuerzo y la colaboración de múltiples personas e instituciones. Entre ellas, se señala el apoyo económico recibido de UNIVERSIA para la introducción en este sitio de la colección completa de los Anales de la Universidad de la República y la Revista Histórica de la Universidad.

Ambas iniciativas, como es obvio, no se diferencian, salvo por las limitaciones locales y propias, de otras similares desarrolladas, desde hace ya años y con enorme extensión, en las principales instituciones culturales y universitarias de otros países del mundo, e inclusive de la región.

A juicio de los promotores de ambos proyectos, empero, hasta la fecha el Uruguay no ha mejorado sustancialmente su presencia en la construcción de repositorios documentales digitales y el acceso público a los mismos, por lo que sigue siendo importante el esfuerzo que, desde el Seminario a cargo de la Dra. Lisa Block de Behar con participación docente y estudiantil así como de egresados que trabajan en calidad de colaboradores honorarios, se continúa realizando para la ampliación y mejoramiento de ambos proyectos.

¿Por qué se lleva a cabo desde el Seminario de análisis de la comunicación este esfuerzo continuado, acumulativo e intergeneracional de uso de nuevas tecnologías para la difusión documental y el rescate de una parte considerable del acervo cultural local?

Se entendió y entiende pertinente el desarrollo y ampliación de los sitios, con todas las tareas de búsqueda y preparatorias implicadas, incorporándolo como parte del trabajo curricular de cada año en el Seminario, y como tarea continua de un pequeño grupo de colaboradores honorarios.

Más allá de los aspectos pedagógicos de la iniciativa, que se evalúan como sumamente positivos, la tarea tiene un propósito de bien común o público: el de crear un repositorio útil a todo el sistema de enseñanza y al público en general, dentro y fuera de fronteras, donde se acceda sin restricciones a elementos del patrimonio inmaterial del país.

Es ahora posible (y se está realizando, desde hace años, en el exterior a una escala prodigiosa) poner a disposición de los interesados, a partir de las innovaciones que las tecnologías propician cada vez más, documentos y obras que, hasta el presente, yacen casi inertes en las colecciones públicas o privadas, solo accesibles a individuos aislados o, en el mejor de los casos, a pequeñas minorías que las utilizan esporádicamente y no sin grandes limitaciones. Es sabido que la calidad de la enseñanza formal, pero también la autoformación de los lectores, se verán mejoradas con este acceso universal, que es una vía para atender la creciente demanda educacional de las nuevas generaciones en tiempos de cambios educativos y culturales sustanciales.

Se trata de un nuevo medio para transmitir conocimientos acumulados alcanzando un número de personas potencialmente muy grande, incomparablemente mayor, y con certeza más heterogéneo, al que concurre a archivos y bibliotecas.

De esta manera, desde el ámbito universitario, y como parte de la formación de los futuros comunicadores, se realiza un aporte para la libre disposición documental, mediante archivos digitales, de materiales indispensables, aunque ciertamente insuficientes, para el conocimiento del pasado histórico y cultural del país y de la región.

Se tiende así a lograr, como fruto de los estudios universitarios, un producto concreto de acceso público, irrestricto, valioso para diversos niveles de la enseñanza, en el país y en el exterior, que es una forma de colaboración académica con el sistema educativo y de extensión hacia la población, particularmente significativa, considerando que en el país no se han desarrollado todavía, desde las demás instituciones públicas o privadas, salvo en forma muy incipiente, similares recursos cuya generalización parece ser una urgente oportunidad en estos tiempos.

# **Impacto educativo**

El Seminario de Análisis de la Comunicación tiene aproximadamente treinta alumnos cada año, no todos ellos provenientes de Ciencias de la Comunicación, sino también de otros servicios universitarios.

Además de la pertinencia de esta actividad para un Seminario de Análisis de la Comunicación, se entiende que los archivos y las bibliotecas digitales constituyen un aporte al sistema educativo nacional, y aún más allá de la región. En este sentido se puede dar cuenta de que se han recibido consultas de docentes de los Centros de Formación Docente del interior del país, de investigadores argentinos, de editoriales argentinas e italianas, españolas, de personas radicadas en diversos lugares del planeta, del mismo modo que se tiene conocimiento del uso de los sitios por medios de prensa nacionales, instituciones públicas, otras páginas web, etc.

La experiencia acumulada en los años pasados permite afirmar que los estudiantes, mayoritariamente, estiman la actividad como muy positiva, que constituye ocasión de un aprendizaje que en los años previos de estudios jamás se les proporcionó, que les permite tomar conocimiento de procedimiento de búsqueda, registro, análisis, duplicación y digitalización escasamente empleados hasta entonces, así como habilitar la lectura de textos, obras y documentos que les eran, por lo general, absolutamente desconocidos, de los que jamás habían escuchado hablar en los años previos.

Además, se ha constatado un gran entusiasmo en las generaciones estudiantiles pasadas, que han adoptado los objetivos y adaptado los métodos de realización a sus tareas, no siendo escaso el número de los que manifestaron el deseo de seguir colaborando después de la aprobación del curso y la obtención del título universitario.

Justamente, a fin de dar continuidad a la tarea y vincularla con instituciones responsables de la preservación del acervo cultural, la Cátedra impulsó un convenio con tres dependencias del Ministerio de Educación y Cultura: el Museo Histórico Nacional, el Archivo General de la Nación y la Biblioteca Nacional, que está vigente pero solo se ha explorado y aplicado con éxito, sobre todo, en lo que refiere a la última institución.

# **La colección documentos impresos hasta 1830 y la experiencia en el uso de Greenstone**

Fue a partir de la experiencia de creación de los sitios descriptos y tras la firma del convenio mencionado, que contribuyó a facilitar los trámites y trabajos preparatorios de la puesta en línea de documentos, y atendiendo un pedido de la propia Biblioteca Nacional, que se comenzó la realización del tercer archivo virtual, denominado Documentos impresos hasta 18302 .

Los sitios www.archivodeprensa.edu.uy y www.periodicas.edu. uy anteriormente descriptos están construidos en base a plantillas HTML y hojas de estilos CSS, lo que hace relativamente fácil su mantenimiento. El equipo no había aún explorado las posibilidades de implementar estos archivos a través de un software específico para creación y gestión de repositorios digitales, por lo que en su momento se apostó fuertemente a los motores de búsqueda. Se decidió catalogar el contenido de una manera amigable para los buscadores, generando HTML con contenido semántico, urls descriptivas y demás aspectos propuestos por el paradigma de la optimización para motores de búsqueda. Es por ello que en la actualidad ambos sitios ofrecen la posibilidad de recuperar los documentos únicamente por autores (en el caso de Archivo de prensa) y por publicaciones (en el caso de Publicaciones Periódicas de Uruguay) o bien realizando búsquedas a través de la API de Google integrada a los sitios.

El acercamiento al uso de Greenstone por parte del equipo de trabajo del Seminario de Análisis de la Comunicación fue propiciado por UNESCO, la cual en el año 2007 dictó un Curso-taller de capacitación en Greenstone dirigido al equipo de desarrollo de los archivos digitales del Seminario. Este curso propició un acercamiento al uso y las funcionalidades del software, mostrando una serie de ventajas en cuanto a la publicación en línea y permitió al equipo familiarizarse con la herramienta, a fin de utilizarla en la implementación de las colecciones.

Una serie sucesiva de pruebas exitosas con fragmentos de colecciones preexistentes propiciaron la decisión de implementar en Greenstone, en su versión 2.82, el nuevo proyecto conjunto con la Biblioteca Nacional que, a su vez, había participado anteriormente de cursos de capacitación sobre el software brindados por UNESCO.

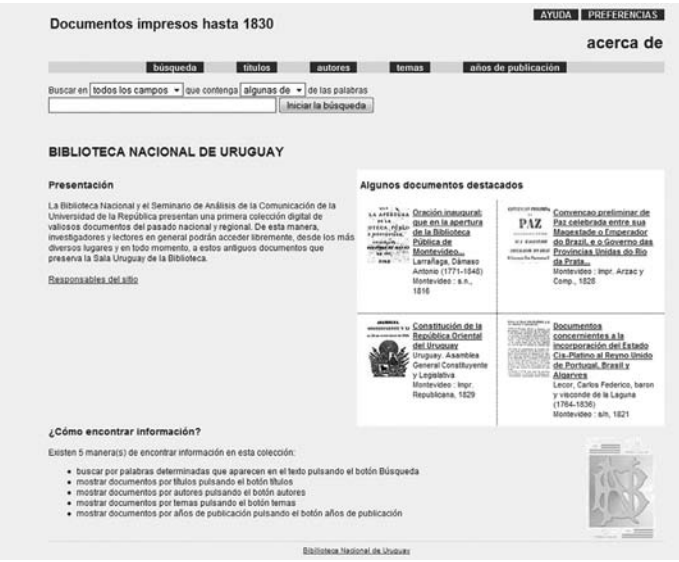

Figura 3. Colección digital de Documentos impresos hasta 1830 http://coleccionesdigitales.bibna.gub.uy/

La colección contiene a la fecha algo más de cien documentos que son parte del acervo de la Sala Uruguay de la Biblioteca Nacional, algunos de ellos testimonios de hechos fundacionales de la identidad nacional, que fueron impresos hasta 1830, año en el que se constituye el Estado Oriental del Uruguay.

La primera imprenta la trajeron los ingleses a la Banda Oriental (hoy Uruguay) en 1807. La colección que se pone a disposición pública incluye, entre otros documentos, los primeros impresos que a partir de ese año o de 1810 (cuando las autoridades españolas de Montevideo impulsaron la publicación de un periódico para contrarrestar los argumentos de los revolucionarios de mayo) se produjeron en este territorio. Contiene periódicos, órdenes reales, edictos, discursos, panfletos, comunicados, reglamentos, poemas, oraciones, circulares, libros y otros documentos. Se trata de una pequeña muestra del acervo de la biblioteca, desde ese momento fundacional de la imprenta, durante el llamado ciclo artiguista, los años de la Cisplatina, la revolución libertadora y la creación del estado nacional. Se incluyen además materiales de otros orígenes, pero todos de aquellos años y relacionados con la historia regional. Los documentos son seleccionados por la Biblioteca Nacional y digitalizados por el equipo del Seminario, utilizando el hardware propiedad de la biblioteca.

Para la asignación de metadatos se toman las fichas de catalogación existentes en la biblioteca y se adapta la información al formato estandarizado de metadatos Dublin Core. Se presentan clasificadores de exploración por título, autor, tema y fecha de publicación, pero se pretende enriquecer esta descripción inicial, sobre todo a nivel temático, para mejorar las posibilidades a nivel de búsqueda y recuperación. No se ha explotado aún la posibilidad del uso de Greenstone como servidor OAI, pero es un aspecto que se evalúa como sumamente positivo hacia la interoperabilidad y que se espera poder profundizar pronto.

El sitio está implementado sobre un servidor Apache, bajo la plataforma Linux. El equipo tiene una réplica local de la plataforma del servidor, con las mismas versiones de los programas en ambos entornos. Luego de terminar el proceso de digitalización, los documentos se ingresan a la réplica local de la colección para su indexación y catalogación. Se construye la colección en este entorno y luego se pasa al servidor de producción en la Biblioteca Nacional.

Respecto a la experiencia previa que el equipo ha tenido con otros archivos digitales construidos sobre plataformas diferentes, destacamos la eficacia que ofrece Greenstone en cuanto a las facilidades de generación y mantenimiento de las interfaces a través del uso de HTML/CSS, el cual puede ser compilado de acuerdo a estándares sin mayores esfuerzos.

Los índices se generan de manera automática lo que no implica esfuerzo de mantenimiento alguno. De esta manera se pueden generar con facilidad tantos índices como se crea conveniente para cada colección.

En cuanto a la experiencia en la implementación del software Greenstone hay un punto fundamental pensando en la popularización del uso de la herramienta: su poca versatilidad para instalarse en servidores compartidos. Requiere un nivel de acceso con permisos de administración para realizar algunas configuraciones al servidor que hacen muy improbable su instalación en los servidores compartidos de uso común, de fácil acceso y por sobre todo de bajo costo.

Aún no se ha evaluado el impacto público del sitio, pero se ha ratificado el interés, por parte de la Biblioteca Nacional y el Seminario de Análisis de la Comunicación, de continuar ampliándolo, tanto en cantidad de documentos como en lo que refiere a los períodos históricos que se abarcan, y explotar al máximo las posibilidades que el software brinda.

# **Conclusiones**

Tal como se ha expresado con anterioridad, las instituciones con las que el Seminario realizó el convenio antes mencionado preservan parte de los repositorios públicos más importantes para el estudio de diversos aspectos del pasado nacional y regional, desde múltiples enfoques y disciplinas. De ahí la importancia de contribuir a un más fácil acceso a los mismos, acercándolos a un potencial público más numeroso del

que logra concurrir a esas instituciones, con las limitaciones que la localización, horarios y, sobre todo, el manejo restringido y cuidadoso que los documentos imponen y las demás restricciones que reducen notoriamente su frecuentación y consulta.

Si bien la labor que se emprendió, y a la que se dará continuidad, es necesariamente modesta en sus dimensiones y será siempre insuficiente para abarcar el enorme caudal documental almacenado, se entiende que esta contribución es un comienzo necesario e imperioso tanto para difundir como preservar registros que, por vía de su digitalización y puesta en línea, alcanzan un público amplio, sin daño de los materiales y con multiplicados beneficios.

En el lapso transcurrido se han evidenciado algunas insuficiencias o límites que enlentecen, y a veces frustran, el proceso de recopilación de materiales, la obtención de digitalizaciones de buena calidad o la construcción, corrección y mantenimiento de las páginas web.

Las dificultades se originan a veces en la inexistencia de equipamiento adecuado, dado que, hasta muy recientemente, casi todo se ha realizado con escáneres domésticos y desde computadoras también particulares, con programas que no son de los más avanzados y distantes de las tecnologías disponibles hoy en día.

No ha sido tampoco favorable al proyecto, por otra parte, una financiación que no solo es esporádica y puntual y, en todos los casos, bastante menor a los requerimientos que exige una tarea que debe realizarse en varias etapas, para las que es indispensable contar con un número suficiente de personas dispuestas y competentes. Los costos de la digitalización de microfilmes o de colecciones documentales grandes han impedido avanzar más en la iniciativa, limitando lo que se pudo llevar a cabo y, sobre todo, considerando lo que queda por hacer. Estos costos que, en otros países, se financian con sumas y condiciones cuantiosas, han consumido la mayor parte de los aportes económicos que estas iniciativas obtuvieran, discontinuos y de diversas fuentes. Sin una solución para este aspecto es ya inviable la adecuada prosecución del mismo.

También por estas razones no ha sido posible, hasta ahora, la digitalización de diarios o de periódicos que hubieran publicado muchos números, sea por los costos que la tarea conllevaría, por la inexistencia de equipamientos adecuados para hacerla en plazos razonables, por la mala calidad o por deficiencias que presentan algunas microfilmaciones, pero que, contando con los recursos técnicos y económicos necesarios, podrían ser superadas. Resulta indispensable lograr una fluida interacción entre instituciones, en la medida que haya un verdadero interés compartido por la difusión de la documentación que preservan, lo que facilitaría el acceso a la misma, acelerando la posibilidad de digitalizarla y ponerla en línea.

El amplio, libre y gratuito acceso a repositorios documentales es un aporte nada desdeñable para el pleno ejercicio de la libertad de información, la democratización del conocimiento y la igualación de condiciones entre los habitantes (con independencia del lugar de residencia, la disposición de tiempo libre, los recursos económicos disponibles, etc.). A ello puede hoy contribuirse desde las tecnologías de la información, sobre todo en la medida que el acceso al uso de computadoras y a Internet continúe expandiéndose (y se facilite a todos a través de políticas públicas).

Además de su prodigioso, e históricamente incomparable, potencial de difusión y publicidad documental, la tecnología hoy disponible para crear bibliotecas digitales contribuye, indirectamente, a proteger del deterioro muchos libros, textos e imágenes, sin restringir su lectura o consulta, una potencialidad extremadamente valiosa que las generaciones pasadas no pudieron usufructuar. La multiplicación de usuarios no pone ya en riesgo los documentos, solo aumenta el número de lectores y los innumerables beneficiarios de su consulta.

La facilidad de acceso permite la consulta reiterada de los mismos sin restricciones de horarios, desde medios variados y desde cualquier lugar que disponga de la tecnología requerida, permitiendo el más amplio uso, sin complejos requisitos previos y con menores necesidades de personal y espacio.

Las consecuencias de esta posibilidad actual de libre utilización generalizada son imprevisibles, pero sin duda positivas y, como se ha señalado por parte de múltiples especialistas, de algún modo equiparables a las que en el pasado permitieron acceder a la humanidad a la escritura y lectura y luego a los libros impresos.

Su concreción en Uruguay nos permite participar de un movimiento internacional de creación de bibliotecas y archivos digitales, con un aporte propio que importa a nuestra cultura y la de la región, no dependiendo para la difusión pública de libros, documentos e imágenes originadas en la Banda Oriental y en el país, exclusivamente de lo que puedan ir incorporando instituciones de otros países. En este campo, aún teniendo en cuenta algunas muy valiosas realizaciones, muy pocas, el país continúa exhibiendo un penoso atraso, que no concuerda con la paulatina incorporación de sus habitantes al uso de las computadoras ni con precedentes de rápida integración, en generaciones pasadas, de innovaciones tecnológicas con gran impacto cultural. Se trata de un rezago persistente y muy significativo, inclusive si se limita la comparación al ámbito regional.

Es un objetivo fundamental para el equipo contribuir a revertir esta situación a través de la continuidad, ampliación y perfeccionamiento de los proyectos derivados del Seminario. A esta altura de los acontecimientos, ya no se duda en considerar que estos recursos tecnológicos contribuyen a atender indispensables funciones de formación personal y académica, a consolidar el conocimiento de antecedentes culturales olvidados o escasamente tratados, procurando una mayor difusión de las obras del pasado capaces de asegurar la prolongación cultural necesaria apta para alentar nuevas realizaciones a las que las tecnologías y los saberes no son ajenos.

# **Notas**

- <sup>1</sup> http://www.archivodeprensa.edu.uy/presentacion.htm 2 http://coleccionesdigitales.bibna.gub.uy/
- 

# **Estrategias de la Red de Bibliotecas Virtuales de Ciencias Sociales de América Latina y el Caribe, CLACSO**

*Dominique Babini, Fernando López, Flavia Medici, Jessica González, Florencia Vergara, Consejo Latinoamericano de Ciencias Sociales (CLACSO), Buenos Aires, Argentina*

La producción de nuevos conocimientos en las ciencias sociales de América Latina y el Caribe, y la difusión de esa producción en el ámbito regional e internacional, se han visto ampliamente beneficiadas por el creciente uso de Internet, de las redes académicas y de la generalizada aceptación y adopción en América Latina del acceso abierto<sup>1</sup> como estrategia para ampliar la visibilidad y accesibilidad de los resultados de investigaciones.

América Latina, quizás por compartir idioma y también problemáticas sociales, además de tener una larga tradición en redes temáticas cooperativas para compartir registros bibliográficos en programas promocionados por Naciones Unidas, IDRC y otras agencias, es la región del mundo que avanzó más rápido en la adopción del acceso abierto para la difusión vía web del texto completo de sus revistas científicas y académicas. En la primera década de funcionamiento, el éxito demostrado por los principales portales de acceso gratuito vía web a la versión digital de las revistas científicas y académicas de América Latina y el Caribe<sup>2</sup> plantea ahora un desafío a las agencias que financian y evalúan la investigación en América Latina y el Caribe. Esto se debe a que aún hoy valoran en forma privilegiada indicadores producidos por servicios

comerciales internacionales de citaciones y mecanismos comerciales internacionales de difusión y acceso a revistas científicas, servicios ambos que han contribuido muy poco a la visibilidad, al acceso y uso de los resultados de investigaciones producidas por las ciencias sociales de América Latina y El Caribe. A esta mirada crítica desde CLACSO, se suman otras voces como la de Jean Claude Guedón de la Universidad de Montreal en Canadá y la de Subbiah Arunachalam de la India, entre otros.

Para Jean Claude Guedón (Guedón 2009) es necesario el enfoque de Pierre Bourdieu para analizar los aspectos políticos de la ciencia de corriente principal y de la ciencia producida en la periferia de esa corriente principal, y Guedón promueve el acceso abierto como estrategia para superar las limitaciones impuestas principalmente por mecanismos comerciales vinculados a la difusión y al acceso a los resultados de investigaciones. En cuanto a Subbiah Arunachalam (Chan, Kirsop, Arunachalam 2005), gran defensor del acceso abierto en la India y las regiones llamadas "en desarrollo", argumenta que la investigación, aún siendo financiada con lo recaudado por el pago de impuestos por parte de los ciudadanos de la India y publicada tanto por revistas de la India como por revistas internacionales, tiene muy pocas posibilidades de ser accesible en bibliotecas de la India debido a los altos costos de suscripción a las revistas. De allí la conveniencia de publicar en revistas de acceso abierto para lograr mayor visibilidad e impacto de la investigación.

En el ámbito específico de las ciencias sociales de América Latina y El Caribe, a la tradicional falta de recursos e infraestructura para garantizar la visibilidad y accesibilidad a los resultados de investigaciones, se agrega un sistema de indización internacional que en general beneficia a quienes publican en revistas que no pertenecen a la región. Esta situación llevó al Consejo Latinoamericano de Ciencias Sociales (CLACSO) a repensar la producción, difusión y uso de investigaciones, a partir de las oportunidades que brinda Internet y el trabajo en red (Babini 2006).

El Consejo Latinoamericano de Ciencias Sociales (CLACSO) es una institución internacional no-gubernamental, creada en 1967 y que mantiene relaciones formales de consulta con la UNESCO. En la actualidad nuclea un total de 270 centros de investigación y programas de docencia de grado y posgrado en ciencias sociales radicados en 21 países de América Latina y el Caribe y centros asociados en Alemania, Estados Unidos, España y Portugal.

Los objetivos del Consejo son la promoción y el desarrollo de la investigación y la enseñanza de las ciencias sociales; el fortalecimiento del intercambio y la cooperación entre instituciones e investigadores dentro y fuera de la región; y la adecuada diseminación del conocimiento producido por los científicos sociales entre las fuerzas y movimientos sociales y las organizaciones de la sociedad civil. A través de estas actividades CLACSO contribuye a repensar, desde una perspectiva crítica y plural, la problemática integral de las sociedades latinoamericanas y caribeñas. Mediante la Red CLACSO de Posgrados en Ciencias Sociales, constituida por los 580 cursos de maestría y doctorado en 21 países de la región, ofrecidos por las 162 instituciones que componen esta red de posgrados, CLACSO ofrece un espacio de intercambio y cooperación académica entre los centros que ofrecen los cursos. El Programa de Grupos de Trabajo de CLACSO, junto con el Programa Regional de Becas de Investigación son, desde su creación y a lo largo de más de tres décadas, los programas que permiten fortalecer la investigación transdisciplinaria, comparativa y cooperativa en la región y la formación de científicos sociales. A partir de la creación de estos programas académicos regionales. CLACSO ha impulsado la difusión de los resultados de las investigaciones mediante publicaciones impresas y, a partir de Internet, promoviendo la difusión de la versión digital de las publicaciones en la web.

# **De un simple listado web de enlaces a una biblioteca digital**

Para una red de 270 centros de investigación y docencia tan dispersos geográficamente, con una creciente producción académica escrita que es necesario compartir, resulta muy difícil circular a nivel regional publicaciones en formato impreso por las limitaciones propias de este formato:

- • bajas tiradas de libros y revistas académicas,
- • elevados costos del correo impreso,
- • dificultades en préstamos interbibliotecarios entre distintas ciudades y países,
- • escasa difusión impresa de documentos de trabajo, tesis y ponencias,
- dificultad para llegar a nuevos públicos generados por el uso de Internet.

Por todos estos motivos, fue una decisión lógica aprovechar el surgimiento de Internet para ir desarrollando la distribución del formato digital de los libros, revistas y documentos de trabajo producidos por los centros de investigación y docencia de esta red académica. Este camino fue entendido como el medio para acelerar y ampliar la visibilidad e impacto de los resultados de las investigaciones en apoyo a:

- • la investigación de nuevos conocimientos,
- las actividades de estudio y docencia,
- • la generación de herramientas para los actores sociales,
- la democratización del conocimiento.

En 1998 CLACSO contaba con un sitio web donde brindaba acceso a tres bases de datos bibliográficas (investigadores, investigaciones y publicaciones de los centros miembros de la red CLACSO) desarrolladas en CDS/ISIS. Ese año, con el esfuerzo colaborativo de las áreas Biblioteca, Difusión y RAEC, se inició en el sitio web de CLACSO, un listado web de publicaciones con acceso al texto completo (en donde figuraba solamente el título de la publicación y el hipervínculo al texto completo en archivos ".doc", ".rtf" y/o ".txt"). Este listado de publicaciones fue creciendo paulatinamente con las nuevas publicaciones de programas académicos de CLACSO a los que se sumaron textos publicados por centros miembros que no disponían de biblioteca virtual / digital propia. Cada reunión y/o evento de la red CLACSO era propicio para intentar obtener una nueva publicación. Disquete va, CD-ROM

viene: el listado de publicaciones se transformó con el tiempo en un directorio de textos completos que continuó creciendo hasta convertirse en una biblioteca digital.

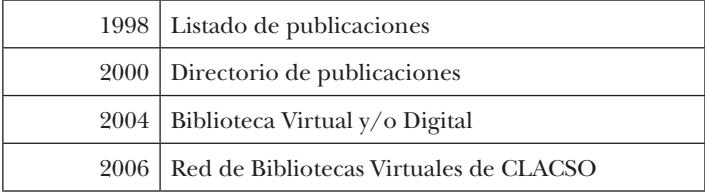

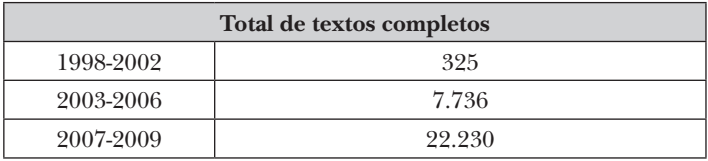

Cuando la cantidad de textos completos superó los 3.000, surgió la imperiosa necesidad de encontrar una herramienta o plataforma que permitiera crear colecciones digitales y proporcionara una nueva forma de organizar, almacenar y recuperar – a través de Internet – la producción académica de la red CLACSO. Los centros miembros que están ubicados en las principales universidades de la región tendrían en el mediano plazo su propia biblioteca virtual. Por esta razón, la Biblioteca Virtual de CLACSO se transformó en una Red de Bibliotecas Virtuales de Ciencias Sociales de América Latina y el Caribe $^3$ , con una modalidad más descentralizada de gestión sobre una plataforma de software libre Greenstone (Babini et al. 2008). La misma permitió disponer de una sala de lectura con tantas colecciones de textos como centros miembros tiene CLACSO y la posibilidad de búsqueda avanzada en una colección o en el conjunto de colecciones. Se escogió el software libre Greenstone por ser el mejor en adaptarse a las políticas institucionales, los costos, y la necesidad de descentralizar los procesos en la difusión de nuevos textos académicos en el mediano plazo, con la posibilidad de realizar búsquedas en todo el texto incluyendo las bibliografías y las notas. En octubre de 2004 se migraron los textos completos,

que hasta entonces conformaban un listado, a la sala de lectura desarrollada en Greenstone.

En estos años se contó con el asesoramiento externo de Diego Spano, quien ya había creado la primera biblioteca digital con Greenstone en Argentina, además del constante apoyo desde el equipo de Greenstone en Waikato, de John Rose, Gustavo Archuby y los miembros de la lista Greenstone. Las primeras experiencias de Greenstone en España también fueron una orientación para el desarrollo del trabajo de CLAC-SO (Garrido Picazo, Tramullas 2004).

Avanzados en el desarrollo de esta iniciativa en CLACSO, relevamientos internacionales dieron la confirmación que Greenstone está entre los software libres elegidos para desarrollos de bibliotecas digitales (Tramullas 2006; Jose 2007).

# **Características de la sala de lectura y de las colecciones en Greenstone**

La sala de lectura de la Red de Bibliotecas Virtuales de CLAC-SO brinda sus servicios pensando en dos tipos de usuarios:

- 1. servicio dirigido a alumnos, docentes, investigadores, actores sociales y usuarios de la web que buscan textos de ciencias sociales,
- 2. servicio enfocado a los centros miembros de la red CLACSO que procura brindar una mayor visibilidad y citaciones de sus publicaciones digitales.

Cada centro miembro de CLACSO puede tener su propia colección digital dentro de la Sala de Lectura de la Red de Bibliotecas Virtuales de CLACSO. Se crea una colección digital individual por cada tipo de documento (revista, libros y documentos de trabajo, ponencias, tesis y videos) a cada centro miembro que lo requiera.

Cada una de las colecciones de centros miembros y/o programas académicos de CLACSO posee una página principal donde se encuentra la información general de esa colección, el logo institucional y los datos particulares para contactarse. Además, se ofrece una explicación de cómo realizar búsquedas y las condiciones de uso establecidas por la licencia Crea-

tive Commons<sup>4</sup> que protege la explotación de los contenidos de la Red de Bibliotecas Virtuales de CLACSO.

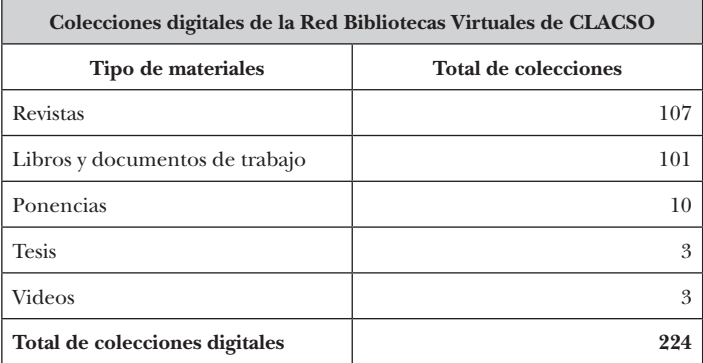

Las colecciones se pueden consultar, por un lado, en forma independiente, y por otro lado, enlazadas unas con otras utilizando la opción que en Greenstone se llama *super collection*. Esta opción permite hacer una búsqueda en todas las colecciones o en las colecciones que se especifiquen. Por ejemplo, actualmente realizamos diferentes súper búsquedas por "tipo de documento":

- Búsqueda en todas las colecciones.
- • Búsqueda sólo en los artículos de revistas académicas.
- • Búsqueda sólo en libros y documentos de trabajo.
- Búsqueda sólo en ponencias de congresos.
- Búsqueda sólo en tesis.

De esta manera se facilita la consulta en tiempo y forma, debido a que en lugar de recorrer una por una todas las colecciones en busca de información, el usuario puede realizar una sola búsqueda sobre las 224 colecciones con las que contamos en este momento.

El usuario tiene al menos tres posibilidades para realizar su búsqueda:

- 1. en todas las colecciones de la Sala de Lectura,
- 2. por tipo de documento,

3. por la colección individual de un centro de investigación o programa académico de CLACSO en particular.

A su vez, para facilitar la búsqueda se diseñaron opciones para poder limitar o restringir las mismas. Permite buscar por metadatos (por autor, título y tema) o bien buscar un concepto en el texto completo de todas las publicaciones o dentro de un tipo de documento en especial.

Dentro de cada colección existe además la posibilidad de búsqueda por listados, ya sea por autor, por título, por número, ISBN (de acuerdo al tipo de documento que albergue la colección digital, varían los índices).

Tanto desde el resultado de una búsqueda como desde los listados se accede al texto completo.

En esta biblioteca la información se procesa en html. Este formato permite armar el texto en partes (capítulo, artículo, etc.) y realizar así una catalogación analítica de los distintos tipos de materiales. A cada parte se le asignan sus propios metadatos, que se utilizan a su vez para armar automáticamente la cita bibliográfica. Esto facilita la recuperación y accesibilidad a la información para quienes tienen limitaciones en la conectividad<sup>5</sup> a Internet ya que se ofrece acceso a cada unidad analítica. Entonces, los usuarios pueden acceder a:

- la versión en pantalla (.html)
- $v/o$  descargar el texto en su formato original (.pdf, .rtf, .doc, etc.) por partes y/o enteros.

En un principio, el procesamiento de cada texto era artesanal: del formato original del texto (.pdf, .rtf, .doc, etc.), se pasaba a texto plano, se dividía en secciones y se agregaba manualmente el etiquetado html y los correspondientes metadatos para cada sección.

Con el objetivo de descentralizar el trabajo hacia los centros miembros de la red CLACSO, en la Oficina Coordinadora de la biblioteca virtual cooperativa comenzamos a desarrollar distintas herramientas para facilitar la incorporación de la producción de cada uno de los centros miembros en la Sala de lectura. En este marco se desarrolló una interfaz gráfica

de usuario llamada PI056 . La misma fue específicamente pensada como una herramienta para facilitar la preparación de los documentos y el trabajo necesario para generar los tres archivos requeridos por Greenstone cuando se procesan los textos en formato html para ser presentados en la Sala de Lectura: .html, .xml y .jpg.

Esta herramienta nos permitió ampliar el servicio de textos completos de la red, brindando acceso a mayor cantidad de documentos cada mes, porque cada vez son más los centros cooperantes que trabajan a distancia preparando sus propios documentos para alimentar la Sala de Lectura desarrollada en Greenstone.

# **Estadísticas de uso**

En toda biblioteca la utilización de estadísticas de uso es una herramienta básica para la toma de decisiones. Cada vez que alguien ingresa a la Red de Bibliotecas Virtuales de CLACSO, el servidor registra esta visita y los movimientos dentro del sitio. Tal como se diseñara el proceso de trabajo de la Red CLACSO (Babini, Vergara Rossi, Archuby 2007), estos datos 'en bruto' permanecen en el archivo .log del servidor y para generar estadísticas es necesario procesar esos datos. Desde la Oficina Coordinadora de la biblioteca virtual cooperativa utilizamos un script y el software libre Webalizer<sup>7</sup> para obtener<sup>8</sup>:

Estadísticas de uso generales del movimiento producido:

Estadísticas de uso por cada unidad analítica de textos digitales

Una vez que tenemos estadísticas del servicio, surgen diversos usos:

1. Para la gestión interna es relevante:

- Conocer la cantidad de consultas que recibe la biblioteca por hora, día, mes, año.
- • Conocer los horarios del día de mayor y menor demanda.
- Conocer el origen geográfico de la consulta, con un listado de países.
- • Temas solicitados por los usuarios.
- Textos más solicitados cada mes y cantidad de veces.
- • Ranking de las páginas más solicitadas por los usuarios.
- • Páginas más utilizadas para el ingreso y para el egreso al servicio.
- • Cantidad de demandas no satisfechas por problemas con las páginas (error, servicio no disponible momentáneamente, página no encontrada, etc.).
- • Kbytes bajados por hora, día, mes, año.

2. Para los centros cooperantes que aportan textos completos para la biblioteca virtual y al público en general es relevante:

- Conocer la cantidad de veces que un texto ingresado ha sido solicitado en un mes determinado.
- • Conocer la cantidad de consultas que recibe la biblioteca por mes.
- • Conocer los países que más consultan.
- Temas solicitados por los usuarios.

## **Trabajo con metadatos temáticos**

Reflexionar sobre la aplicación que Greenstone significa para esta biblioteca virtual cooperativa, implica pensar en el trabajo con metadatos temáticos. La alternativa que brinda esta biblioteca cooperativa para el procesamiento y publicación de textos permite acceder a los últimos desarrollos en temas vinculados a las ciencias sociales que son generados por los centros miembros de CLACSO.

Por tratarse de una biblioteca especializada en ciencias sociales, ofrece como valor agregado la clasificación o indización humana, permitiendo al usuario realizar una búsqueda temática precisa. Para quienes analizan los textos, dicha clasificación implica un trabajo creativo e intelectual de permanente especialización y perfeccionamiento.

En tal sentido cabe señalar que existen diferentes formas de localizar información dentro de una biblioteca virtual. La búsqueda en texto completo es el trabajo que realiza automáticamente el programa, mientras que las consultas por título, autor y tema, es decir mediante metadatos, requiere de aquello que denominamos como indización manual. Actualmente, trabajamos con los 15 metadatos Dublin Core básicos más unos pocos metadatos propios que son complementarios.

Uno de los medios de acceso a las publicaciones es entonces a través de una búsqueda por temas, ya que a partir de las palabras asignadas a cada texto se agruparán los documentos, precisamente, por temáticas. Los descriptores o palabras claves asignadas para cada texto provienen de un proceso de reflexión interdisciplinario cuya premisa es la selección de hasta diez descriptores como máximo para cada documento.

La tarea, que se realiza desde la Oficina coordinadora de la biblioteca cooperativa, junto con los centros cooperantes, intenta establecer conceptos comunes comprensibles para toda la región<sup>9</sup>. A tal efecto se recurre a la utilización de un lenguaje específico y controlado, apelando en este caso al Macrothesauro de la OCDE (Macro)<sup>10</sup>, que incluye descriptores de las diversas disciplinas de las ciencias sociales.

Frente al constante desarrollo de las diferentes disciplinas de ciencias sociales, y debido a que la última actualización del *Macrothesauro* fue realizada en 1991, surgió la necesidad de enriquecer la terminología mediante la creación de un listado de descriptores libres<sup>11</sup>. El mismo es utilizado como complemento al proceso de asignación de descriptores, es decir, sólo se recurre al listado libre cuando el Macro no posee términos actuales para el tema tratado.

Asimismo, y para continuar agilizando el proceso de indización se procedió a la unificación de los citados materiales de  $trabajo$  dando origen a un listado único $11$  que intenta reflejar no sólo el caudal de categorías que conforman el Macrothesauro de la OCDE sino también todo el bagaje de temas surgidos de la tarea diaria a través de nuestro listado de descriptores libres. Los descriptores temáticos se complementan con descriptores geográficos cuando el texto que se analiza hace referencia a un lugar en particular.

El resultado de la búsqueda temática que los usuarios realicen en la plataforma Greenstone de la Red de Bibliotecas Virtuales de CLACSO, estará ligada en gran parte a la calidad de la clasificación que se logre en cada texto. Es por eso que la mirada interdisciplinaria para la asignación de descriptores enriquece la tarea y tiende a enfatizar las distintas aristas desde las que un fenómeno social puede ser analizado.

# **Desarrollo y crecimiento de las colecciones. Perspectivas a mediano plazo**

Cuando esta biblioteca virtual cooperativa comenzó, los centros miembros eran menos de 100 y se entendía muy poco de estas nuevas formas de producir y difundir textos en formato digital. Hoy día, 12 años después (seis de ellos utilizando Greenstone), el eje se ha invertido y este servicio se encuentra desbordado para atender la demanda de los centros para difundir rápidamente la versión digital de las publicaciones, siendo cada vez más habitual que sea la única versión a ser difundida. Sin olvidarnos de mencionar las innovaciones tecnológicas, las aplicaciones como Greenstone, Dspace, Eprints, Fedora, etc., que lograron un crecimiento exponencial en funcionalidades, interoperabilidad y en estabilidad, entre otros aspectos a destacar.

Todo lo anterior, más el afán de continuar brindando un servicio con calidad y calidez requiere de un constante proceso de revisión de los procedimientos y programas utilizados para acelerar y simplificar los procesos.

# **Autoarchivo**

En este sentido se desarrolló un módulo web para trabajo descentralizado con los centros miembros y/o programas académicos de la red CLACSO. Este modulo permite autoarchivar los productos de las investigaciones de una manera rápida y sencilla. Para utilizar la aplicación hay que ser miembro y poseer un nombre de usuario y contraseña; seleccionar el tipo de material a ingresar, luego cargar en un formulario web los metadatos correspondientes y por último adjuntar el archivo del texto (.pdf, .doc, .pps, etc.). Una vez subidos los textos con el módulo web al servidor de la red de bibliotecas, se realizan dos controles internos de calidad hasta terminar con su publicación en la Sala de Lectura.

Este desarrollo web viene a reemplazar a la herramienta PI05. Luego de realizar diversas pruebas en el módulo web durante el 2009, estamos comenzando su implementación y puesta en marcha en 2010.

# **Protocolo OAI-PMH**

La activación de la interoperabilidad de las bibliotecas o repositorios institucionales es una necesidad primordial para poder dar visibilidad a los materiales ya almacenados (ser cosechados) y para poder recuperar la producción alojada en otras bibliotecas o repositorios digitales (cosechar). Varios centros miembros de CLACSO o las instituciones mayores a las que pertenecen están desarrollando sus propias bibliotecas o repositorios digitales. Por eso es imprescindible la activación del protocolo OAI-PMH para no duplicar esfuerzos en el procesamiento y para seguir consolidando la visibilidad de la producción académica dispuesta para su consulta en la web.

Es por eso que comenzamos la migración de Greenstone a la versión 2.8313. Las características más destacables del proceso de migración son:

- cada centro miembro tendrá una única colección digital donde se alojarán los distintos tipos de objetos digitales (revistas y artículos de revistas, libros y capítulos de libros, documentos de trabajo, ponencias, tesis y producciones multimedia),
- utilización de metadatos Dublin Core Calificado,
- indexación incremental, motor de búsqueda y más posibilidades de búsqueda,
- activación del protocolo OAI-PMH.

Los indicadores estadísticos son otro aspecto a desarrollar y profundizar como herramienta fundamental para la toma de decisiones:

- 1. estadísticas de uso de las colecciones (indicadores a profundizar).
- 2. estadísticas de crecimiento de las colecciones (indicadores a desarrollar).

Los constantes cambios dentro y fuera de la red CLACSO nos exigen y posibilitan mejorar y ampliar los servicios brindados por la Red de Bibliotecas Virtuales de CLACSO a nuestros usuarios. Luego de 12 años de estar en constante movimiento seguimos creyendo que las bibliotecas o repositorios digitales son un campo experimental en pleno desarrollo. Lo importante es compartir el camino con otros y crear juntos las mejores y más eficientes plataformas, herramientas e indicadores que permitan a las bibliotecas o repositorios digitales mejorar los servicios que brindan vía web a la comunidad.

# **Otros servicios de la Red de Bibliotecas Virtuales CLACSO**

A esta Sala de Lectura en Greenstone que ofrece el texto completo de documentos de trabajo, libros, revistas no arbitradas, ponencias, etc. producidos por la red CLACSO, se sumaron otros servicios.

A partir de la experiencia de Redalyc<sup>14</sup> (Babini, Fraga 2006) decidimos trabajar en conjunto, brindando como servicio una colección de revistas arbitradas de la red CLACSO en Redalyc, en una plataforma tecnológica propia de esta red de revistas.

A fines del 2009, considerando todos los servicios, la Red de Bibliotecas Virtuales de Ciencias Sociales de América Latina y el Caribe ofrece acceso a más de 22.000 textos completos y recibe en promedio 800.000 pedidos de textos completos cada mes.

Al acceso a textos completos producidos por la red CLACSO se suman otros servicios:

- Sección Multimedia: Enlace a 120 sitios vinculados a centros miembros de CLACSO que dan acceso a más de 3.000 producciones audiovisuales, audios, programas de radio, colecciones de imágenes y libros interactivos.
- Sección Enlaces: 468 enlaces activos que brindan acceso a más de 150.000 textos completos de ciencias sociales.

# **El equipo de trabajo**

El equipo de trabajo de la Red de Bibliotecas Virtuales de Ciencias Sociales de América Latina y el Caribe está integrado por:

- • Un grupo de trabajo donde participa personal del área publicaciones y biblioteca de la red de centros miembros de CLACSO15. Este grupo de trabajo recibe cada mes novedades de nuevos textos que se incorporan en las colecciones y documentos que muestran tendencias internacionales de difusión vía web de resultados de investigaciones, en bibliotecas digitales y repositorios institucionales.
- • Un grupo de trabajo dentro de la Secretaría Ejecutiva de CLACSO, integrado por las áreas de biblioteca, producción editorial y la Red Académica Electrónica de CLACSO (RAEC).

# **Participación en redes y sistemas**

Con el mismo espíritu que CLACSO impulsó la creación de la Red de Bibliotecas Virtuales de Ciencias Sociales de América Latina y el Caribe, también se promovió la participación de CLACSO en proyectos de cooperación entre redes de información. Entre estos programas cabe mencionarse la Internacional Development Information Network (IDIN) de colaboración con asociaciones de ciencias sociales de otras regiones del mundo, el programa Red de Redes de Información de América Latina y el Caribe promocionado también por IDRC, y actualmente la Asociación de Redes de Información RECIARIA, Latindex, la Lista y Wiki Latinoamericana sobre Acceso Abierto y Repositorios Institucionales, el Foro para la creación de Sistemas Nacionales de Repositorios de Ciencia y Tecnología en América Latina y el grupo Greenstone en América Latina.

Participar en esos espacios y redes de intercambio de experiencias y contenidos nos permite contribuir al desarrollo de los sistemas nacionales, regionales e internacionales necesarios para facilitar la interoperabilidad de los repositorios y bibliotecas digitales.

Asimismo, participar en redes y sistemas nacionales e internacionales desde una plataforma de código abierto como Greenstone nos permite avanzar en formas cooperativas y descentralizadas de colaboración, adoptando protocolos internacionales de intercambio de metadatos (OAI, Dublin Core) y colaborando en el sistema mundial cooperativo de intercambio de información que brinde mayor visibilidad y acceso a la producción de las regiones en desarrollo. A este desafío se suma la necesidad de acompañar las iniciativas de Scielo y Redalyc desarrollando indicadores bibliométricos y de citaciones que permitan avanzar en la creación de indicadores de evaluación de productividad y visibilidad propios de sistemas de acceso abierto.

## **Referencias**

Babini et al 2008:

- Babini, D. et al: Biblioteca virtual cooperativa descentralizada con software libre Greenstone. En: El profesional de la información, 2008, (17/1), p. 64–68.
	- http://www.elprofesionaldelainformacion.com/
- contenidos/2008/enero/07.html (verificado: 03/01/2010) Babini, Vergara Rossi, Archuby 2007:
- Babini, D.; Vergara Rossi, F.; Archuby, G.: Estadísticas de usuarios
- en una biblioteca virtual. El caso de la biblioteca virtual de la red CLACSO. En: El profesional de la información, 2007,  $(16/1)$ , p. 57-61.

http://www.elprofesionaldelainformacion.com/

contenidos/2007/enero/07.pdf (verificado: 03/01/2010) Babini, Fraga 2006:

Babini, D.; Fraga, J.: Edición electrónica, bibliotecas virtuales y portales para las ciencias sociales en América Latina y El Caribe. En: Buenos Aires: Consejo Latinoamericano de Ciencias Sociales, 2006, p. 125-144.

http://bibliotecavirtual.clacso.org.ar/ar/libros/secret/babini/babini.html (verificado: 03/01/2010)

Babini 2006:

Babini, D.: Producción, difusión y uso de investigación colaborativa en red: el caso de la red académica del Consejo Latinoamericano de Ciencias Sociales. En: Albornoz, M; Alfaraz, C. (ed.): Redes de conocimiento: construcción, dinámica y gestión. Buenos Aires, Red Iberoamericana de Indicadores de Ciencia y Tecnología (RICYT), 2006, p. 249-258.

http://www2.ricyt.org/docs/libroRC2006/libroRC2006.pdf (verificado: 03/01/2010)

Chan, Kirsop, Arunachalam 2005:

Chan, L.; Kirsop, B.; Arunachalam, S.: Open Access Archiving: the fast track to building research capacity in developing countries. Science and Development Network, 2005.

http://openmed.nic.in/1134/01/Open\_Access\_Archiving. pdf (verificado en: 03/01/2010)

Garrido Picazo, Tramullas 2004:

Garrido Picazo, P.; Tramullas, J.: Un experimento de creación de biblioteca digital con Greenstone. En: El profesional de la información, 2004, (13/2), p. 84-92.

http://eprints.rclis.org/archive/00008299/ (verificado: 03/01/2010)

Guedón 2009:

- Guedón, J.-C.: Open Access and the divide between "mainstream" and "peripheral" science. En: Ferreira, S. M.; Targino, M. (ed.): Como gerir e qualificar revistas científicas, 2009. http://www.fundacite-merida.gob.ve/mesaredonda/?p=65 (verificado: 03/01/2010)
- Jose 2007:
- Jose, S.: Adoption of Open Source Digital Library Software Packages: a Survey. En: Kumar, M. K., (ed.): Proceedings CALIBER 2007: 5th International Convention on Automation of Libraries in Education and Research Institutions, Punjab University, Chandigarh, India, 2007, p. 98-102.

http://eprints.rclis.org/archive/00008750/ (verificado: 03/01/2010)

Tramullas 2006:

Tramullas, J.: Software libre para gestión de recursos de información digital". En: Proceedings. Encuentro Internacional sobre Conocimiento Libre, II Conferencia Internacional de Software Libre, Mérida, Spain, 2006, p. 346-356.

http://eprints.rclis.org/archive/00006272/ (verificado: 03/01/2010)

#### **Notas**

- <sup>1</sup> Declaración de Salvador sobre acceso abierto: la perspectiva del mundo en desarrollo. http://bibliotecavirtual.clacso.org.
- ar/ar/libros/secret/babini/Decla%20Salvador.pdf 2 Sólo en las ciencias sociales, en el año 2008 los portales iberoamericanos Scielo (Scientific Electronic Library Online – www.scielo.org), Redalyc (Red de Revistas Científicas de

América Latina y el Caribe, España y Portugal – www.redalyc. org) y CLACSO (Red de Bibliotecas Virtuales del Consejo Latinoamericano de Ciencias Sociales – www.biblioteca.clacso. edu.ar) tuvieron un total de 3.911.000 de textos solicitados en ese año – textos que fueron accesibles vía web en forma libre y gratuita.

- $\frac{3}{1}$  http://www.biblioteca.clacso.edu.ar
- <sup>4</sup> http://creativecommons.org/licenses/by-nc-nd/2.0/deed.es<br><sup>5</sup> La mayoría de les usuarios de América Latina y el Caribe no
- <sup>5</sup> La mayoría de los usuarios de América Latina y el Caribe no cuentan con banda ancha. Descargar un archivo .pdf de más de 100 páginas con imágenes puede ser muy dificultoso y hasta a veces imposible.
- $\frac{6}{7}$  http://www.biblioteca.clacso.edu.ar/pi05
- $\frac{7}{8}$  http://www.mrunix.net/webalizer
- <sup>8</sup> Para mayor detalle sobre el proceso consultar http://www. biblioteca.clacso.edu.ar/recursos
- <sup>9</sup> Guía de asignación de descriptores temáticos. Clasificación temática o indización humana. http://www.biblioteca.clacso. edu.ar/recursos/analisisdocumental
- <sup>10</sup> http://bibliotecavirtual.clacso.org.ar/ar/oecd-macroth
- <sup>11</sup> http://www.biblioteca.clacso.edu.ar/recursos/descriptoreslibres
- $12$  http://www.biblioteca.clacso.edu.ar/recursos/listadounificadodescriptores
- <sup>13</sup> La actual sala de lectura funciona con una GDLS versión 2.52.
- http://redalyc.uaemex.mx/portales/organismos/clacso/index.jsp
- $15$  http://www.biblioteca.clacso.edu.ar/somos/equipo/

# **Siglas y abreviaciones**

## **ABCD**

Software de Automatización de Bibliotecas y Centros de Documentación

## **ACHS**

Asociación Chilena de Seguridad (http://www.achs.cl)

# **AGLS**

Servicio localizador del Gobierno de Australia (Australian Government Locator Service) (http://www.agls.gov. au)

# **Agroredperu**

Red Peruana de Intercambio de Información Agraria (http://www.agroredperu.org)

# **ANA**

Autoridad Nacional del Agua, Perú (http://www.ana.gob.pe)

# **APCI**

Agencia Peruana de Cooperación Internacional (http://www.apci.gob.pe)

# **BIBHUMA**

Biblioteca de la FaHCE de la Universidad Nacional de La Plata, Argentina

(http://www.fahce.unlp.edu.ar/biblioteca)

# **BIREME**

Centro Latinoamericano y el Caribe de Información en Ciencias de la Salud (http://regional.bvsalud.org)

# **BNP**

Biblioteca Nacional del Perú (http://www.bnp.gob.pe)

# **BVCI**

Biblioteca Virtual de la Cooperación Internacional, Perú (http://www.bvcooperacion.pe)

# **BVS**

Biblioteca Virtual de Salud de Cuba (http://www.bvscuba.sld.cu/)

#### **CDS/ISIS**

Software de almacenamiento y recuperación de información no-numérica desarrollado por la UNESCO (Information Storage and Retrieval Systems)

(http://www.unesco.org/webworld/isis/isis.htm)

#### **CECAM**

Centro de Cibernética Aplicada a la Medicina (http://www.cecam.sld.cu/)

#### **CEPES**

Centro Peruano de Estudios Sociales (http://www.cepes.org.pe)

## **CIARD**

Coherencia en la Información para la Investigación Agraria para el Desarrollo (http://www.ciard.net)

## **CIREN**

Centro de Información de Recursos Naturales, Chile (http://www.ciren.cl)

### **CLACSO**

Consejo Latinoamericano de Ciencias Sociales (http://www.clacso.org.ar)

#### **CODESI**

Comisión Multisectorial para el Seguimiento y Evaluación del Plan de Desarrollo de la Sociedad de Información en el Perú

(http://www.codesi.gob.pe)

### **CONADI**

Comisión Nacional para el Derecho a la Identidad, Argentina (http://conadi.jus.gov.ar)

#### **CONCYTEC**

Consejo Nacional de Ciencia, Tecnología e Innovación Tecnológica de Perú (http://www.concytec.gob.pe)

#### **DIBRI**

Dirección de Bibliotecas y Recursos de Información de la Universidad Católica Silva Henríquez, Chile

## **eIFL.net**

Portal de Información Electrónica para Bibliotecas (Electronic Information for Libraries) (http://www.eifl.net)

#### **ESAN**

Escuela de Administración de Negocios para Graduados, Perú (http://www.esan.edu.pe)

#### **ETD-MS**

Esquema de Interoperabilidad de Metadatos para Tesis Electrónicas (Interoperability Metadata Standard for Electronic Theses and Dissertations)

#### **FaHCE**

Facultad de Humanidades y Ciencias de la Educación de la Universidad Nacional de La Plata, Argentina (http://www.fahce.unlp.edu.ar)

#### **FAO**

Organización de las Naciones Unidas para la Agricultura y la Alimentación (Food and Agriculture Organization) (http://www.fao.org)

#### **FAPESP**

Fundación de Amparo a la Investigación del Estado de San Pablo, Brasil (http://www.fapesp.br)

#### **Fedora**

Arquitectura para objetos digitales complejos (Flexible Extensible Digital Object Repository Architecture) (http://www.fedora-commons.org)

#### **FCEN**

Facultad de Ciencias Exactas y Naturales de la Universidad de Buenos Aires, Argentina (http://exactas.uba.ar)

### **FIA**

Fundación para la Innovación Agraria del Ministerio de Agricultura de Chile (http://www.fia.cl)

## **FLV**

Formato de archivo propietario usado para transmitir video sobre internet (Flash Video)

## **GIF**

Formato de intercambio de gráficos (Graphics Interchange Format)

## **GNU**

Sistema Operativo desarrollado para la distribución sin fines de lucro utilizando el kernel LINUX (Acronimo: GNU not UNIX)

## **GNU GPL**

Licencia Pública General de GNU (GNU General Public License) (http://www.gnu.org)

## **GPS-LA**

Grupo de Promoción y Soporte de Greenstone para Latinoamerica

# **GSOA**

Grupo de Soporte Greenstone para África (Greenstone Support Organization Africa)

## **HTML**

Lenguaje de Marcado de Hipertexto (Hypertext Markup Language)

## $I + D + i$

Investigación, Desarrollo e innovación

## **IBICT**

Instituto Brasileño de Información en Ciencia y Tecnología (http://www.ibict.br)

# **IDIN**

Red de Información sobre el Desarrollo Internacional (International Development Information Network)

# **IFAP**

Programa Información para Todos de la UNESCO (Information for All Programme) (http://portal.unesco. org/ci/en/ev.php-URL\_ID=21290&URL\_DO=DO\_ TOPIC&URL\_SECTION=201.html)

# **IFEA**

Instituto Francés de Estudios Andinos (http://www.ifeanet.org)

## **IFLA**

Federación Internacional de Asociaciones e Instituciones Bibliotecarias (International Federation of Library Associations) (http://www.ifla.org)

#### **IIS**

Servicios de Información de Internet (Internet Information Services)

#### **IMARK**

Recurso de Información en Gestión de Información Agraria (Information Management Resource Kit (http://www.imarkgroup.org)

#### **ISI**

Instituto de Información Científica, Filadelfia, EEUU (Institute of Scientific Information)

## **JIF**

Formato de intercambio de archivos JPEG (JPEG Interchange Format)

#### **JPEG**

Formato de archivos de imágenes desarrollado por el Grupo Conjunto de Expertos en Fotografía (Joint Photographic Experts Group)

(http://www.jpeg.org/jpeg/index.html)

## **Latindex**

Sistema Regional de Información en Línea para Revistas Científicas de América Latina, el Caribe, España y Portugal (http://www.latindex.org)

#### **MARC 21**

Catalogación legible por Máquina para el XXIº siglo (Machine-readable Cataloging) (www.loc.gov/marc)

#### **METS**

Estándar de Codificación y Recuperación de Metadatos (Metadata Encoding and Transmission Standard) (http://www.loc.gov/standards/mets/)

#### **MIDI**

Interfaz Digital de Instrumentos Musicales (Musical Instruments Digital Interface) (www.midi.org)

## **MIDR**

Modelo de Inclusión Digital Rural de la FIA

## **NZGLS**

Servicio localizador del Gobierno de Nueva Zelanda (New Zealand Government Locator Service) (http://www.e.govt.nz/standards/nzgls)

## **OAI**

Iniciativa de Archivos Abiertos (Open Archives Initiative)(http://www.openarchives.org/)

## **OAI-PMH**

Protocolo para la Cosecha de Metadatos (Protocol for Metadata Harvesting) de la Iniciativa de Archivos Abiertos

## **OCLC**

Servicio de Biblioteca por Ordenador en Línea (Online Computer Library Center) (http://www.oclc.org)

## **OCR**

Reconocimiento Optico de Caracteres (Optical Character Recognition)

## **OJS**

Sistema de Revistas Abiertas (Open Journal Systems) (http://pkp.sfu.ca/?q=ojs)

#### **PNUD**

Programa de las Naciones Unidas para el Desarrollo (http://www.pnud.org)

## **PPS**

Formato de archivos de presentaciones creadas con Microsoft PowerPoint

## **RedaLyC**

Red de Revistas Científicas de América Latina y el Caribe, España y Portugal (http://www.redalyc.com)

## **RH**

Recursos Hídricos

## **ROAR**

Registro de Repositorios de Acceso Abierto (Registries of Open Access Repositories http://roar.eprints.org/)

#### **RSS**

Familia de formatos de fuentes web (Really Simple Syndication)

## **RTF**

Formato de texto enriquecido (Rich Text Format)

### **SciELO**

Biblioteca Científica Electrónica en Línea (Scientific Electronic Library Online) (http://www.scielo.org)

## **TEI Lite**

Formato de base XML para el intercambio de textos(Text Encoding Initiative)

(http://www.tei-c.org/Guidelines/Customization/Lite)

## **TIFF**

Formato de archivo de imágenes

## **UCSH**

Universidad Católica Silva Henríquez (http://www.ucsh.cl)

## **UNAM**

Universidad de Namibia (http://www.unam.na)

#### **UNICAMP**

Universidad Estatal de Campinas, Brasil (http://www.unicamp.br)

# **UNMSM**

Universidad Nacional Mayor de San Marcos, Perú (http://www.unmsm.edu.pe)

## **WSIS**

Cumbre Mundial de la Sociedad de la Información (World Summit on the Information Society) (http://www.itu.int/wsis)

## **XML**

Lenguaje de Marcas Extensible (Extensible Markup Language)

## **ZIP**

Formato de almacenamiento sin pérdida, muy utilizado para la compresión de datos
# **Glosario**

## **ABCD Software**

Software libre y de código abierto para bibliotecas, archivos y centros de información promovido por UNESCO y otras agencias de las Naciones Unidas; ofrece una multiplataforma que permite la catalogación de materiales, un sistema digital de préstamo y la gestión de adquisición entre otros.

#### **Apache**

Comunidad de proyectos de software de código abierto, cuyo principal referente es el servidor web llamado también Apache.

#### **Biblioteca híbrida**

Biblioteca en la que se fusionan procedimientos tradicionales y procedimientos automatizados de gestión digital.

#### **BibTex**

Herramienta para dar formato a listas de referencias que independiza el estilo definido para la lista del elemento bibliográfico en sí mismo (http://www.procite.com).

#### **CC**

Creative Commons – Licencias sobre Bienes Comunes Creativos concedidas por la organización del mismo nombre (http://creativecommons.org).

#### **CDS/ISIS**

Software de almacenamiento y recuperación de información no-numérica desarrollado por la UNESCO desde 1985 (http://www.unesco.org/webworld/isis/isis.htm).

#### **Código abierto**

Aplicaciones computacionales que tienen su código fuente liberado; en general, los programas de código abierto suelen ser libres.

#### **Código fuente**

Texto escrito en un lenguaje de programación específico y que puede ser ejecutado por la computadora. Acceder al código fuente de un programa significa acceder a los algoritmos desarrollados por sus creadores. Es la única manera de modificar un programa. Liberar un código

fuente significa compartir ese texto con cualquier persona que lo desee. Las aplicaciones que liberan sus códigos suelen ser gratuitas bajo licencia GNU.

#### **Dspace**

Software para la construcción de repositorios digitales preservando y facilitando el acceso a cualquier tipo de contenido digital (http://dspace.org).

#### **Dublin Core**

Esquema de metadatos elaborado y auspiciado por la DCMI (Dublin Core Metadata Initiative), una organización dedicada a fomentar la adopción extensa de los estándares interoperables de los metadatos y a promover el desarrollo de los vocabularios especializados de metadatos para describir recursos (http://dublincore.org).

#### **E-prints**

Plataforma para la construcción de repositorios institucionales orientados a investigación, datos científicos, tesis, objetos multimedia y materiales escolares (www.eprints. org).

#### **Esquema de metadatos ad-hoc**

Esquema de metadatos propio, que generalmente se acompaña con un esquema de metadatos estándar como por ejemplo Dublin Core.

## **Esquema de metadatos estándar**

Esquema definido por algún estándar internacional, como por ejemplo Dublin Core o Marc21.

# **Fedora**

Sistema de código abierto para desarrollar repositorios de objetos digitales de propósito general (http://www.fedora-commons.org/).

#### **Greenstone**

Conjunto de programas de software diseñado para crear y distribuir colecciones digitales, proporcionando así una nueva forma de organizar y publicar la información a través de Internet o en forma de CD-ROM. Greenstone ha sido producido por el Proyecto Biblioteca Digital de Nueva Zelanda con sede en la Universidad de Waikato y ha sido desarrollado y distribuido en colaboración con la UNESCO y la ONG Información para el Desarrollo Humano con sede en Amberes, Bélgica. Es un software abierto distribuido conforme a los términos de la Licencia Pública General GNU (http://www.greenstone.org).

#### **Harvesting**

Cosecha (Harvesting) de metadatos es el proceso por el cual se recolectan registros de metadatos desde repositorios o bibliotecas digitales para hacerlos accesibles de forma local.

#### **Hemerografía**

Conocimiento y descripción de las publicaciones periódicas.

## **Horizonte**

Software de automatización de bibliotecas.

#### **IIS**

Conjunto de servicios de internet de la plataforma Windows, entre ellos el servidor web y el servidor ftp.

## **Indexación**

Proceso por el cual se genera un índice de consulta por los metadatos asignados a un objeto digital o también por su contenido.

#### **Interfaz**

La interfaz de usuario es el medio con que el usuario puede comunicarse con una máquina, un equipo o una computadora, y comprende todos los puntos de contacto entre el usuario y el equipo, por ejemplo, las pantallas de una aplicación.

#### **JAVA**

Lenguaje de programación orientado a objetos (http://www.java.com).

#### **LaTeX**

Sistema de composición de textos, orientado especialmente a la creación de libros, documentos científicos y técnicos que contengan fórmulas matemáticas (http:// www.latex-project.org).

#### **Latindex**

Sistema Regional de Información en Línea para Revistas Científicas de América Latina, el Caribe, España y Portugal (http://www.latindex.org).

#### **Macrothesauro**

Thesauro que facilita la clasificación de todo tipo de documentos, cubriendo todas las áreas temáticas.

#### **Manifiesto de Alejandría sobre Bibliotecas**

Texto completo en: "http://www.ifla.org/files/wsis/Documents/alex-manifesto-libs-info-society-es.pdf".

## **MARC 21**

El formato MARC21 es un estándar para la representación y comunicación de información bibliográfica (http://www.loc.gov/marc).

## **Metadatos**

Datos clasificadores que en sistemas bibliotecarios facilitan la búsqueda de información (por ejemplo: autor, título, año de publicación etc.).

## **METS**

Estándar de codificación y recuperación de metadatos. Es un estándar para la codificación de metadatos descriptivos, administrativos y estructurales aplicable a objetos dentro de una biblioteca digital, utilizando XML.

## **OAI**

La Iniciativa de Archivos Abiertos tiene por objetivo facilitar el uso de archivos de documentos creados en el ámbito académico con el fin de promover la producción científica / universitaria (http://www.openarchives.org/).

#### **OAI-PMH**

Protocolo para la cosecha de metadatos de la Iniciativa de Archivos Abiertos.

## **OAISTER**

Servicio de búsqueda de metadatos utilizando OAI-PMH.

## **Open Journal Systems**

Software de código abierto para la administración de revistas creado por el Public Knowledge Project, liberado bajo licencia GNU.

#### **PERL**

Lenguaje de programación (http://www.perl.org/).

#### **PI05**

Interfaz gráfica de usuario desarrollada por CLACSO que facilita la inclusión de metadatos en documentos HTML y genera los archivos necesarios para su procesamiento en Greenstone.

#### **Plone**

Sistema de Gestión de Contenidos (http://plone.org).

#### **Plugin**

Complemento que se adjunta a un programa informático que aporta una funcionalidad específica.

#### **PostScript**

Lenguaje de descripción de páginas utilizado por la mayoría de las impresoras.

#### **ProCite**

Herramienta para dar formato a listas de referencias (http://www.procite.com).

#### **RedaLyC**

Red de Revistas Científicas de América Latina y el Caribe, España y Portugal.

#### **Repositorio institucional digital**

Conjunto de servicios ofrecidos por una institución con el objeto de gestionar, difundir, y facilitar el acceso a cualquier persona con conexión a Internet, a aquellos documentos electrónicos creados por dicha institución y por aquellas personas que forman parte de ella.

#### **RFC 1807**

Un estándar de formato de metadatos para registros bibliográficos.

## **RSS**

Familia de formatos de fuentes web codificados en XML que se utiliza para suministrar a los suscriptores información actualizada frecuentemente.

#### **SAHEL point DOC**

Colección digital con información humanitaria desarrollada en Greenstone en 1999 (http://www.nzdl.org/cgibin/library.cgi?a=p&p=about&c=unesco).

#### **SciELO**

Biblioteca electrónica que conforma una red iberoamericana de colecciones de revistas científicas en texto completo y con acceso abierto, libre y gratuito (http://www. scielo.org.ar/scielo.php).

#### **Scientific Commons**

Recolector de metadatos, desarrollado por la Universidad de St. Gallen (Suiza) y el Institute for Media and Communications Management; hace posible acceder a publicaciones científicas de una gran cantidad de fuentes de información a través de una única interfaz de consulta. Identifica a los autores y establece su red social y profesional de forma transparente. Scientific Commons se basa en el Protocolo para la cosecha de metadatos de la Iniciativa de Archivos Abiertos (OAI-PMH) para recuperar información científica. Cualquier archivo que soporte OAI-PMH puede añadir su contenido a Scientific Commons (http://www.scientificcommons.org).

## **Software libre**

El software libre permite a los usuarios ejecutar, copiar, distribuir, estudiar, cambiar y mejorar el software. El acceso al código fuente es una condición necesaria para ello. Según la definición de GNU, un programa es software libre si los usuarios tienen todas esas libertades. Ver http://www.gnu.org/philosophy/free-sw.es.html.

#### **SourceForge**

Sitio web de desarrollo que alberga miles de proyectos de software de código abierto. Además, brinda servicios gratuitos para que dichos proyectos sean compartidos de manera global.

#### **Super Collection**

Servicio de metabúsqueda en un conjunto de colecciones digitales.

# **UNIVERSIA**

Portal de las universidades iberoamericanas que ofrece información y servicios universitarios (http://www.universia.net).

#### **Web semántica**

Concepto que se basa en la idea de añadir metadatos semánticos y ontológicos a la World Wide Web que describen el contenido, el significado y la relación de los datos, para que sea posible evaluarlas automáticamente por máquinas de procesamiento.

#### **Webagris**

Sistema completo multilingüe basado en Internet para la elaboración y difusión de insumos de datos distribuidos (por medio de Internet o el CD-Rom) de información bibliográfica agraria.

#### **Webalizer**

Programa de generación de estadísticas sobre páginas web (http://www.mrunix.net/webalizer).

#### **Worldcat**

Catálogo bibliotecario en línea de la OCLC que contiene decenas de millones de registros bibliográficos, lo que representa más de 1.000 millones de materiales (http://www.worldcat.org).

#### **Z39.50**

Protocolo que define una forma estándar en la que dos computadoras se comunican para la búsqueda de información. Facilita el uso de extensas bases de datos estandarizando los procesos de búsqueda y recuperación de información. Z39.50 soporta recuperación de la información en ambientes distribuidos, cliente/servidor, teniendo la capacidad de integrar información desde distintos servidores y bases de datos.

# **Autores**

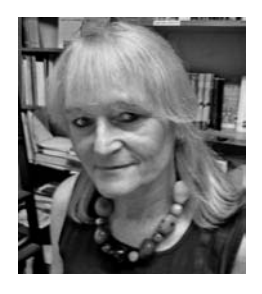

**Dominique Babini** es Coordinadora de la Red de Bibliotecas Virtuales del Consejo Latinoamericano de Ciencias Sociales (CLACSO) con sede en Buenos Aires. Miembro de: Comité Científico Asesor de la Red de Revistas Científicas de América Latina y el Caribe (REDALYC); Comité Asesor Editorial Internacional de la revista 'Information Development'; Comisión Directiva de la Asociación de Redes de Información (RECIARIA); *Electronic Resources Subcommittee, Seminar on the Acquisition of Latin American Library Materials* (SALALM); Sección Investigación y Recursos Académicos de la Latin American Studies Association (LASA). Autora y co-autora en libros, capítulos de libros y artículos en revistas nacionales e internacionales. Activista del movimiento de acceso abierto a las ciencias sociales de América Latina y el Caribe. Doctora en Ciencia Política y Posgrado en Documentación.

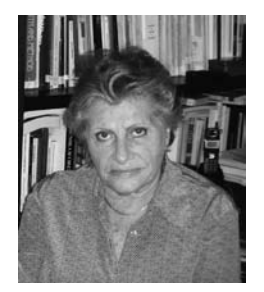

**Lisa Block de Behar** es Doctora en Lingüística e investigadora en Teoría Literaria, Literatura Comparada y Medios de Comunicación. Doctorado en Ciencias Sociales en la École des Hautes Études de París con una tesis sobre la retórica del silencio. Fue directora de la Licenciatura en Ciencias de la Comunicación y catedrática de Semiótica y Teoría de la Interpretación en la Universidad de la República (UdelaR), Montevideo, y de Teoría Literaria y Lingüística en el Instituto de Profesores, Montevideo. Actualmente es Docente de Análisis de la Comunicación en la UdelaR.

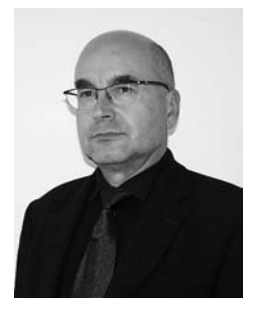

**Günther Cyranek** es Doctor Ingeniero en Informática de la Universidad Bremen, Alemania. Master en Informática de la Universidad de Karlsruhe, Alemania, y Magister en Pedagogía y Psicología en la Universidad Justus Liebig de Giessen, Alemania. Trabajó en universidades en Alemania, Suiza y Brasil enseñando e investigando sobre las tecnologías de la información y la comunicación (TIC) en educación e implicaciones de las TIC en la sociedad. Entre 1998 y 2004 trabajó en Addis Abeba, Etiopía, como Consejero de Telecomunicación e Informática de UNESCO para África Subsahariana. Desde 2004 es Consejero de Comunicación e Información para Argentina, Brasil, Chile, Paraguay y Uruguay en la Oficina Regional de Ciencia de la UNESCO para América Latina y el Caribe.

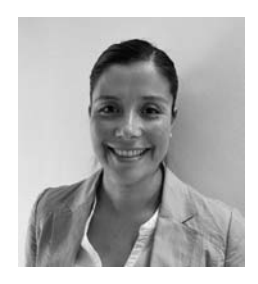

**Claudia Chau González** de Temuco, Chile, es Bibliotecaria Documentalista. Licenciado en la Universidad Tecnológica Metropolitana en Santiago de Chile y Master en Documentación Digital en la Universidad Pompeu Fabra, Barcelona. Desde 2002 se desempeña como Bibliotecaria de la Fundación

para la Innovación Agraria (FIA), del Ministerio de Agricultura del Gobierno de Chile. Actualmente coordina el Programa de Fortalecimiento de Capacidades en Gestión de Información Agraria desarrollado en conjunto con FAO y RedAgroChile, la Comisión de Servicios de RedAgroChile y la Difusión de la Plataforma I+D+i, así como Servicios de Información para la Innovación.

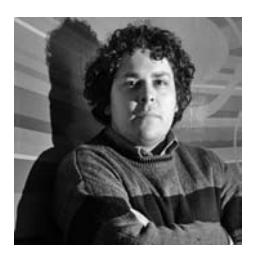

**José Pedro Díaz** es Licenciado en Ciencias de la Comunicación de la Universidad de la República en Montevideo. Desde 2002 trabaja en el ámbito de las TIC. Es el Encargado de Tecnología del Portal Universia Uruguay (www. universia.edu.uy) y Administrador de los archivos digitales Publicaciones Periódicas del Uruguay (www.periodicas.edu.uy) y Archivo de Prensa (www. archivodeprensa.edu.uy). Desde 2006 dicta el curso "XHTML/CSS, creación de contenidos para Internet" como colaborador invitado del Seminario Taller de Análisis de la Comunicación. Junto a un equipo multidisciplinar está preparando el archivo digital "Primeros documentos impresos del Uruguay" para la Biblioteca Nacional del Uruguay.

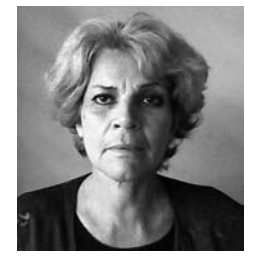

**Caridad Fresno Chávez** se graduó en Medicina en el Instituto de Ciencias Médicas de La Habana. Realizó estudios de profundización con una tesis de tercer ciclo en Biología de la Reproducción en la Universidad de París VI. Doctora en Ciencias Médicas y Especialista de segundo grado en Fisiología Normal y Patológica. Máster Internacional en Gestión de Información en las Organizaciones de la Cátedra UNESCO. Trabaja como Profesora Titular del Instituto Superior de Ciencias Médicas de La Habana y como Investigadora Titular de la Academia de Ciencias de Cuba.

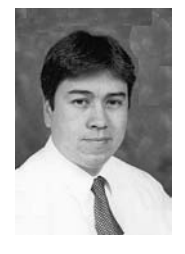

**Celso Gonzáles Cam** es Docente en Ciencias de la Información en la Pontificia Universidad Católica del Perú, dictando cursos de TIC, Arquitectura de la Información, Gestión de Bases de Datos, Bibliotecas Digitales y Taller de Sistemas. Trabaja como Webmaster en la Universidad del Pacífico. Becario del programa *Thinking Outside the Borders: Library Leadership in a World Community*, proyecto del Illinois State Library y el Mortenson Center for International Library Programs at the University of Illinois Library (Urbana-Champaign) para el entrenamiento en nuevas tecnologías de la información. Ha dictado cursos de Greenstone y metabuscadores y ha desarrollado sistemas de portales, catálogos, sistemas de búsqueda fonética, indexadores y videotecas digitales. Fue Asesor Infor-

mático para el proyecto de la Biblioteca Virtual con la Biblioteca Nacional del Perú.

**Jessica L. González** se licenció en Sociología en la Universidad de Buenos Aires en 2001. Grado de Profesora de Sociología en 2004. Responsable de la asignación y del control de calidad de metadatos temáticos en la Red de Bibliotecas Virtuales de CLACSO. Coautora de capítulos de libros colaborativos y artículos en revistas internacionales.

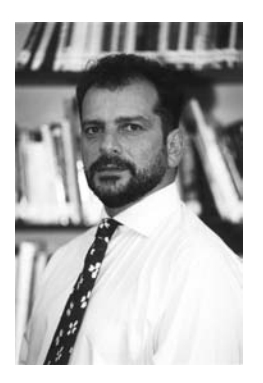

**Jorge Grandi**, Agrónomo del Instituto Profesional Agropecuario, Casilda. Licenciado en Ciencia Política de la Universidad de Ciencias Políticas y Relaciones Internacionales, Rosario, Argentina. Diplôme d'Études Approfondies y Doctor en Ciencia Política especializado en Política Científica, ambos del Instituto de Ciencias Políticas de París, Francia. Trabajó como Coordinador General y Director del EIPA (European Institute of Public Administration) y del CEFIR (Centro de Formación para la Integración Regional). Actualmente, es Director de la Oficina Regional de Ciencia de la UNESCO para América Latina y el Caribe, Representante de la UNESCO ante el MERCOSUR y Representante de la UNESCO ante los gobiernos de Argentina, Paraguay y Uruguay.

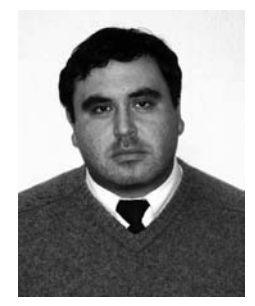

**Carlos Kretschmer Navarro,** Bibliotecólogo Documentalista de la Universidad Tecnológica Metropolitana, Jefe de la Unidad de Sistemas y Automatización de la Dirección de Biblioteca y Recursos de Información de la Universidad Católica Silva Henríquez en Santiago de Chile. Actualmente, dirige proyectos de automatización relacionadas con el desarrollo de la plataforma virtual: La automatización de la Dirección de Biblioteca a través del desarrollo y la implementación del Sistema ABCD y la implementación de la Biblioteca Digital en plataforma Greenstone, desarrollando colecciones institucionales. Desde el año 2007 se desempeña además en el Programa Especial de Titulación de la Carrera de Bibliotecología como Docente de Edición Electrónica y Bibliotecas Digitales.

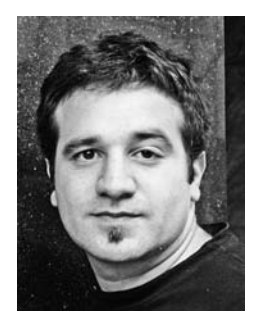

**Fernando Ariel López** se licenció en Bibliotecología y Ciencias de la Información con orientación en Tecnología de la Información de la Universidad de Buenos Aires. Actualmente, se desempeña como Responsable de la plataforma y colecciones de la Red de Bibliotecas Virtuales de CLACSO. Integrante de la Comisión de Nuevas Tecnologías de la Asociación de Redes de Información (RECIARIA) y del Comité Asesor del Grupo Regional para America Latina y el Caribe del software libre Greenstone.

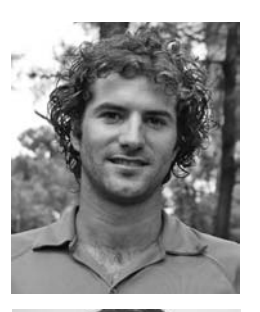

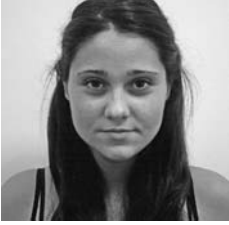

**Juan Maldini** es Licenciado en Bibliotecología y estudiante de antropología en la Universidad de la República en Montevideo (UdelaR). Colabora en el diseño y desarrollo de los sitios web del Seminario de Análisis de la Comunicación de la UdelaR.

**Flavia Medici** es estudiante avanzada de Ciencias de la Comunicación en la Universidad de Buenos Aires. Desde el 2004 desarrolla tareas de procesamiento de documentos para el software libre Greenstone en la Red de Bibliotecas Virtuales de CLACSO. Coautora de capítulos de libros colaborativos y artículos en revistas internacionales. Actualmente, es responsable de contenidos y del portal multimedia de la Red de Bibliotecas Virtuales.

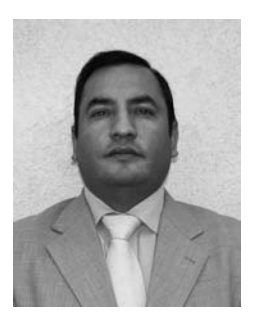

**Carlos Alberto Molina Millán** es Bibliotecario y Documentalista, egresado de la Universidad Tecnológica Metropolitana en Santiago de Chile. Se ha desempeñado en la educación superior en la formación académica de alumnos de pre-grado y en la asesoría técnica para la adquisición y el uso de recursos informacionales, dirigida a docentes e investigadores. Es relator del curso Desarrollo de Competencias de Informacion y actualmente preside la Dirección de Biblioteca y Recursos de Información de la Universidad Católica Silva Henríquez en Santiago de Chile.

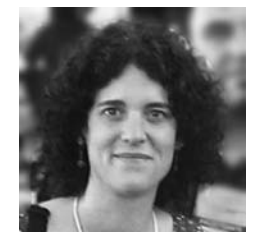

**Mariana Pichinini** es Licenciada en Bibliotecología y Documentación. En su función de Responsable del Area Tecnologías de la Información de la Biblioteca Prof. Guillermo Obiols de la Facultad de Humanidades y Ciencias de la Educación de la Universidad Nacional de La Plata está a cargo de los sistemas de gestión bibliotecaria, el catálogo web y el repositorio institucional Memoria Académica, montado sobre Greenstone. Además, es Docente de la Cátedra Tratamiento Automático de la Información II del Departamento de Bibliotecología de la misma Facultad. Se desempeña como Representante del Centro Nacional Argentino para la Promoción de Greenstone.

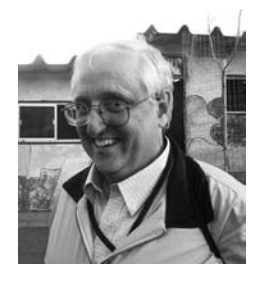

**Arturo Rodríguez Peixoto** es Docente de Historia de las Ideas en la Facultad de Derecho de la UdelaR en Montevideo. Investigador y Traductor, fue Asistente Académico en Ciencias de la Comunicación y atiende disciplinas afines a su docencia. Colabora en la revisión editorial de MALDOROR, Revista de la Ciudad de Montevideo, así como de obras colectivas y personales de Literatura Comparada, de Teoría y Crítica Literaria. Reúne y selecciona materiales para los sitios que el Seminario de Análisis de la Comunicación construye y desarrolla en Internet.

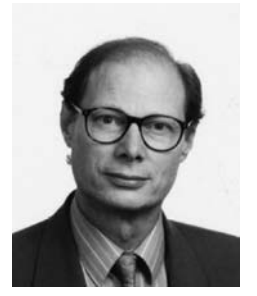

**John B. Rose** es Doctor en Química del Instituto de Tecnología de California. Desde 1974 hasta 2004 se desempeño en la UNESCO, implementando actividades relacionadas con las TIC en la educación, la promoción del empoderamiento de comunidades mediante las TIC, bibliotecas digitales y políticas de acceso universal a la información. Actualmente, es Investigador Asociado Honorario de la Universidad de Waikato (Nueva Zelanda), coordinando los esfuerzos para mejorar los servicios al usuario de Greenstone Digital Library Software y la participación de los usuarios de Greenstone en países en vía al desarrollo.

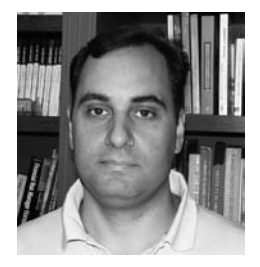

**Diego Spano**, desde 1994 hasta fines del 2002 trabajó en la actividad privada especializándose en la digitalización de documentos, administración de la información y bases de datos documentales. En el 2003 se incorporó al Archivo Digital de la Secretaría de Derechos Humanos de la Argentina, dedicándose a investigar sobre software libre, bibliotecas digitales y Greenstone. En el 2007 inició sus actividades en forma independiente. Además de actividades de docencia y asesoramiento, ha implementado bibliotecas digitales y repositorios institucionales en organismos públicos, universidades y empresas privadas en varios paises de Latinoamérica.

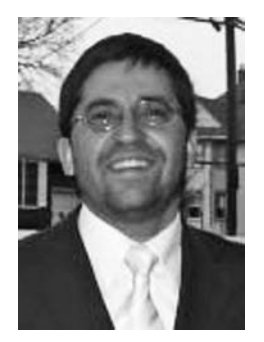

**Felipe Vera**, Documentalista, Director Ejecutivo de Prodigio Consultores, Magíster en Comunicación y Marketing para el e-business, especialista en gestión de proyectos web. Ha liderado la construcción de servicios de información digital para varias organizaciones chilenas. Forma parte del equipo administrador de la lista de usuarios del sistema Greenstone en español, respaldada por la Universidad de Waikato, institución creadora del sistema. Es Consultor de la FAO en Gestión de Información y Profesor del Departamento de Gestión de Información de la Universidad Tecnológica Metropolitana, Santiago de Chile, en Arquitectura de Información para sitios web.

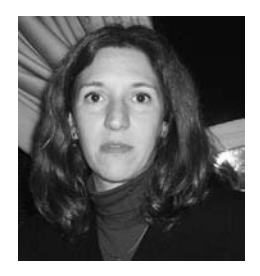

**Florencia Vergara Rossi** ha sido responsable de la creación inicial de la Biblioteca Virtual de CLACSO en la plataforma de software libre Greenstone. Actualmente, colabora en el desarrollo del software. Participa en el portal de revistas de la red. Cautora de capítulos de libros colaborativos y artículos en revistas internacionales.

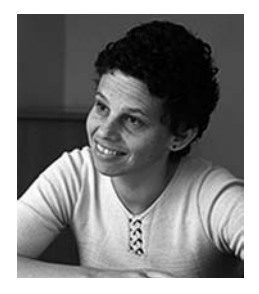

**Claudia Wanderley**, (Universidade Estadual de Campinas), Mestrado e Doutorado em Linguistica e Pos Doutorado em Linguistica Computacional. Como resultado de seu Pos Doutorado criou um projeto com os paises de lingua portuguesa, PALOPS, no espaço digital, elevado ao estatuto de Catedra pela UNESCO em 2007. Atualmente coordena a produção de conteudo em lingua local no Mundo Digital, sediada na UNICAMP, vinculada ao Centro de Memoria da UNICAMP. Areas de trabalho: multilinguismo, inclusão digital, critica pos-colonial, condiçõ es para dialogo sul-sul.

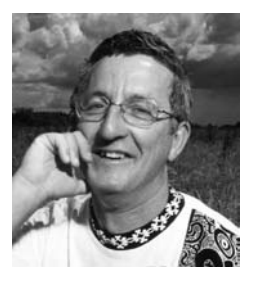

**Ian H. Witten** es Profesor de Ciencias de la Computación en la Universidad de Waikato en Nueva Zelanda, donde dirige el Laboratorio de Biblioteca Digital. Sus intereses de investigación incluyen el aprendizaje de idiomas, la recuperación de información y las técnicas de aprendizaje para computadoras. Ha publicado numerosos artículos y varios libros como "Gestión de Gigabytes" (1999), "Cómo crear una biblioteca digital" (2003), "Minería de datos" (2005) y "Web Dragons" (2007). Es miembro de ACM y de la Sociedad Real de Nueva Zelanda. En 2004 recibió el premio bienal IFIP Namur Award concedido por "la contribución excepcional con impacto internacional en las socialización de las tecnologías de información y comunicación". En 2005 recibió el premio SI-GKDD Service Award por la excelente contribución al campo de la minería de datos. Asimismo, en 2006 fue galardonado con la medalla de la Real Sociedad de Nueva Zelanda por su contribución al progreso de las ciencias matemáticas y de la información.

# **Preguntas frecuentes sobre Greenstone**

## **Información general**

## *¿Qué es Greenstone?*

Greenstone es un paquete de software desarrollado para crear y servir colecciones de una biblioteca digital. Provee una nueva forma de organizar la información y de publicarla ya sea en Internet o a través de un CD/DVD. No es una biblioteca digital sino una herramienta para la construcción de bibliotecas digitales. Ha sido desarrollado y distribuido en cooperación con UNESCO y la ONG Human Info de Bélgica. Es de código abierto y multilingüe.

## *¿Cómo se licencia Greenstone?*

Greenstone es un software de código abierto, editado bajo los términos de la Licencia GNU GPL.

#### *¿Sobre qué plataformas puede instalarse Greenstone?*

Greenstone se ha instalado de manera exitosa en Windows 3.1/3.11/95/98/Me/NT/2000/XP/Vista/2003, en la mayoría de las distribuciones de GNU/Linux, Darwin (Mac OS X), Solaris y FreeBSD. De hecho, debería funcionar en cualquier sistema Windows o Unix. Si usted usa un sistema operativo distinto a los mencionados y tiene problemas al instalar Greenstone, por favor envíe un mail a cualquiera de las listas de mail de soporte. Hay que tener en cuenta que la distribución de Windows viene con un instalador que no funcionará en equipos con Windows 16 bits.

## *¿Desde dónde obtengo Greenstone?*

El sitio oficial de Greenstone es www.greenstone.org. Allí se accede a diversas opciones, entre las cuales está la página de descargas: http://www.greenstone.org/download

# *¿Existen distribuciones listas para instalar o sólo se puede descargar el código fuente de la aplicación?*

En la actualidad existen distribuciones binarias para Windows de 32 bits, PowerPC Mac OS X y Linux i386. Cualquiera de ellas puede obtenerse desde la página de descargas.

# *¿Existen listas de correo relacionadas con Greenstone?*

Hay tres listas de correo en las cuales pueden volcarse las inquietudes referidas a cualquier aspecto del sistema Greenstone. Tanto aquellos usuarios avanzados como los novatos deberían considerar el hecho de suscribirse a alguna de estas listas y contribuir en los debates.

*Lista de usuarios de Greenstone*: Esta lista es para discusiones generales de Greenstone en idioma inglés. La dirección para suscribirse es: greenstone-users@list.scms.waikato.ac.nz

*Lista de desarrolladores de Greenstone*: Esta lista es para discusiones más técnicas orientada a quienes quieren hacer nuevos desarrollos o modificaciones al código de Greenstone. También está en inglés. greenstone-devel@list.scms.waikato.ac.nz

*Lista de usuarios de habla hispana*: Esta es una lista de discusión en español y mantenida por el Grupo de Promoción y Soporte a Greenstone en Latinoamérica. Para suscribirse se debe enviar un mensaje con el asunto "Suscribir" a: greenstone\_es@freelists.org

# *¿Es posible acceder al archivo de estas listas?*

Existe una colección digital, la cual se actualiza periódicamente, que contiene todos los mensajes (más de once mil) que se envían a las dos listas en inglés. En ella pueden hacerse búsquedas sobre todo el contenido de la lista, constituyéndose en una valiosa fuente de información para avanzar en el aprendizaje de Greenstone. Puede accederse a esta colección desde el siguiente enlace: http://www.nzdl.org/cgi-bin/ library.cgi?a=p&p=about&c=gsarch

En cuanto a la lista en español, también posee un archivo que puede ser consultado. El link para acceder al archivo es http://www.freelists.org/archive/greenstone\_es

## **Detalles técnicos**

## *¿Sobre qué plataformas puede instalarse?*

Greenstone corre en todas las versiones de Windows, Unix/ Linux y también en Mac OS-X. Es muy sencillo de instalar. Para la instalación estándar en Windows no se requiere absolutamente ninguna configuración. Los usuarios habitualmente lo instalan en sus computadoras personales o en sus laptops. También puede integrarse con servidores web estándar como lo son el Apache o el IIS.

# *¿Puede interoperar con otros sistemas?*

Greenstone es muy interoperable usando estándares actuales. Incorpora un servidor que puede publicar cualquier colección a través del Protocolo de Archivos Abiertos para la cosecha de metadatos (OAI-PMH por sus siglas en inglés) y por el otro lado, también puede cosechar documentos a través del OAI-PMH e incluirlos en una colección digital local. Cualquier colección se puede exportar también en formato METS . Del mismo modo, Greenstone puede importar documentos en formato METS. También es posible exportar una colección en formato DSpace para que pueda tomarse con la herramienta de importación por lotes que tiene DSpace y cualquier colección DSpace puede importarse en Greenstone.

# *¿Con qué interfaces cuenta?*

Greenstone tiene dos interfaces interactivas separadas, la del "Lector" y la del "Bibliotecario". Los usuarios finales acceden a la biblioteca digital a través de la interfaz del lector, mediante un navegador web. La interfaz del bibliotecario es una interfaz gráfica JAVA que facilita las tareas de recolección del material a incluirse en la colección (descargándolo desde la web incluso si fuera necesario), catalogación, diseño de los índices y formatos de salida que la colección ofrecerá al usuario y construcción de la colección para poder publicarse.

# *¿Es compatible con algún estándar de metadatos?*

Greenstone soporta la utilización de esquemas de metadatos estándar y no estándar (ad hoc). El usuario es quien define el esquema a utilizar a través de la interfaz de Bibliotecario. Estos conjuntos de metadatos ya vienen predefinidos y pueden seleccionarse para ser utilizados en la colección:

- Dublin Core (esquema básico y cualificado)
- RFC 1807
- • NZGLS (New Zealand Government Locator Service)
- AGLS (Australian Government Locator Service)

Los esquemas propios pueden definirse a través de una herramienta de Greenstone llamada "Editor de Esquemas de Metadatos". También utiliza conectores para importar metadatos preparados externamente en diferentes formatos, por ejemplo: XML, MARC, CDS/ISIS, ProCite, BibTex, Refer, OAI, DSpace y METS.

# *¿Qué formatos de documentos puedo incluir en una colección creada con Greenstone?*

Los formatos de documentos "textuales" soportados son: PDF, PostScript, Word, RTF, HTML, TXT, Latex, Excel, PPT, Email, código fuente, Open Office. Para documentos multimedia: Imágenes en cualquier formato incluyendo GIF, JIF, JPEG, TIFF, archivos de audio MP3, Ogg Vorbis, MIDI, etc. También es capaz de procesar archivos zip, descomprimiéndolos al momento de importarlos.

# *¿Qué cantidad de usuarios existen a nivel mundial?*

Al igual que el resto de los proyectos de código abierto, la cantidad de usuarios es difícil estimarla. Greenstone es distribuido a través de SourceForge, uno de los principales servi-

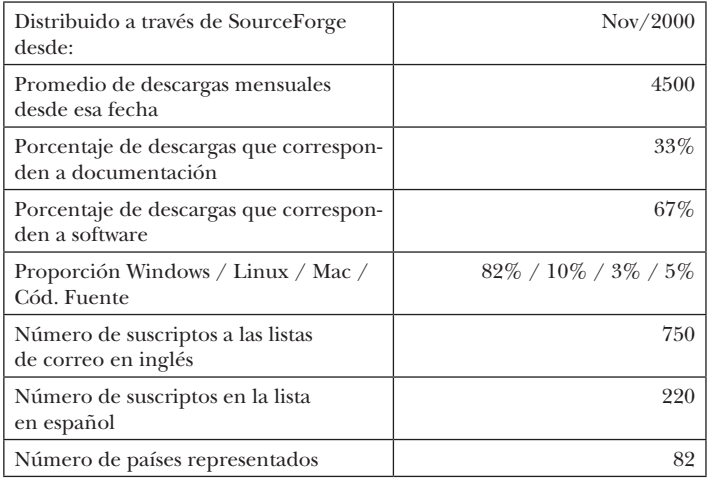

cios de distribución de software abierto. De allí se extraen las siguientes estadísticas:

# *¿Están traducidas las interfaces?*

Una de las fortalezas de Greenstone es su naturaleza multilingüe. La interfaz del lector está disponible en más de 40 idiomas, entre ellos: Árabe, Armenio, Bengalí, Catalán, Croata, Chino, Inglés, Farsi, Noruego, Francés, Alemán, Turco, Español, Japonés, Maorí, Lituano, Portugués, Vietnamita, Ruso. La interfaz del bibliotecario y la documentación completa de Greenstone (la cual es muy extensa) están disponibles en inglés, francés, español y ruso.

# **Casos de éxito**

*¿Dónde puedo encontrar ejemplos de bibliotecas digitales implementadas con Greenstone? Algunos de los ejemplos más demostrativos en Latinoamérica son los siguientes:* 

*Biblioteca digital de Fundación para la Innovación Agraria*

Es un servicio de acceso libre que permite la consulta, lectura y descarga de información

(Iniciativas FIA, publicaciones, fotografía y videos), generada en el marco de los programas y acciones que FIA mantiene para apoyar y promover la innovación agraria en Chile. http://bibliotecadigital.innovacionagraria.cl/

# *Biblioteca Digital Ciren*

Esta es la primera biblioteca digital especializada en el área de recursos naturales y productivos de Chile y Latinoamérica. Contiene más de 100.000 páginas digitalizadas, disponibles en cuatro colecciones correspondientes a textos completos de publicaciones, informes y cartografía temática asociada, cuya propiedad intelectual pertenece a CIREN-IREN y a la Dirección General de Aguas, DGA, del Ministerio de Obras Públicas de Chile. http://bibliotecadigital.ciren.cl/

## *Biblioteca Nacional de Uruguay*

Esta colección inicial contiene documentos de la Sala Uruguay de la Biblioteca, publicados antes de 1830. http://coleccionesdigitales.bibna.gub.uy/

## *Catálogo de la Biblioteca Obispo Angelelli*

El catálogo pertenece a la biblioteca de la Secretaria de Derechos Humanos de la República Argentina. http://biblioteca.derhuman.jus.gov.ar/ cgi-bin/library?a=p&p=about&c=angeleli

#### *Derechos Humanos en Argentina*

Este sitio contiene documentos, fotografías y libros con los archivos de niños secuestrados durante la dictadura militar argentina en el período 1976 a 1983, leyes sobre identidad, información relacionada con los procesos judiciales y muchos otros temas. Fue creada por la Comisión Nacional por el Derecho a la Identidad (CONADI) de la República Argentina. http://conadi.jus.gov.ar/greenstone

## *Memoria Académica*

La Facultad de Humanidades y Ciencias de la Educación, Universidad Nacional de La Plata ha desarrollado su repositorio institucional el cual distribuye y preserva la producción científico-académica. http://www.memoria.fahce.unlp.edu.ar/

*Red de Bibliotecas Virtuales de Ciencias Sociales de América Latina y el Caribe – CLACSO* 

Acceso libre a 4.000 textos completos de libros, artículos, ponencias y documentos publicados por la red de 168 centros de investigación en ciencias sociales de 21 países de América Latina y el Caribe, miembros del Consejo Latinoamericano de Ciencias Sociales (CLACSO). Se puede buscar en el conjunto de las más de 200 colecciones, o en cada colección en particular. http://www.biblioteca.clacso.edu.ar/

El listado completo de los casos de bibliotecas digitales implementadas con Greenstone en todo el mundo puede verse en la página http://www.greenstone.org/examples\_es.

En el sitio http://www.nzdl.org/cgi-bin/library.cgi pueden verse muchísimos ejemplos de colecciones digitales, muchos de los cuales están explicados y sirven de base para que el usuario pueda comenzar a experimentar con el uso de Greenstone.

# **Programa del Curso avanzado para la construcción de Bibliotecas Digitales utilizando Greenstone: Aspectos técnicos y desarrollo**

Foz de Iguazú, 22 – 24 Octubre 2009

# **Organizan**

UNESCO Oficina Montevideo Greenstone – Universidad de Waikato Red de Centros Nacionales Greenstone en LAC

# **Colabora**

ITAIPU Binacional Objetivo del Curso

El objetivo del curso es entregar a los participantes herramientas avanzadas en el diseño, construcción y gestión de bibliotecas y recursos digitales mediante el sistema Greenstone, considerando sus aspectos técnicos y prácticos para su implementación.

# **Participantes**

El taller está dirigido a las personas que trabajan en organismos públicos y privados y que necesitan gestionar información digital mediante bibliotecas digitales..

Como requisito para los participantes es imprescindible que tengan un nivel medio de conocimientos del sistema operativo Windows, manejo básico de Linux y deseable manejo nivel usuario en algún sistema de automatización de unidades de información (Aleph, Horizon, Alexandria, etc.). También se requiere un nivel medio en manejo del lenguaje HTML, CSS y XML.

# **Metodología:**

El curso es 100% presencial y se orienta a los aspectos prácticos del Sistema Greenstone. Durante el desarrollo del curso los participantes realizarán instalaciones de los software necesarios, identificarán el lenguaje de formateo y comandos del sistema.

Al finalizar el curso el participante deberá ser capaz de reconocer cada componente de Greenstone y de implementar una biblioteca digital en su organización en entorno de trabajo Linux.

La participación en el taller es sin costo. Los propios participantes deben cubrir los costos de traslado, alojamiento y almuerzo.

# **Programa**

*Jueves 22 de Octubre*

Registro de participantes – Entrega de materiales.

Curso Greenstone – Apertura UNESCO

Ian Witten: Greenstone in Progress

Presentación del curso

- 1. Conceptos generales y ejemplos de bibliotecas digitales en Greenstone
- 2. Introducción a Greenstone
- 3. Instalación de Greenstone en Windows
- 4. Instalación de Greenstone en Linux
- 5. Configuración Web Server Internet Information Server
- 6. Configuración Web Server Apache
- 7. Arquitectura interna

*Viernes 23 de Octubre*

- 8. Administración de herramienta gráfica GLI: Definición y descripción
- 9. Diseño y configuración de la colección
- 10. Construcción de la colección
- 11. Proceso de creación e importación
- 12. Conectores (*Plugins*)
- 13. Archivos de configuración
- 14. Control de la interfaz

*Sabado, 24 de Octubre*

1ª Reunión del Comité LAC Greenstone (interna)

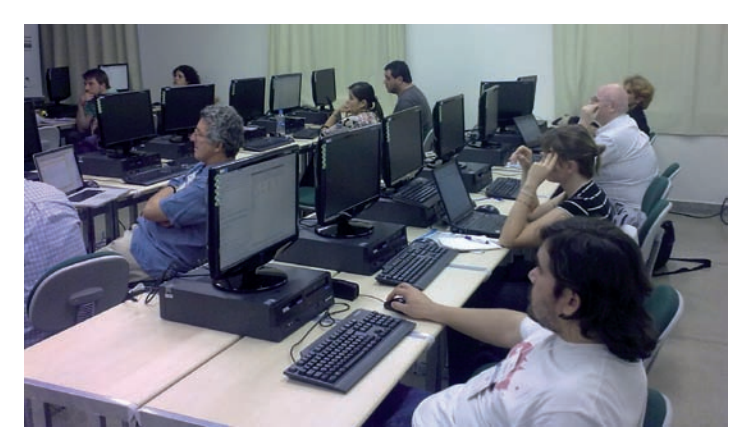

Curso avanzado para la construcción de bibliotecas digitales utilizando Greenstone: Aspectos técnicos y desarrollo, Foz de Iguazú, 22-24 de octubre de 2009. En la foto (de izquierda a derecha): Martín Williman, Ian Witten, Claudia Chau, Carlos Kretschmer, Nadia Puchalsky y Caridad Fresno.

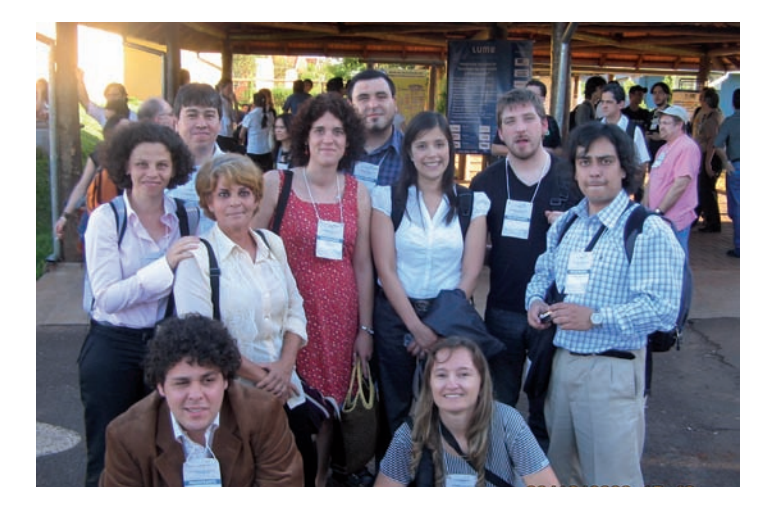

Participantes del Curso (de izquierda a derecha, primera a tercera línea): José Pedro Díaz, Nadia Puchalsky, Claudia Wanderley, Caridad Fresno Chávez, Mariana Pichinini, Claudia Chau González, Martín Williman, Raúl Barrera, Celso Gonzáles Cam y Carlos Kretschmer.

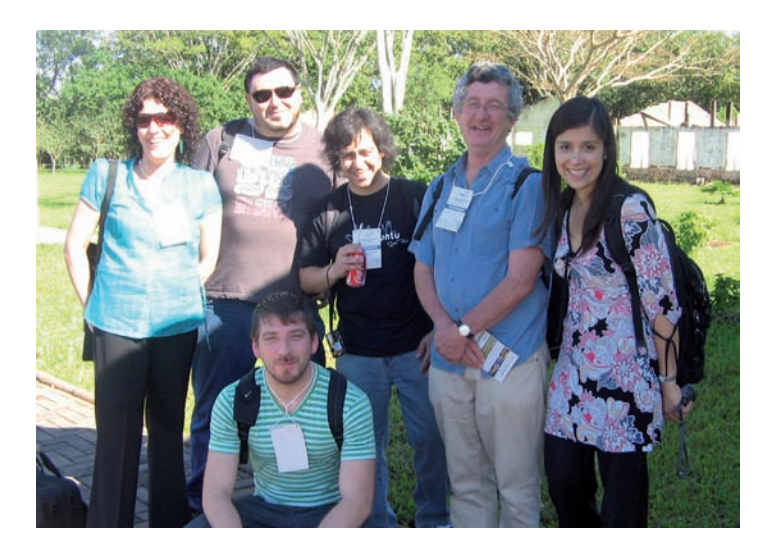

Participantes del Curso (de izquierda a derecha): Mariana Pichinini, Carlos Kretschmer, Raul Barrera, Ian Witten, Claudia Chau González. Debajo: Martín Williman.